pen zod =3507

N° d'ordre: 1467 503:tG ~qqs 51-

# THESE

présentée à

## L'UNIVERSITE DES SCIENCES ET TECHNOLOGIES DE LILLE

pour obtenir le titre de

## DOCTEUR DE L'UNIVERSITE

Spécialité : GENIE ELECTRIQUE

r par

r Claudie DELFORGE

Ingénieur H.E.I.

# MODELISATION D'UN ACTIONNEUR ASYNCHRONE ET DE SA COMMANDE VECTORIELLE PAR RESEAUX DE PERMEANCES

Soutenue le 20 Janvier 1995, devant la Commission d'Examen :

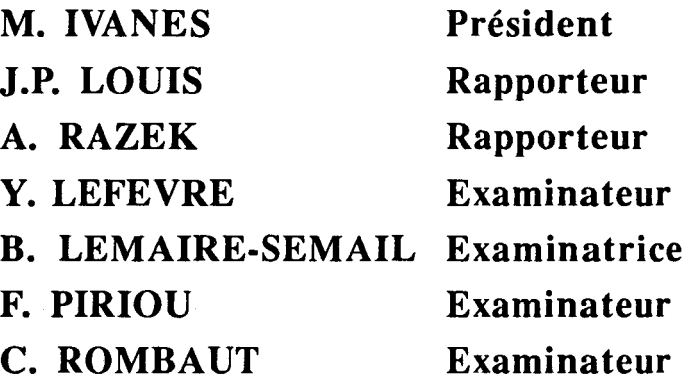

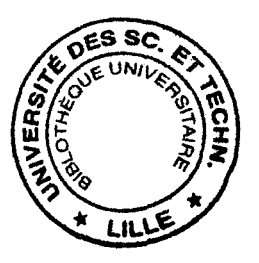

*1* 

# MODELISATION D'UN ACTIONNEUR ASYNCHRONE ET DE SA COMMANDE VECTORIELLE PAR RESEAUX DE

PERMEANCES

*1* 

## **AVANT-PROPOS**

*Les travaux de recherche présentés dans ce mémoire ont été menés au Laboratoire d'Electrotechnique et d'Electronique de Puissance (L.2.E.P.) de l'Ecole Centrale de Lille, dirigé par Monsieur le Professeur* C. *ROMBAUT, au sein de l'équipe "Modélisation Numérique des Systèmes Electrotechniques".* 

*Je remercie Monsieur* C. *ROMBAUT de m'avoir accueillie en tant que chercheur dans son laboratoire et d'avoir accepté de participer* à *mon jury.* 

*Je suis très reconnaissante* à *Madame B. SEMA/L, Maître de Conférences* à *l' E.C.Lille, d'avoir su diriger mon travail avec compétence et disponibilité. Outre ses connaissances scientifiques, j'ai particulièrement apprécié sa gentillesse et son soutien moral tout au long de cette étude.* 

*J'adresse mes plus vifs remerciements* à *Monsieur M. IVANES, Professeur* à *l' E.N.S.l.E.G. de Grenoble, qui, malgré ses responsabilités importantes, me fait l'honneur de présider mon jury.* 

*Je suis très honorée que Monsieur J.P. LOUIS, Professeur* à *l' E.N.S. Cachan, et Monsieur A. RAZEK, Directeur de Recherche C.N.R.S. au L.G.E.P. aient accepté de juger ce travail.* 

*Je remercie également Monsieur Y. LEFEVRE, Chargé de Recherche au L.E.E.l., d'avoir accepté de participer* à *mon jury.* 

*Je suis très reconnaissante à Monsieur F. P/R/OU, Professeur à l' U.S.T.L., pour l'aide apportée* à *la rédaction de ce mémoire ainsi que pour sa participation au jury.* 

*Je remercie également Monsieur P. BROCHET, Maître de Conférences* à *l' E.C.Lille, pour son soutien et ses conseils tout au long de cette étude, ainsi que Messieurs L. LECONTE ET X. CIMETIERE pour leurs nombreux dépannages informatiques.* 

*Je tiens à remercier Mademoiselle* /. *Haouara qui par son travail de D.E.A. a contribué* à *l'élaboration de ce modèle.* 

*Je tiens particulièrement* à *remercier toute l'équipe du L.2.E.P., et plus particulièrement :* 

- *L'ensemble des Thésards pour l'ambiance de travail chaleureuse et amicale qui se renouvelle chaque année et pour les nombreux "coups de mains" de chacun.* 

*Je profite de ces quelques lignes pour remercier particulièrement Messieurs X.PIERRE, X. FAUVETTE et P. BARTHOLOMEUS pour leur amitié et leur disponibilité à toute épreuve.* 

*Que Monsieur M. BECQUET soit ici spécialement remercié pour le plaisir que j'ai eu* à *travailler en sa compagnie ( notament lors des différents congrés ).* 

*Enfin, j'exprime ici toute ma reconnaissance* à *Monsieur E. DELMOTTE pour son amitié, son aide et sa patience si précieuses. Qu'il trouve ici le témoignage de ma gratitude et de mon amitié sincère.* 

*-Madame A. PENNEQU/N pour sa gentillesse et son rôle important dans le maintien de l'ambiance agréable qui règne au laboratoire.* 

*Le lecteur appréciera le travail de dactylographie de Mademoiselle V. WION. Qu'elle soit ici remerciée du soin et de la diligence qu'elle* y *a apporté, ainsi que de l'amitié qu'elle me témoigne.* 

*A Tous, Merci.* 

SOMMAIRE

 $\sim 10^{-10}$ 

 $\overline{a}$ 

## SOMMAIRE

#### INTRODUCTION 6

 $\bar{\beta}$ 

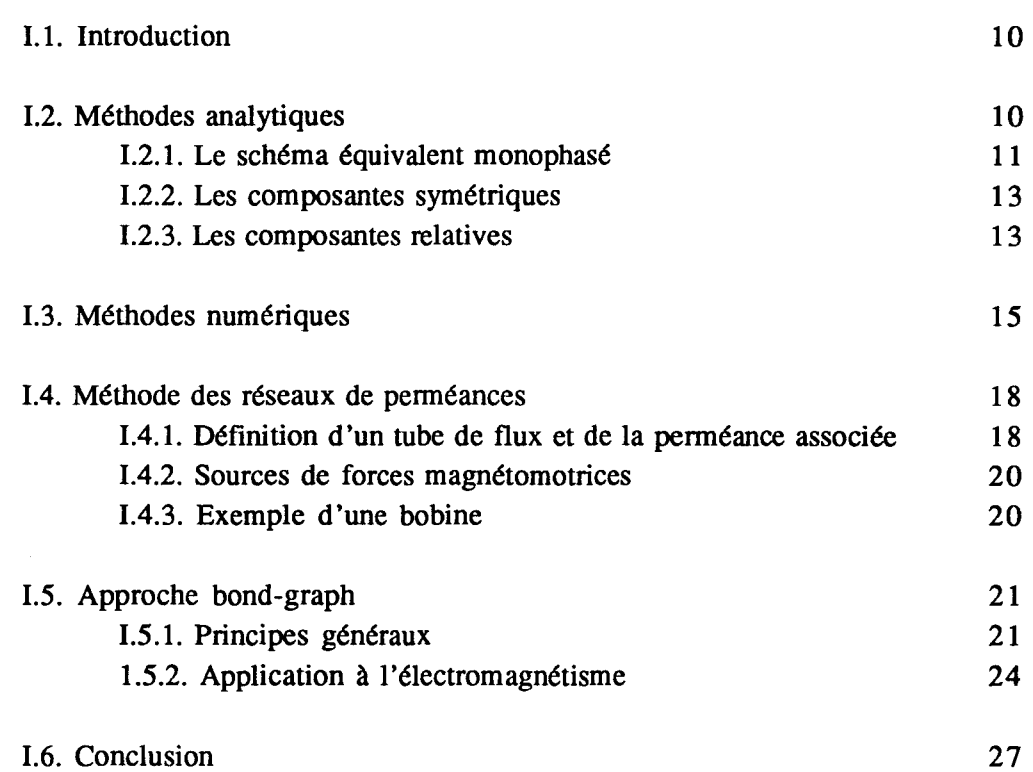

## CHAPITRE ll : MISE EN PLACE DU SCHEMA MAGNETIQUE EQUIVALENT COUPLAGES ELECTROMAGNETIQUES ET ELECTROMECANIQUES 28

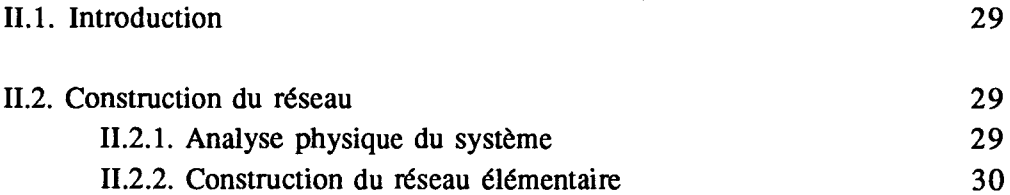

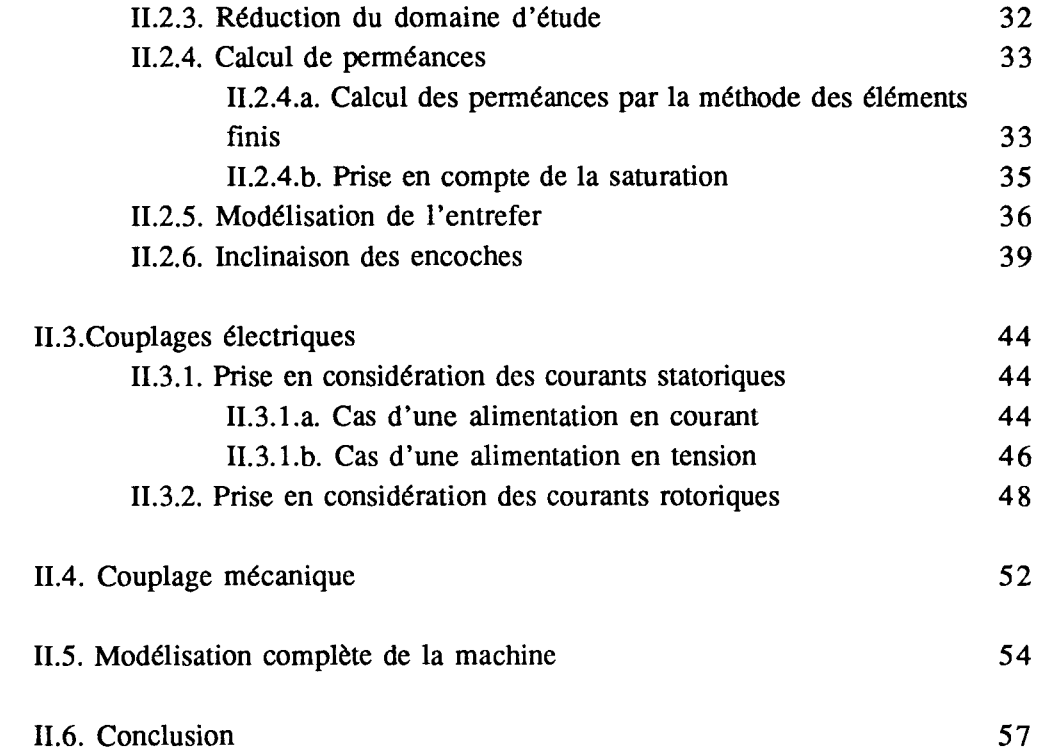

## CHAPITRE III : APPLICATION A LA MODELISATION D'UN ACTIONNEUR ASYNCHRONE - PRISE EN COMPTE DE SA COMMANDE 58

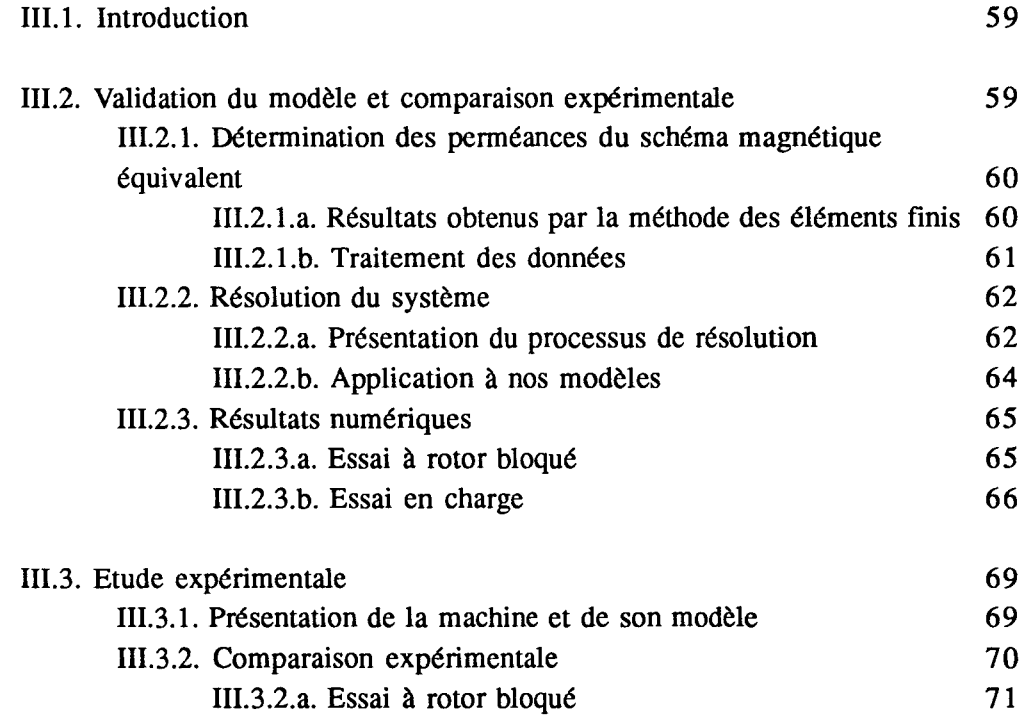

'

 $\overline{\phantom{a}}$ 

Š, Ź

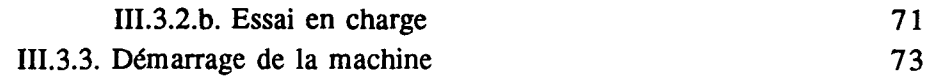

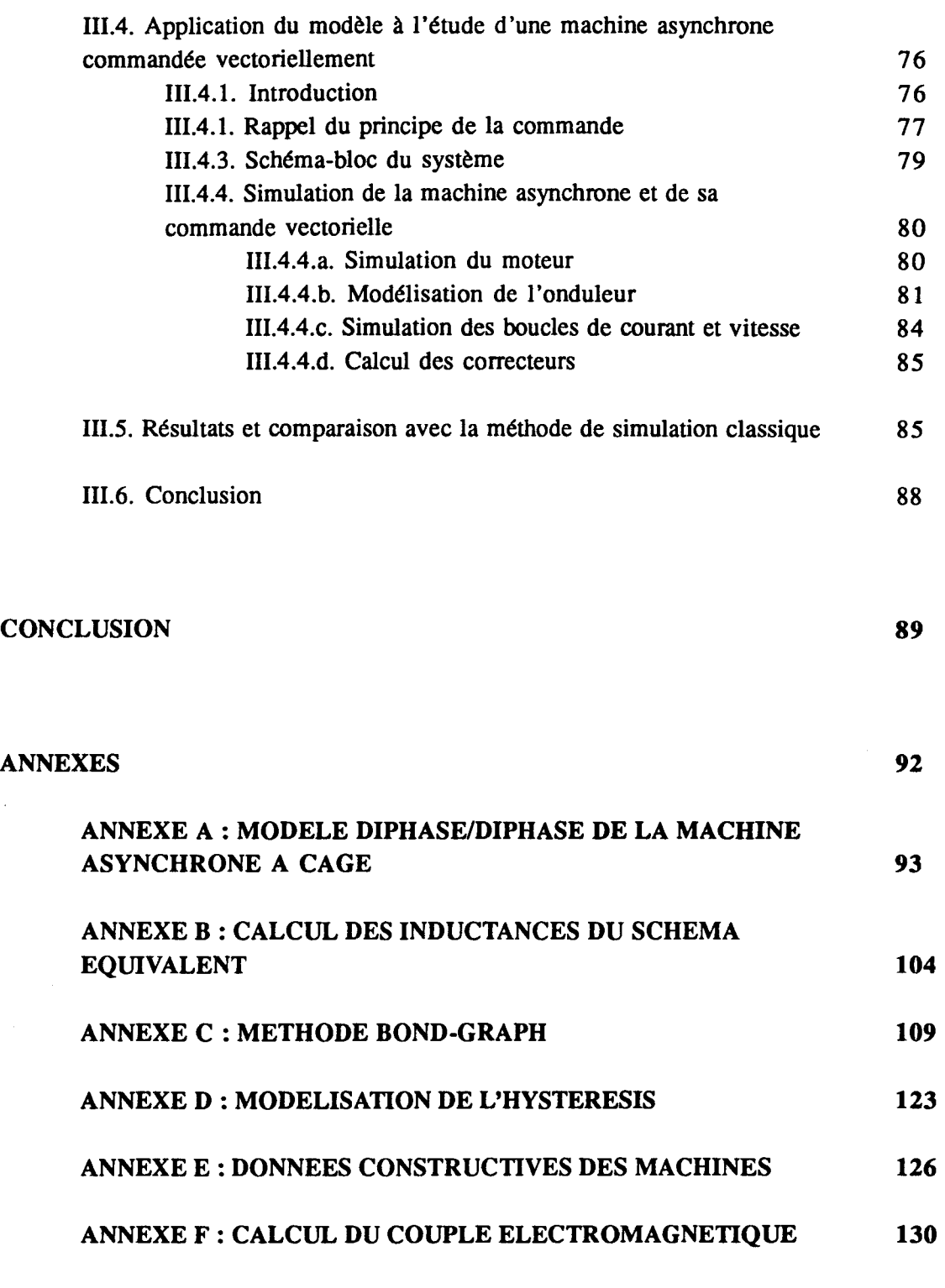

## BIBLIOGRAPHIE 136

 $\frac{1}{2}$ 

 $\sim$ 

 $\mathcal{A}$ 

# **LISTE DES PRINCIPAUX SYMBOLES UTILISES**

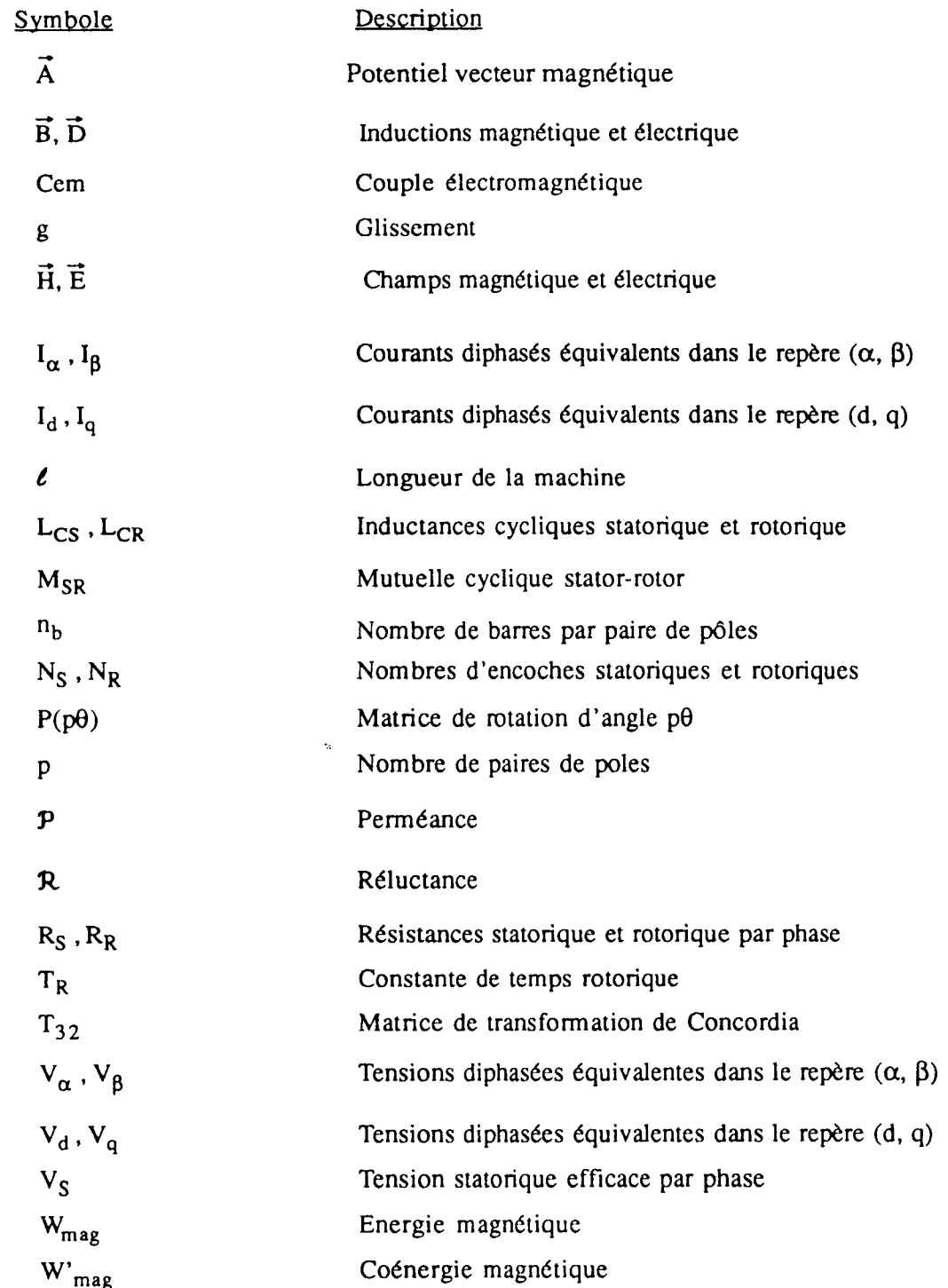

 $\hat{\boldsymbol{\beta}}$ 

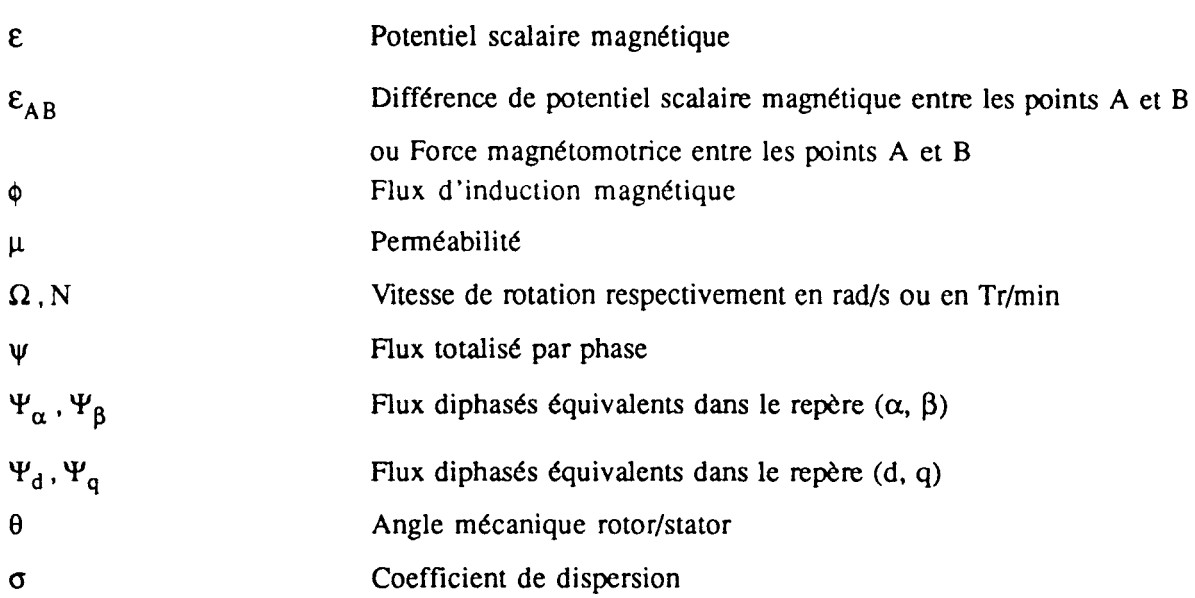

## Abréyjations utilisées :

C.M.E. =Circuit Magnétique Equivalent M.E.F. = Méthode des Eléments Finis

 $\langle \cdot \rangle_{\rm R}$ 

 $\ddot{\phantom{0}}$ 

# INTRODUCTION GENERALE

## INTRODUCTION GENERALE

Avec l'évolution des systèmes industriels vers des processus automatisés est apparue la nécessité d'intégrer les moteurs électriques dans un environnement électronique de régulation et de commande.

Dans cette optique, le moteur à courant continu, dont le modèle électrique laisse présager des lois de commande simples, occupe une large part du marché des actionneurs électriques. Cependant, les faiblesses structurelles de cette machine, liées à la présence d'un collecteur mécanique, ont orienté les recherches vers 1 'utilisation de moteurs à courant alternatif, tels les moteurs synchrones ou asynchrones. Effectivement, moins coûteux et plus robustes, en particulier s'il s'agit de l'actionneur asynchrone, ces moteurs ont des perfonnances dynamiques comparables, voire supérieures à celles de la machine à courant continu. Leur modélisation analytique, et les algorithmes de commande qui en découlent, sont cependant plus complexes.

Ceci est surtout le cas pour la commande de l'actionneur asynchrone : la particularité de ce moteur, s'il est à cage, est de ne fournir aucune infonnation directe sur les grandeurs électriques développées au rotor. Les paramètres intervenant dans le modèle analytique sont donc particulièrement difficiles à identifier, d'autant plus qu'ils présentent des variations selon le point de fonctionnement considéré [1], [2], [3]. De nombreuses recherches portent sur la détermination paramétrique du modèle [4], [5], [6], également des travaux s'attachent à l'élaboration de lois de commande robustes, peu sensibles aux variations de ces paramètres ou aux erreurs d'identification du modèle [7], [8],

Néanmoins, on observe encore des comportements dynamiques du moteur asynchrone non conformes aux caractéristiques prévisionnelles, en particulier lorsque le point de fonctionnement s'éloigne du régime nominal du système. On peut citer, par exemple, les fonctionnements à très faible vitesse ou en désexcitation [9]. Dans la mesure où l'on souhaite travailler dans une large gamme de fonctionnement, on est alors confronté au problème de validité des modélisations analytiques classiques.

Face à cette préoccupation, nous avons souhaité mettre au point un modèle de moteur qui, d'une part, puisse reproduire correctement son comportement, et qui, d'autre part, soit suffisamment simple pour pouvoir être utilisé dans la simulation de l'ensemble commandeconvertisseur-machine, l'objectif visé ultérieurement, grâce à cet outil, étant l'analyse des disfonctionnements de la commande dus aux erreurs de modèle.

Pour ce faire, nous nous proposons d'étudier le moteur asynchrone par l'intermédiaire de la méthode des circuits magnétiques équivalents [10], [11]. L'avantage de cette technique est de permettre la prise en compte des caractéristiques magnétiques et mécaniques du moteur, notamment les phénomènes de saturation magnétique, tout en conservant des temps de calcul raisonnables

Le premier chapitre sera constitué d'un bref rappel sur les différentes méthodes de modélisation des systèmes électromagnétiques, et les hypothèses simplificatrices qu'elles entraînent. Il comportera d'autre part la présentation de la méthode bond-graph, technique de représentation et d'analyse des systèmes physiques, utilisée par la suite pour simplifier la mise en équations du modèle.

Dans le deuxième chapitre, nous détaillerons la construction du schéma magnétique équivalent d'une machine électrique, et plus spécifiquement d'un actionneur asynchrone à cage. Afin d'accroître la fiabilité du modèle, nous verrons comment déterminer les perméances du schéma magnétique équivalent par l'intermédiaire d'une étude préalable par un logiciel de calcul de champ.

Le troisième chapitre sera consacré à la présentation des résultats obtenus par le modèle développé au chapitre précédent. Ces résultats seront comparés à des essais expérimentaux d'une part et à une simulation par la méthode des éléments finis d'autre part.

Enfin, nous rappellerons brièvement les principes de la commande vectorielle des moteurs asynchrones pour terminer par la simulation de l'ensemble complet actionneurcommande vectorielle.

DES SYSTEMES ELECTROMAGNETIQUES

MIE TIHOIDIES DE MODELISATION

CHAPITRE I :

#### CHAPITRE I

# METHODES DE MODELISATION DES SYSTEMES ELECTROMAGNETIQUES

#### 1.1. INTRODUCTION

La modélisation des systèmes électromagnétiques est une nécessité majeure aussi bien pour le concepteur des systèmes que pour l'utilisateur. Il existe de nombreuses méthodes de modélisation. On peut citer les méthodes basées sur l'établissement d'équations analytiques, et faisant intervenir des grandeurs globales telles que courant et tension.

L'existence d'outils informatiques de plus en plus puissants a permis le développement et la généralisation de méthodes numériques de modélisation, telle que la méthode de calcul par éléments finis basée sur des grandeurs locales.

Une troisième méthode de modélisation des machines tournantes consiste en la détermination d'un schéma magnétique équivalent, encore appelé réseau de perméances, permettant d'étudier les régimes permanents ou transitoires.

Ces solutions sont de complexités très variables et le choix de telle ou telle mise en oeuvre dépendra de la précision des résultats souhaitée.

Nous allons maintenant présenter successivement les principes généraux de ces trois méthodes de modélisation en rappelant les avantages et les inconvénients de chacune d'entre elles. Nous présenterons ensuite la méthodologie bond-graph, technique de représentation et d'analyse des systèmes physiques, permettant une acquisition rapide et méthodique des équations caractéristiques d'un modèle.

#### 1.2. METHODES ANALYTIQUES

Les méthodes analytiques utilisées pour la modélisation des systèmes électromagnétiques reposent sur des équations où sont mises en jeu des grandeurs globales caractérisant le système, telles que le flux, la tension ou le courant.

Selon le fonctionnement envisagé, différentes méthodes sont utilisées avec des niveaux de complexité distincts. Dans le cas de la machine asynchrone, la solution la plus connue est sans nul doute celle qui s'appuie sur le schéma équivalent monophasé. Adaptée à l'étude des régimes permanents équilibrés, elle est mise en défaut pour les fonctionnements transitoires ou déséquilibrés. Afin de prendre en compte ces derniers, il faut faire appel respectivement à la modélisation dans l'espace temporel (équations instantanées) ou par les composantes symétriques.

La modélisation par les méthodes analytiques suppose quelques hypothèses simplificatrices :

- répartition uniforme de la densité de courant dans les conducteurs massifs,

- répartition sinusoïdale du champ magnétique dans l'entrefer, ce qui conduit à négliger la distribution discrète des bobinages et les effets d'encoche, (notons cependant que l'utilisation des machines à encoches inclinées réduit fortement ces effets),

- linéarité des circuits magnétiques, (des travaux portent actuellement sur des modèles permettant de prendre en compte les effets de saturation dans la détermination des paramètres du schéma équivalent [12], [13], [6]),

- absence d'effet d'échauffement dans la machine,

- effet thermique négligeable.

#### 1.2.1. Le schéma équjyalent monophasé

Un fonctionnement en régime permanent triphasé peut être étudié par un schéma équivalent monophasé dans la mesure où les trois phases sont parfaitement équilibrées et alimentées par un système de tensions ou de courants sinusoïdaux équilibrés. Chaque phase peut alors être modélisée par un schéma monophasé, lequel est identique pour les trois phases.

Dans le cas particulier de la machine asynchrone, les grandeurs rotoriques n'évoluent pas à la même fréquence que les grandeurs statoriques. Cependant, ce phénomène est tout à fait transparent vis-à-vis des tensions et courants statoriques, ce qui permet de construire des schémas équivalents ramenés au stator. Il existe plusieurs schémas équivalents monophasés, adaptés chacun à des fonctionnements différents. Le schéma le plus utilisé est le suivant [14]:

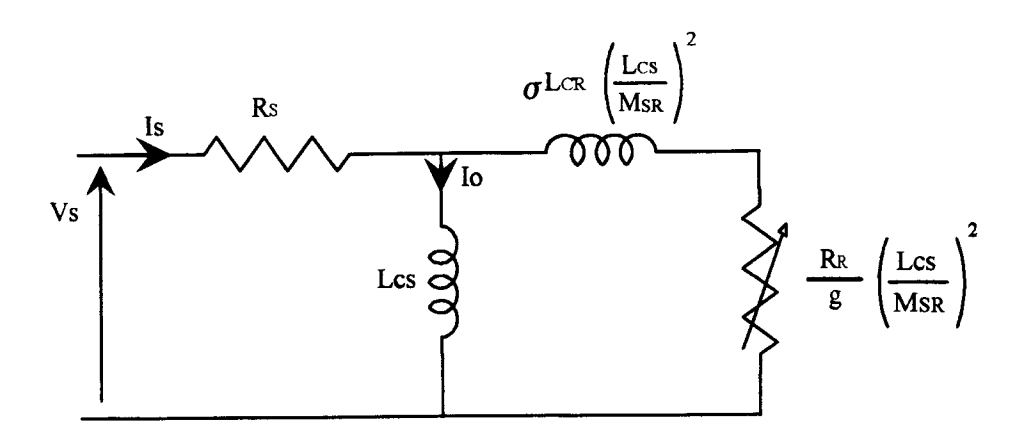

*fig.* 1.1 : *Schéma monophasé équivalent usuel* 

où l'on reconnaît :

Rs : la résistance d'une phase statorique, Lc<sub>s</sub> : l'inductance cyclique statorique,  $Lc_R$  : l'inductance cyclique rotorique,  $R_R$  : la résistance d'une phase rotorique,  $M_{SR}$ : la mutuelle cyclique entre stator et rotor, g : le glissement, o : coefficient de dispersion.

Ce schéma est bien adapté à l'étude de la machine alimentée en tension car ici imposer V<sub>s</sub> revient quasiment à imposer le flux statorique.

Avec le développement des lois de commande de la machine asynchrone, on voit se développer l'utilisation de schémas équivalents différents selon le type de flux régulé : flux d'entrefer ou flux rotorique de la machine [12] [15] [16] (fig. *1.2, 1.3).* 

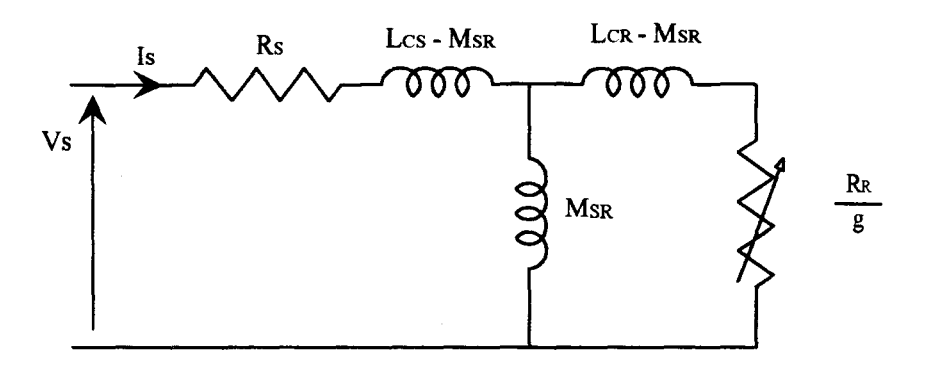

*fig. 1.2 : Schéma utilisé pour réguler le flux d'entrefer* 

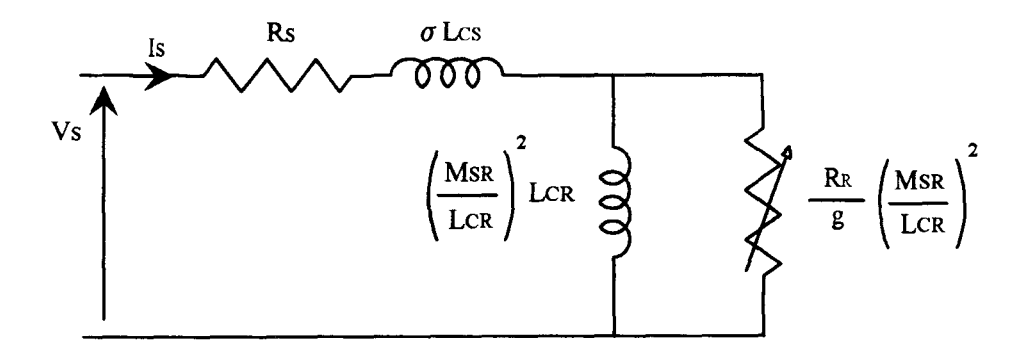

*fig. 1.3 : Schéma utilisé pour réguler le flux rotorique* 

Ces différents schémas sont obtenus en explicitant l'équivalence de leur impédance d'entrée  $\frac{\sqrt{S}}{I}$ . 1s..

#### 1.2.2. Les composantes symétriques

Comme nous l'avons dit précédemment, les composantes symétriques sont utilisées lors de l'étude de systèmes déséquilibrés. Elles reposent sur la propriété suivante : tout système triphasé déséquilibré formé de trois grandeurs sinusoïdales de même nature et de même fréquence est la superposition de trois systèmes équilibrés de même fréquence : un système direct, un système inverse et un système homopolaire. Aux trois grandeurs triphasées réelles sont donc associées trois grandeurs directes, inverses et homopolaires. Le système étudié est alors remplacé par trois soussystèmes donnant chacun un schéma monophasé équivalent. La réponse globale du système à 1' alimentation déséquilibrée est la somme des réponses de chaque sous-système à son type d'alimentation [17].

#### 1.2.3. Les comoosantes relatjves

Les développements relatifs à ce paragraphe sont explicités en annexe A.

Pour 1 'étude des régimes transitoires, il est nécessaire de revenir aux équations électriques instantanées caractérisant le système. Pour les machines tournantes synchrones et asynchrones, il s'agit d'un système d'équations différentielles à coefficients variables en fonction du temps et de dimension égale au nombre de phases.

$$
(\mathbf{V}_{\mathbf{S}})_{3} = \mathbf{R}_{\mathbf{S}} (\mathbf{I}_{\mathbf{S}})_{3} + \frac{\mathbf{d}}{\mathbf{d}t} (\mathbf{\Psi}_{\mathbf{S}})_{3}
$$
(I.1)  

$$
(\mathbf{V}_{\mathbf{R}})_{n} = (\mathbf{R}_{\mathbf{R}})_{n,n} (\mathbf{I}_{\mathbf{R}})_{n} + \frac{\mathbf{d}}{\mathbf{d}t} (\mathbf{\Psi}_{\mathbf{R}})_{n}
$$

avec:

$$
(\psi_{S})_{3} = (Lc_{S})_{3,3} (I_{S})_{3} + (M_{S} R)_{3,n} (I_{R})_{n}
$$
  
( $\psi_{R}$ )<sub>n</sub> =  $(Lc_{R})_{n,n} (J_{R})_{n} + (M_{S} R)_{n,3} (I_{S})_{3}$  (I.2)

où:

Lc<sub>s</sub> et Lc<sub>R</sub> sont les inductances cycliques statorique et rotorique,  $M_{S R}$  est l'amplitude de la mutuelle cyclique entre le stator et le rotor, n est le nombre de phases rotoriques.

Pour réduire la dimension du système d'équations, et dans l'hypothèse d'une

répartition spatiale sinusoïdale de la force magnétomotrice dans l'entrefer de la machine, on transforme le système triphasé au stator, n-phasé au rotor en un système diphasé/diphasé. Ces transformations sont basées sur l'équivalence des forces magnétomotrices entre les deux systèmes ; la transformation de "Concordia",  $T_{32}$ , assure le passage d'un système triphasé à un système diphasé, et une transformation similaire,  $T_{n2}$  assure celui d'un système n-phasé à un système diphasé.

Suite à ces remarques, une machine asynchrone peut être caractérisée par les équations suivantes :

$$
\begin{pmatrix} V_{\alpha} \\ V_{\beta} \end{pmatrix} = R_{S} \begin{pmatrix} I_{\alpha} \\ I_{\beta} \end{pmatrix}_{S} + \frac{d}{dt} \begin{pmatrix} \Psi_{\alpha} \\ \Psi_{\beta} \end{pmatrix}_{S}
$$
 (I.3)

$$
\begin{pmatrix} 0 \\ 0 \end{pmatrix} = R_R \begin{pmatrix} I_{\alpha} \\ I_{\beta} \end{pmatrix}_R + \frac{d}{dt} \begin{pmatrix} \Psi_{\alpha} \\ \Psi_{\beta} \end{pmatrix}_R
$$
 (I.4)

Cependant, il s'agit là encore d'équations différentielles à coefficients variables avec la position du rotor puisque les flux s'écrivent :

$$
\begin{pmatrix} \Phi_{\alpha} \\ \Phi_{\beta} \end{pmatrix}_{S} = \text{Lc}_{S} \begin{pmatrix} I_{\alpha} \\ I_{\beta} \end{pmatrix}_{S} + M_{S R} \text{ P}(p\theta) \begin{pmatrix} I_{\alpha} \\ I_{\beta} \end{pmatrix}_{R} \tag{I.5}
$$

$$
\begin{pmatrix} \Phi_{\alpha} \\ \Phi_{\beta} \end{pmatrix}_{R} = L_{CR} \begin{pmatrix} I_{\alpha} \\ I_{\beta} \end{pmatrix}_{R} + M_{SR} P(p\theta) \begin{pmatrix} I_{\alpha} \\ I_{\beta} \end{pmatrix}_{S}
$$
 (I.6)

où P ( $p\theta$ ) est la matrice de rotation d'angle  $p\theta$ 

L'emploi de matrices de transformation à termes non constants permet de ramener le modèle à un système différentiel à coefficients constants. Les transfonnations usuelles donnant des composantes relatives ont été proposées en 1929 par Park et Ku [17], [18]. Nous n'évoquerons ici que la transformation dite de Park puisque c'est elle qui est essentiellement utilisée dans la modélisation des machines en vue de leur commande.

Cette transformation consiste à appliquer au repère fixe  $(\alpha,\beta)$ , une rotation d'angle  $\theta_s$  au stator et  $\theta_R = (\theta_s - p\theta)$  au rotor, permettant finalement l'écriture d'un système où les coefficients sont indépendants de la position du rotor :

$$
\begin{pmatrix} V_d \\ V_q \end{pmatrix}_S = R_S \begin{pmatrix} I_d \\ I_q \end{pmatrix}_S + \frac{d\theta_S}{dt} \begin{pmatrix} 0 & -1 \\ 1 & 0 \end{pmatrix} \begin{pmatrix} \Psi_d \\ \Psi_q \end{pmatrix}_S + \frac{d}{dt} \begin{pmatrix} \Psi_d \\ \Psi_q \end{pmatrix}_S \tag{I.7}
$$

$$
\mathcal{L}^{\mathcal{L}}(\mathcal{L}^{\mathcal{L}}(\mathcal{L}
$$

 $\begin{pmatrix} 0 \\ 0 \end{pmatrix} = R_R \begin{pmatrix} I_d \\ I_g \end{pmatrix}_R + \frac{d\theta_R}{dt} \begin{pmatrix} 0 & -1 \\ 1 & 0 \end{pmatrix} \begin{pmatrix} \Psi_d \\ \Psi_q \end{pmatrix}_R + \frac{d}{dt} \begin{pmatrix} \Psi_d \\ \Psi_q \end{pmatrix}_R$  (I.8)

$$
{\begin{pmatrix} \Psi_d \\ \Psi_q \end{pmatrix}}_S = L_S {\begin{pmatrix} I_d \\ I_q \end{pmatrix}}_S + M_{SR} {\begin{pmatrix} I_d \\ I_q \end{pmatrix}}_S
$$
 (I.9)

$$
{\begin{pmatrix} \Psi_d \\ \Psi_q \end{pmatrix}}_R = L_R {\begin{pmatrix} I_d \\ I_q \end{pmatrix}}_R + M_{SR} {\begin{pmatrix} I_d \\ I_q \end{pmatrix}}_S
$$
 (I.10)

Ces équations permettent de décrire le comportement de la machine, après le choix de l'angle de changement de repère  $\theta_s$  ou  $\theta_R$ . On pourra ainsi travailler dans un repère fixe (  $\theta_s = 0$  ), soit dans un repère lié au rotor (  $\theta_R = 0$  ), soit dans un repère lié au champ tournant (  $\dot{\theta}$  s =  $\Omega$ s en régime permanent).

Comme il a été annoncé précédemment, ces équations sont valables en régime linéaire et pour une machine dont la force magnétomotrice est à répartition sinusoïdale. Cependant, on peut noter que certains travaux envisagent une formulation étendue pour prendre en compte la saturation magnétique et les harmoniques d'espace de la force magnétomotrice dans l'entrefer [1], [19], [20].

#### 1.3. METHODES NUMERIQUES

A l'autre extrémité dans l'échelle de complexité et de précision, se trouvent les méthodes de résolution numérique habituellement employées en modélisation de systèmes électromagnétiques, la plus courante étant celle des éléments finis.

L'utilisation de la méthode des éléments finis présente de nombreux avantages liés notamment à la précision des calculs permettant d'étudier de façon macroscopique les phénomènes magnétiques internes. Ainsi, la géométrie réelle de la machine, la saturation des matériaux magnétiques ou encore 1 'effet pelliculaire dans les conducteurs massifs sont pris en compte dans la modélisation du système.

Pour modéliser un système électromagnétique, on est amené à résoudre des équations aux dérivées partielles fonction du temps. La méthode des éléments finis consiste à effectuer une discrétisation spatiale du domaine d'étude qui peut être bi ou tridimensionnelle. Les inconnues sont généralement les potentiels vecteur magnétique et scalaire électrique [21], [22], [23].

Les propriétés macroscopiques locales, associées aux grandeurs électriques et magnétiques sont définies par les équations de Maxwell accompagnées des relations constitutives du milieu considéré. Les différentes grandeurs intervenant dans ces équations sont les champs magnétique ( $\vec{H}$ ) et électrique ( $\vec{E}$ ) et les inductions magnétique ( $\vec{B}$ ) et électrique ( $\vec{D}$ ). Dans le cadre de l'étude des machines tournantes, on effectue l'approximation des états quasi-stationnaires, les courants de déplacement  $\left(\frac{\partial \vec{D}}{\partial t}\right)$  étant négligeables devant les courants de conduction  $(\vec{J})$ .

Selon cette hypothèse, les équations considérées se résument au système suivant :

$$
\overrightarrow{\text{rot}} \overrightarrow{H} = \overrightarrow{J} \qquad (I.11) \qquad \overrightarrow{\text{rot}} \overrightarrow{E} = -\frac{\partial \overrightarrow{B}}{\partial t} \qquad (I.12)
$$

$$
\text{div } \vec{B} = 0 \qquad (I.13) \qquad \vec{B} = \mu_0 \mu_r \, \vec{H} \qquad (I.14)
$$

$$
\vec{J} = \sigma \vec{E} \tag{I.15}
$$

1.1 = Jlo *Il..* est la perméabilité magnétique du matériau. Elle dépend de la nature de ce dernier et de son état de saturation (donc de la valeur du champ magnétique).

A partir de l'équation  $(I.13)$ , on définit un potentiel vecteur A tel que :

$$
\vec{B} = \vec{rot} \vec{A}
$$
 (I.16)

En intégrant cette relation dans l'équation (I.12), on établit l'existence d'un potentiel scalaire électrique V tel que :

$$
\vec{E} = -\left(\frac{\partial \vec{A}}{\partial t} + \vec{grad} \vec{V}\right)
$$
 (I.17)

Ce qui donne facilement, en associant les équations  $(I.11)$ ,  $(I.14)$ ,  $(I.15)$ ,  $(I.16)$ ,  $(I.17)$ :

$$
\overrightarrow{\text{rot}}\left(\frac{1}{\mu_0 \mu_r} \overrightarrow{\text{rot}} \overrightarrow{A}\right) + \sigma \frac{\partial \overrightarrow{A}}{\partial t} = -\sigma \overrightarrow{\text{grad}} V
$$
 (I.18)

La solution de l'équation (1.18) n'est pas unique. En effet, le potentiel vecteur est défini à un gradient près. Afin d'obtenir l'unicité de la solution, on doit imposer une condition de jauge. La plus utilisée est la jauge de Coulomb :

 $\sim$ 

$$
\text{div } \vec{A} = 0 \tag{I.19}
$$

Un très grand nombre de systèmes électromagnétiques ont des dimensions telles que l'on peut étudier le dispositif par une approche 2D. Dans ce cas, le système à résoudre s'écrit sous la forme :

$$
\frac{\partial}{\partial x}\left(\frac{1}{\mu_0}\frac{\partial A}{\mu_r}\right) + \frac{\partial}{\partial y}\left(\frac{1}{\mu_0}\frac{\partial A}{\mu_r}\right) - \sigma \frac{\partial A}{\partial t} = \sigma \text{ gradV} \qquad (I.20)
$$

On notera que dans le cas 2D, la condition de jauge (1.19) est automatiquement vérifiée. L'utilisation de la méthode des éléments finis pour résoudre l'équation (1.20) revient à résoudre un système non linéaire d'équations différentielles par rapport au temps. La discrétisation temporelle est couramment effectuée avec l'algorithme d'Euler implicite [25] et le système non linéaire peut être résolu par une méthode itérative (Newton-Raphson) [26].

L'équation (1.20), simplifiée dans le cas d'une étude bidimensionnelle, et après quelques étapes de remise en forme, devra être discrétisée sur chaque élément du maillage. Après assemblage des différentes matrices élémentaires issues de cette discrétisation, le système matriciel sera résolu, par une procédure itérative si l'on tient compte de la non-linéarité du matériau, pour donner la valeur du potentiel vecteur en tout point du maillage.

Actuellement, les logiciels de calcul par éléments finis existants permettent d'étudier des systèmes électromagnétiques bidimensionnels, alimentés par des sources de tension ou de courant, voire par des convertisseurs statiques, grâce à une résolution simultanée des équations de champ dans la structure magnétique et des équations du circuit extérieur d'alimentation [27], [28].

Par ailleurs, le mouvement peut être intégré dans les équations de champ, au niveau de la modélisation de l'entrefer. Pour ce faire, il existe plusieurs techniques dont les validités sont largement établies telles que le macro élément [29], [30] ou la bande de mouvement [21], [31].

Ces logiciels ont été validés par de nombreuses études. Cependant, plus le niveau de complexité du système est élevé, plus les délais de résolution deviennent prohibitifs , en particulier, dans le cas des moteurs asynchrones où, les phénomènes induits au rotor ayant des fréquences assez basses, le temps de calcul nécessaire pour arriver au régime permanent lors d'une simulation "en pas à pas" dans le temps devient très important. A noter que si l'on cherche uniquement la solution en régime permanent, il est possible d'effectuer une résolution dans le plan complexe ; dans ce cas, la prise en compte de la saturation du circuit magnétique est plus délicate [32], [33]. Egalement, des simulations bidimensionnelles de moteurs alimentés par des convertisseurs statiques en M. L. 1. ont été effectuées mais ces études demeurent limitées par les temps de calcul requis et nécessitent, en outre, des moyens informatiques importants [34 ].

#### 1.4. METHODE DES RESEAUX DE PERMEANCES

La méthode des circuits magnétiques s'appuie sur une discrétisation du système électromagnétique étudié en tubes de flux, chaque tube étant caractérisé par sa perméance.

Selon la géométrie du dispositif étudié, un réseau magnétique se construit alors, similaire à un réseau électrique, mais au travers duquel circuleront des flux, et où seront mises en jeu des différences de potentiels magnétiques.

#### 1.4.1. Définition d'un tube de flux et de la perméance associée

Un tube de flux ou tube d'induction magnétique est défini par l'ensemble des lignes d'induction s'appuyant sur un contour fermé C (fig. 1.4) [10].

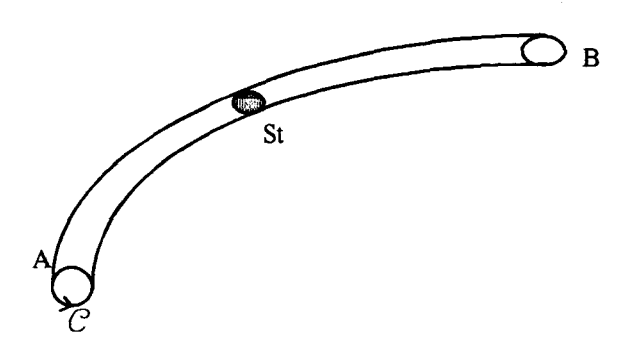

*fig. 1.4 :Tube de flux* 

Par définition, sur toute section  $(S_i)$  du tube de flux, on a la propriété suivante :

$$
\iint_{S_1} \vec{B} \, d\vec{S} = \Phi = cte \tag{I.21}
$$

D'autre part, d'après l'équation (1.11), on peut définir, dans les régions où il  $n$ 'existe pas de densité de courant, un potentiel scalaire magnétique  $\varepsilon$  tel que:

$$
\vec{H} = -\overrightarrow{\text{grad}} \varepsilon \tag{I.22}
$$

En effectuant une intégration du champ magnétique entre les deux extrémités A et B du tube de flux, nous obtenons :

$$
\int_{A}^{B} \vec{H} \, d\vec{l} = \int_{A}^{B} - \overrightarrow{\text{grade}} \, d\vec{l} = \varepsilon_{A} - \varepsilon_{B}
$$
 (I.23)

Cette différence de potentiels magnétiques peut être décrite comme étant une fonction du flux ;  $\vec{H}$  et  $\vec{d\ell}$  étant colinéaires, on a, d'après (I.21) et (I.23) :

$$
\int_{\lambda}^{B} \vec{H} \, d\vec{l} = \int_{\lambda}^{B} \frac{\Phi}{\mu S_{t}} d\ell
$$
 (I.24)

En considérant le caractère conservatif du flux à l'intérieur du tube d'induction, nous pouvons écrire :

$$
\varepsilon_{AB} = \Phi \int_{A}^{B} \frac{dZ}{\mu S_t}
$$
 (I.25)

Cette relation nous permet de définir une grandeur caractérisant le tube de flux : la réluctance  $\mathbf R$ 

$$
\mathbf{R} = \int_{\lambda}^{B} \frac{d\ell}{\mu S_t}
$$
 (I.26)

d'où

$$
\varepsilon_{AB} = \mathbf{R} \; \Phi \tag{I.27}
$$

Dans le modèle, la perméabilité magnétique sera supposée uniforme sur un tube de flux. Dans ces conditions, la relation (1.26) devient :

$$
\mathbf{R} = \frac{1}{\mu} \int_{\mathbf{A}}^{\mathbf{B}} \frac{d\mathbf{L}}{S_t}
$$
 (I.28)

Il apparaît donc que la réluctance n'est fonction que de la géométrie du tube de flux et du matériau considéré. Définissons maintenant la perméance d'un tube de flux comme étant l'inverse de sa réluctance :

$$
\mathcal{P} = \frac{1}{\mathcal{R}} = \mu \frac{1}{\int_{\Lambda}^{B} \frac{d\ell}{S_{\tau}}} = \frac{\Phi}{\epsilon_{AB}}
$$
(I.29)

#### 1.4.2. Sources de forces maenétomotrjces

Le flux dans le circuit magnétique est créé par les courants circulant dans les conducteurs. Considérons un conducteur parcouru par un courant 1 *(fig. 1.5)* et entouré d'un tube de flux.

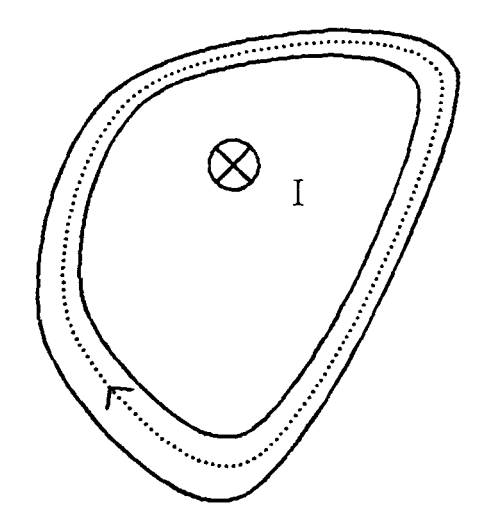

*fig. 1.5* .· *Tube de flux entourant un conducteur* 

L'application du théorème d'Ampère à un contour fermé situé à 1 'intérieur du tube de flux, nous permet d'obtenir :

$$
\oint H d\ell = I
$$
 (I.30)

que nous identifierons, pour notre exemple, à la force magnétomotrice E créée par le conducteur dans le tube de flux.

#### 1.4.3. Exemple d'une bobjne

Considérons un exemple simple de conversion électromagnétique : une bobine formée de n spires autour d'un noyau de forme toroïdale (fig. 1.6), alimentée par une source de tension E(t) alternative :

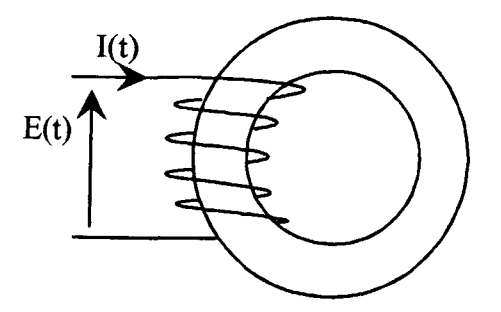

*fig.* /.6 : *Bobine à noyau de fer* 

En négligeant les flux de fuites et la résistance du fil de la bobine, il est très simple d'en établir le schéma magnétique équivalent *(fig./.7)* :

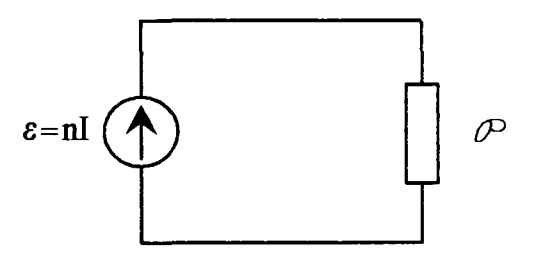

*fig. 1.7 : Circuit magnétique équivalent* 

où P représente la perméance du circuit magnétique.

#### I.S. APPROCHE BOND-GRAPH

#### **I.5.1. Principes généraux**

L'outil "bond-graph", encore appelé graphe de liaison, est une méthode de représentation des systèmes physiques basée sur les transferts de puissance entre leurs différentes composantes. Il permet donc de travailler avec une représentation unique dans de nombreux domaines de la physique (électrique, magnétique, thermique, hydraulique...) [35], [36]. Cette propriété revêt une grande importance pour notre étude puisque nous nous sommes fixés comme objectif de simulation une machine et sa commande en régime transitoire. D'autre part, grâce à la notion de causalité inhérente à cette méthode, elle permet une acquisition simple et méthodique des équations du système.

Dans ce paragraphe, nous résumons le principe de cette méthode et discutons de son application à notre problème. Pour plus de détails, on pourra se référer à 1' annexe C.

La méthode est basée sur le postulat suivant : la possibilité de calculer la puissance instantanée p(t) échangée entre deux systèmes A et B à l'aide de deux variables, dites variables de puissance, qui sont l'effort "e" et le flux "f' :

$$
p(t) = e(t) \cdot f(t) \tag{I.31}
$$

Le transfert de puissance entre A et B peut alors être représenté par un lien de puissance indiquant le sens du transfert, et sur lequel apparaissent implicitement les deux variables effort et flux.

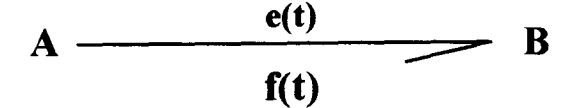

*fig.* 1.8 : *Transfert de puissance entre A et B* 

Dans le domaine électrique, ces deux variables sont la tension pour l'effort et le courant pour le flux, pour le domaine mécanique, l'effort est donné par la force et le flux par la vitesse.

Sur le schéma, on peut faire apparaître les traits causaux qui permettent d'établir de façon méthodique les équations d'état du système étudié en mettant en évidence les relations de cause à effet à 1 'intérieur du système [37]. Par convention, le trait causal indique 1 'élément pour lequel l'effort est connu, le flux étant toujours considéré connu pour l'élément opposé au trait causal (cf annexe C).

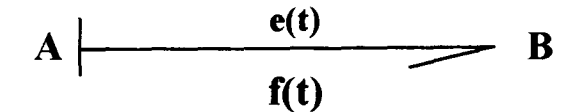

*fig. 1.9 : Trait causal* 

Dans le cas de la figure /.9, pour le système A, l'effort est connu, c'est le flux qui sera 1 'inconnue à déterminer en fonction de l'effort.

$$
f = F(A,e)
$$

L'imposition des traits causaux sur les schémas bond-graphs obéit à des règles strictes (cf annexe C), qui permettent d'établir, de proche en proche sur un schéma complexe, les relations de cause à effet sur chaque élément. Ainsi se dégagent les règles d'écriture des équations d'état du système.

Les modèles développés représentent un nombre d'équations assez important. Pour que les solveurs d'équations utilisés puissent gérer correctement le système obtenu, il impone de leur préciser l'inconnue à calculer à partir de chaque équation. En d'autres termes, les équations doivent être écrites sous 1 'une des deux formes suivantes :

$$
X = f(Y, Z,...) \tag{I.32}
$$

$$
\frac{dX}{dt} = g(X, Y, Z,...) \tag{I.33}
$$

L'outil bond-graph permet d'établir de façon simple et méthodique l'ensemble des équations sous l'une ou l'autre des formes précitées.

Les différents éléments apparaissant sur un schéma bond-graph sont classés en trois catégories [37], [38] :

- les éléments passifs : R, C, 1 correspondant respectivement à des éléments de dissipation et de stockage d'énergie (dans le domaine électrique, ils correspondent aux résistances, capacités et inductances),

- les éléments actifs : source d'effort "Se" et source de flux "Sf' (dans le domaine électrique respectivement source de tension et source de courant),

- les éléments de jonction : jonction 0 (connexion parallèle), jonction 1 (connexion série), TF (transfonnateur) et GY (gyrateur).

Le détail des caractéristiques de ces éléments se trouve également en annexe C. Nous allons uniquement nous intéresser à l'élément gyrateur qui permet d'établir le lien entre deux domaines de la physique, et, plus particulièrement pour nous, entre les domaines électrique et magnétique [36]. Cet élément, caractérisé par les équations (1.34) (1.35), est représenté par la figure *1.10:* 

$$
e_1 = r f_2 \tag{I.34}
$$

$$
e_2 = r f_1 \tag{I.35}
$$

avec :  $e_1$ ,  $f_1$ : effort et flux du domaine 1,  $e_2$ ,  $f_2$ : effort et flux du domaine 2, r : module du gyrateur.

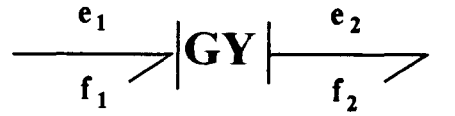

*fig. 1.10 : Elément gyrateur* 

#### 1.5.2. **Appliçatjop** à l'électromagnétisme

Considérons à nouveau l'exemple de conversion électromagnétique développé au paragraphe 1.4.3 :

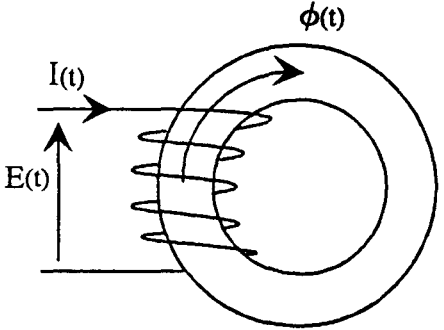

*fig. 1.11 :Bobine à noyau de fer* 

où I(t) est le courant absorbé par la bobine et  $\Phi(t)$  le flux canalisé dans le circuit magnétique.

Pour simplifier le modèle, nous négligeons la résistance du fil de la bobine ainsi que les pertes dans le fer du circuit magnétique. Ces hypothèses signifient la conversion parfaite de l'énergie électrique en énergie magnétique :

$$
dW_{\text{disc}} = dW_{\text{mag}} \tag{I.36}
$$

soit:

$$
E(t) I(t) dt = \varepsilon(t) d\Phi(t)
$$
 (I.37)

où E (t) est la force magnétomotrice développée par la bobine.

En termes de puissance, on a alors :

$$
E(t) I(t) = \varepsilon(t) \frac{d\Phi(t)}{dt}
$$
 (I.38)

Si l'on explicite cette équation de conservation par la méthode des bond-graphs décrite précédemment, on peut écrire que les produits "effort . flux " relatifs aux domaines électriques et magnétiques sont égaux.

$$
\underbrace{e(t) \cdot f(t)}_{\text{domaine}} = \underbrace{e(t) \cdot f(t)}_{\text{domaine}}
$$
\n(1.39)

L'identification des variables d'effort et de flux s'en déduit alors :

- l'effort sera la force magnétomotrice, ou la différence de potentiel scalaire magnétique,

- le flux "bond-graph" sera la dérivée temporelle du flux magnétique.

Cette définition nous amène à compléter le schéma magnétique équivalent de la bobine (fig. 1.7) de la façon suivante :

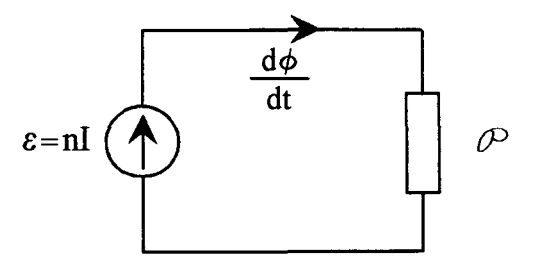

*fig. 1.12 : Schéma magnétique équivalent* 

Classiquement, on travaille avec des schémas magnétiques équivalents, en utilisant *e*  et  $\Phi$  comme grandeurs d'état. La perméance  $\mathcal{P}$ , obéissant à la loi

$$
\varepsilon = \frac{1}{p} \Phi
$$

apparaît alors comme étant l'analogue magnétique d'une conductance électrique. Ceci n'est pas satisfaisant d'un point de vue énergétique car la conductance est un élément dissipatif de puissance, alors que la notion de perrnéance suppose intrinsèquement un stockage d'énergie.

Choisir la dérivée temporelle du flux comme variable d'état plutôt que le flux, nous amène à définir la perrnéance comme l'analogue magnétique d'un condensateur, élément siège d'un stockage d'énergie. Effectivement, d'après la figure *1.12,* on posera:

$$
\varepsilon = \frac{1}{P} \int_0^{\kappa_0} d\Phi \tag{I.40}
$$

Cette expression est similaire à la loi d'Ohm relative à un condensateur:

$$
u = \frac{1}{C} \int_0^t i \, dt \tag{I.41}
$$

Si nous cherchons maintenant à établir le schéma "bond-graph" de la bobine, il est nécessaire de faire appel à un élément gyrateur qui symbolisera le transfert de puissance entre les domaines électrique et magnétique. Pour cela, revenons aux équations caractéristiques de la bobine :

$$
\varepsilon = n I \tag{I.42}
$$

$$
E = n \frac{d\Phi}{dt}
$$
 (I.43)

Ces deux équations représentent respectivement les liaisons entre :

- 1 'effort "magnétique" (e) et le flux "électrique" (1), - l'effort "électrique" (E) et le flux "magnétique"  $\left(\frac{d\Phi}{dt}\right)$ .

relations de proportionnalité mettant en jeu le nombre de spires de la bobine. Elles peuvent être représentées par le gyrateur de module r = n, défini au paragraphe précédent. Le schéma bondgraph de la bobine alimentée en tension, selon les hypothèses simplÎficatrices effectuées, est alors le suivant:

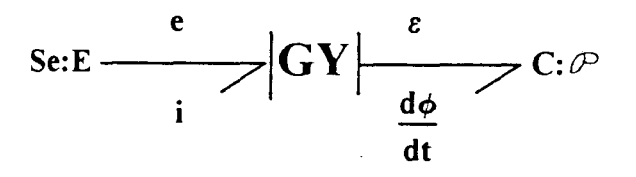

*fig. 1.13 :Schéma bond-graph de la bobine* 

et les équations caractérisant ce système sont les équations (1.42) et (1.43), associées à l'équation caractéristique de la perméance en causalité dérivée :

$$
f_i = \frac{d\Phi}{dt} = P \frac{d\varepsilon}{dt}
$$
 (I.44)

#### 1.6. CONCLUSION

Dans ce chapitre, nous venons de rappeler les différentes méthodes de simulation des systèmes électromagnétiques : les méthodes analytiques, les méthodes numériques et la méthode des schémas magnétiques équivalents.

Nous avons également présenté les principes généraux de la méthode bond-graph, outil de représentation et de mise en équation des transferts de puissance entre systèmes. Associée à la modélisation par les réseaux de perméances, cette méthode permet de représenter le circuit magnétique équivalent et les différents couplages énergétiques rencontrés dans l'étude des systèmes électromagnétiques sur un même graphe, tout en facilitant l'écriture des équations du système.

La méthode des réseaux de perméances apparaît comme un bon compromis entre les méthodes analytiques et les méthodes numériques au niveau précision des résultats et temps de calcul.

Nous allons maintenant orienter notre étude vers la modélisation par schémas magnétiques équivalents des machines tournantes et plus particulièrement des moteurs asynchrones à cage.

# ELECTROMECANIQUES

# COUPLAGES ELECTROMAGNETIQUES ET

# MISE EN PLACE DU SCHEMA MAGNETIQUE EQUIVALENT

## CHAPITRE II :

#### CHAPITRE II

# MISE EN PLACE DU SCHEMA MAGNETIQUE EQUIVALENT COUPLAGES ELECTROMAGNETIQUES ET ELECTROMECANIQUES

#### 11.1. INTRODUCTION

La méthode de modélisation par schémas magnétiques équivalents dont le principe a été exposé au chapitre 1 va maintenant être développée et appliquée à l'étude d'une machine asynchrone à cage rotorique.

Dans ce cadre, nous allons être amenés à utiliser les hypothèses suivantes: les grandeurs électromagnétiques caractérisant la machine seront considérées invariantes selon son axe de rotation, ce qui revient à négliger les effets d'extrémités (hypothèse 2D). Cette hypothèse est justifiée compte tenu du rapport diamètre/longueur de la machine étudiée. Néanmoins, la résistance des anneaux de court-circuit sera prise en compte et nous verrons comment intégrer le phénomène tridimensionnel d'inclinaison des encoches dans la modélisation. Egalement, la distribution non uniforme des courants dans les barres de la cage rotorique ne pourra être prise en compte, hypothèse non restrictive dans notre cas particulier compte tenu de la profondeur des encoches généralement faible pour les moteurs destinés à un asservissement en vitesse.

Dans ce chapitre, nous allons tout d'abord expliciter la construction du schéma magnétique équivalent relatif à la machine asynchrone. Nous exposerons ensuite la méthode de prise en considération des circuits électriques environnants, ainsi que l'association au modèle de la caractéristique dynamique de l'ensemble constitué par le moteur et sa charge.

#### 11.2. CONSTRUCTION DU RESEAU

#### 11.2.1. Analyse physjgue du système

Le réseau de perméances est établi à partir de la répartition des tubes de flux à l'intérieur du circuit magnétique, la première étape de la construction consiste donc à repérer les principaux tubes de flux. A chacun d'eux, nous associons une perméance dont la valeur dépend du matériau magnétique d'une part et de la géométrie du tube de flux considéré d'autre part [11], [39].

De par le principe même de la méthode, le réseau obtenu est à topologie fixe, il doit donc être établi de manière à prendre en compte au mieux les possibilités de trajectoires des lignes de champ magnétique, tout en restant suffisamment restreint pour ne pas alourdir le système d'équations final.

Afin de mieux connaître la répartition des lignes équiflux et de bien visualiser toutes les topologies rencontrées, une étude préliminaire est réalisée pour plusieurs points de fonctionnement caractéristiques du moteur : des essais à vide et en court-circuit sont simulés numériquement par la méthode des éléments finis en utilisant respectivement des formulations magnétostatique et magnétodynamique complexe [40], [41], [12].

A titre indicatif, nous avons présenté sur la figure  $II.1$  le tracé des isovaleurs de flux obtenues sur une section de la machine lors de deux essais : l'un à vide et l'autre en court-circuit. Le domaine d'étude est, ici, réduit à une paire de pôles.

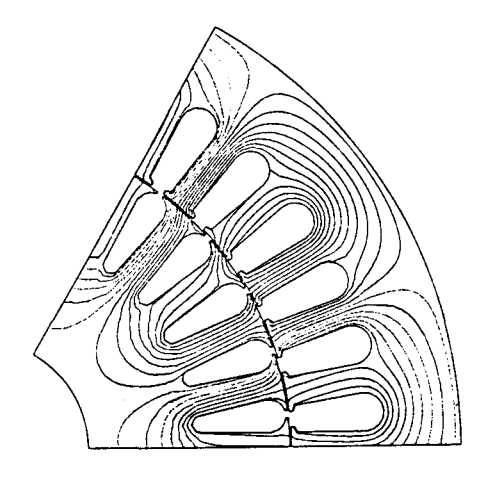

*fig. 11.1 .a : Essai* à *vide fig. 1/.l.b :Essai en court circuit* 

#### 11.2.2. Construction du réseau élémentaire

Bien que la distribution des lignes de champ soit différente sur ces deux essais, nous remarquons une disposition générale des tubes de flux identique autour de chaque encoche statorique. Au niveau du rotor, le trajet des lignes équiflux diffère fortement selon les deux essais : l'essai en court-circuit met en évidence les lignes de champ de fuite à la périphérie du rotor, dues à la présence d'importants courants induits dans le circuit secondaire. Outre le trajet principal des lignes de champ dans le fer, auquel on peut associer deux régions : "dent" et "culasse", il faudra donc considérer les tubes de flux de fuites de pied d'encoche.

Aucune encoche n'ayant un rôle spécifique au cours du fonctionnement, nous considérons un motif élémentaire, constitué d'une encoche, d'une dent et de la partie de culasse correspondante, qui permettra de reconstruire aisément les parties ferromagnétiques du circuit (stator et rotor) (fig. *11.2).* 

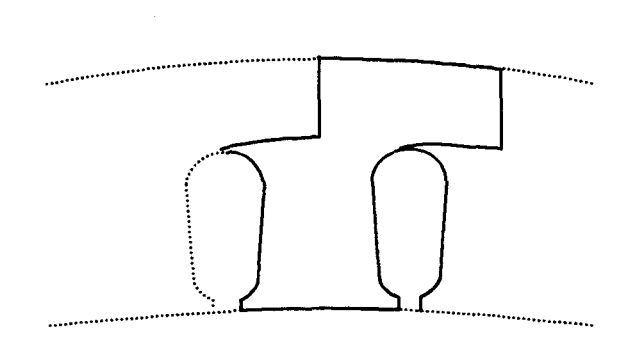

*fig. 11.2 :Motif magnétique élémentaire* 

Dans le but de minimiser le réseau final, tout en conservant toutes les informations importantes concernant l'état magnétique du circuit et la répartition du flux à l'intérieur de celuici, nous avons retenu trois tubes de flux à partir desquels nous définissons : les perméances de dent P<sub>d</sub>. les perméances de culasse P<sub>c</sub> et les perméances de fuites de pied d'encoche P<sub>*f</sub>(fig. II.3)*.</sub>

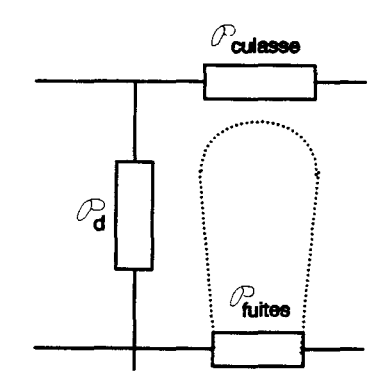

*fig. 11.3 : Circuit magnétique équivalent élémentaire* 

Le circuit magnétique équivalent du stator est ensuite établi par la mise en parallèle de circuits magnétiques élémentaires (fig. *Il. 4).* La même démarche appliquée au rotor nous conduit à un circuit similaire.

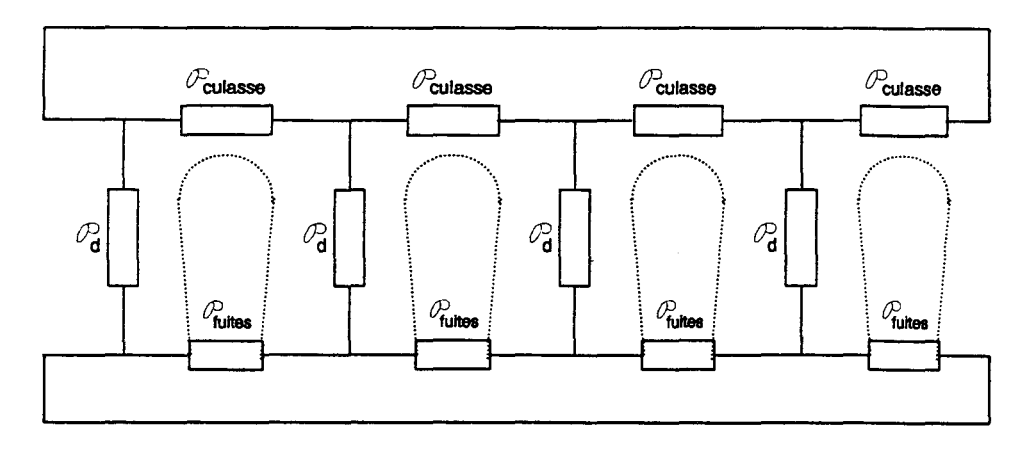

*fig. 11.4 :Exemple de circuit statorique*
Comme nous l'avons indiqué au chapitre 1, les variables utilisées dans les réseaux de perméances sont la dérivée temporelle du flux et la différence de potentiels magnétiques (§ 1.5.2). Il est donc nécessaire de définir un potentiel de référence. Nous avons choisi de considérer le potentiel magnétique nul à une certaine distance de la machine. Ceci revient à définir une couche d'air entourant la machine et à placer la référence à sa périphérie. Cette couche sera modélisée par des perméances de masse,  $P_m$ , de faible valeur, situées entre le point de référence et les noeuds de la culasse statorique (fig. *11.5).* 

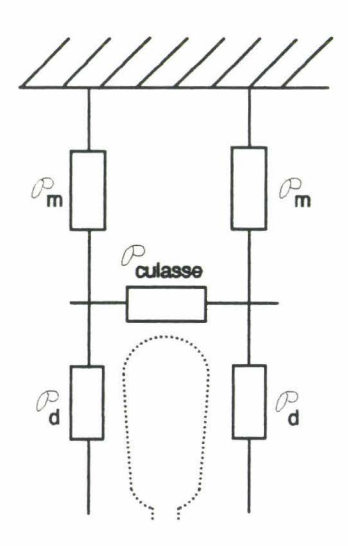

*fig. 11.5 : Localisation des perméances de masse* 

### Il.2.3. Réductjon du domajne d'étude

La structure des machines tournantes usuelles est telle que ces dernières présentent des périodicités électrique, magnétique et géométrique. Il est donc possible de décomposer le circuit magnétique étudié en plusieurs sous-domaines identiques reliés entre eux par des conditions aux frontières.

Dans le cadre des circuits magnétiques équivalents, la périodicité électrique associée aux symétries de la structure nous permet de restreindre l'étude à une paire de pôles soit  $2\pi$ électriques. Pour prendre en compte le reste du domaine, il suffit ensuite de considérer que le potentiel magnétique en tout point de la machine est égal à celui du point obtenu par rotation d'un angle de  $2\pi$  électrique. De même, le flux circulant dans une dent a la même valeur que celui circulant dans la dent  $2\pi$ -électriquement éloignée de celle considérée. On peut noter que, si les conditions géométriques le permettaient, il serait possible de réduire le domaine d'étude à un seul pôle, et d'affecter alors des conditions d'antipériodicité. Cependant, compte tenu du logiciel utilisé pour la résolution, nous travaillerons sur une période angulaire.

Le domaine d'étude sera donc limité à une paire de pôles.

### 11.2.4. Calcul des perméances

La fiabilité du modèle obtenu dépend d'une part de la complexité du réseau et d'autre part de la précision apportée au calcul des valeurs de pennéances.

La valeur d'une pennéance est fonction du matériau considéré et de la géométrie du tube de flux associé. La plupart des études menées jusqu'à présent dans ce domaine s'appuient sur un calcul analytique [41] : les formules analytiques permettent une bonne approximation de la pennéance pour des géométries simples. Cependant, le trajet des lignes de champ dans les machines électriques ne relève pas toujours de directions rectilignes, bien au contraire. De plus, le phénomène de saturation des matériaux magnétiques conduit à une pennéabilité variable, d'où des pennéances variables dans la culasse et dans les dents.

Face à ces difficultés, nous avons choisi de détenniner ces pennéances à 1 'aide d'un calcul de champ linéaire par la méthode des éléments finis : la prise en compte de la géométrie réelle de la machine sera ainsi améliorée.

En ce qui concerne le phénomène de saturation magnétique, il sera considéré par la suite, grâce à l'introduction de perméances variables en fonction du flux. Dans ce cas, nous faisons 1 'hypothèse que la topologie du réseau de perméances est indépendante du point de fonctionnement considéré.

### 11.2.4.a. Calcul des perméances par la méthode des éléments finis

Le calcul de champ qui nous avait déjà fourni la distribution des équipotentielles vecteur (§ II.2.1) va ici nous permettre de calculer la valeur numérique des perméances du réseau choisi [43].

Le calcul est effectué par la résolution des équations de Maxwell (§ I.3) en considérant un matériau magnétique linéaire et en imposant une densité de courant source.

Comme nous l'avons dit dans l'introduction de ce chapitre, la densité de courant  $\vec{J}$ n'ayant qu'une composante selon l'axe z (axe d'invariance de la machine), le potentiel vecteur  $\vec{A}$ est également dirigé selon ce même axe, et les vecteurs  $\vec{B}$  et  $\vec{H}$  se situent dans le même plan xoy.

Considérons une surface S, parallèle au plan xoz (fig. II.6),

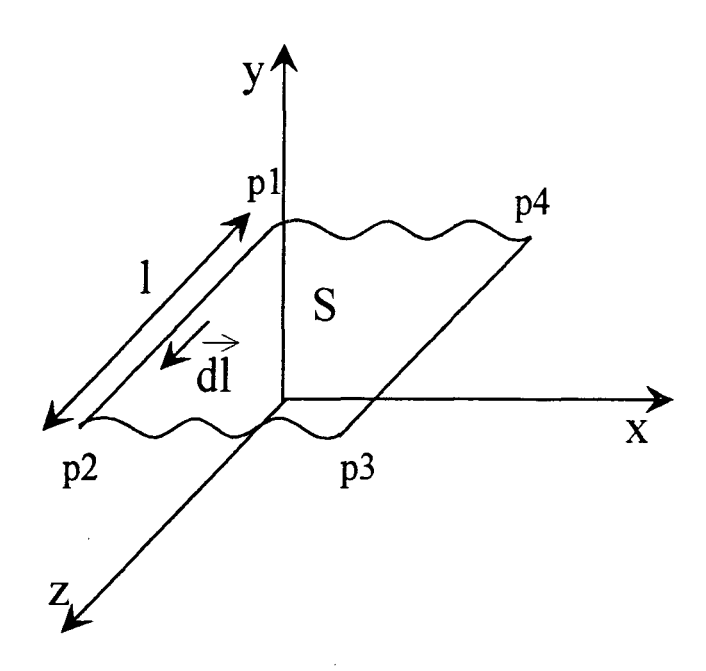

*fig.ll.6: Calcul du flux traversant une surface* 

Nous pouvons calculer le flux traversant cette surface à partir de la circulation de  $\vec{A}$ :

$$
\Phi_{\rm S} = \oint_{\rm C} \vec{A} \, \vec{d\ell} = \int_{\rm p}^{\rm p} \vec{A} \, \vec{d\ell} + \int_{\rm p}^{\rm p} \vec{A} \, \vec{d\ell} + \int_{\rm p}^{\rm p} \vec{A} \, \vec{d\ell} + \int_{\rm p_4}^{\rm p} \vec{A} \, \vec{d\ell} \tag{II.1}
$$

D'après les remarques précédentes, nous avons :

$$
\Phi_{\rm S} = (\rm A_1 \cdot A_2) \ell \tag{II.2}
$$

où  $A_1$  et  $A_2$  sont respectivement les valeurs du potentiel vecteur sur les trajets  $P_1P_2$  et  $P_3P_4$  et  $\ell$  la longueur de la machine.

Le flux circulant à travers un tube de flux sera donc calculé en considérant le potentiel vecteur de part et d'autre d'une section de ce tube.

Pour déterminer la valeur d'une perméance, il nous faut encore connaître la différence de potentiel magnétique à ses bornes, c'est-à-dire l'intégrale du champ magnétique le long de la ligne moyenne d'un tube de flux :

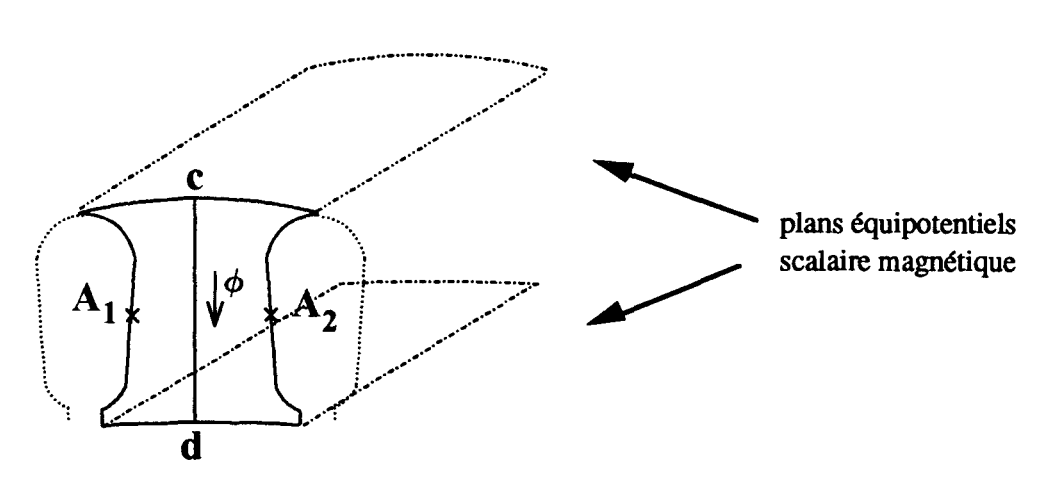

*fig. 11.7 : Calcul des perméances* 

La différence de potentiel  $\varepsilon_{CD}$  s'écrit :

$$
\varepsilon_{CD} = \varepsilon_C - \varepsilon_D = \int_C^D \vec{H} \, d\vec{\ell}
$$
 (II.3)

Disposant des valeurs de flux et de la différence de potentiel, nous obtenons la valeur de la perméance:

$$
\mathbf{P} = \frac{\Phi}{\varepsilon} = \frac{(A_1 - A_2) \ell}{\int_{\substack{\text{line}}{\text{moyeme}}} \vec{H} \, d\vec{\ell}}
$$
(II.4)

### 11.2.4.b. Prise en compte de la saturation

Les matériaux ferromagnétiques présentent une perméabilité variable en fonction de leur état de saturation. Cette pennéabilité est représentée par la courbe de saturation du matériau correspondant (courbe B(H)).

On peut remarquer que la détermination directe des perméances variables en fonction de l'état magnétique du circuit aurait été possible par le calcul de champ, de façon similaire au calcul de coefficients inductifs [1]. Cette approche aurait cependant nécessité une série de calculs numériques ainsi qu'une approximation fonctionnelle de données. La fonction utilisée doit être telle qu'elle n'induise pas d'oscillations numériques lors de la procédure itérative de résolution utilisant sa dérivée. Aussi, nous a-t-il semblé plus judicieux d'effectuer cette détermination en deux temps : par un calcul de champ linéaire d'abord, par approximation de la réluctivité du matériau ensuite.

Dans le cadre des réseaux de perméances, cette variation de la perméabilité peut être prise en compte en considérant des pennéances de valeur variable en fonction de la valeur du

35

flux magnétique les traversant. Cette approche implique cependant l'homogénéité de l'état magnétique du matériau à l'intérieur de chaque tube de flux représenté par une perméance. Dans ce cas, les phénomènes de saturation locale sont négligés (pieds de dent par exemple). Dans le cadre de notre étude, seules les perméances de dent et de culasse seront considérées comme saturables.

Pour prendre en compte la variation de la perméabilité magnétique du matériau, nous utilisons la formule de Marrocco [43] :

$$
\frac{1}{\mu_{\tau}} = v_{\tau} = \varepsilon + (c - \varepsilon) \frac{B^{2\alpha}}{B^{2\alpha} + \tau}
$$
 (II.5)

où les coefficients  $\varepsilon$ ,  $\zeta$ ,  $\tau$  et  $\alpha$  sont établis à partir de la courbe moyenne B(H) du matériau.

Pour utiliser cette expression, il est donc nécessaire de connaître 1 'induction B dans le tube de flux. Celle-ci sera calculée à partir de la valeur du flux magnétique en considérant la section moyenne du tube que nous supposerons indépendante de 1 'état magnétique du circuit.

Pour modéliser complètement notre machine avec le réseau de perméances, nous serons amenés à résoudre un système non linéaire. Pour ce faire, nous utiliserons l'algorithme de Newton-Raphson [26], [45].

### *Note sur le phénomène d' hystérésis*

Pour certains systèmes électromagnétiques, il peut être nécessaire de prendre en compte les phénomènes d'hystérésis. Avec la méthode des réseaux de perméances, il est possible de considérer ces phénomènes par une approche élémentaire, à partir du cycle d 'hystérésis du matériau. Un exemple portant sur le fonctionnement à vide et en charge d'un transformateur a fait l'objet d'une étude [46]. On trouvera en annexe D le principe de cette méthode.

Dans le cadre de notre étude, nous avons négligé ce phénomène.

### U.25. Modélisation de l'entrefer

Dans l'étude des machines électriques, la modélisation de l'entrefer est l'une des parties les plus délicates [47]. Le modèle doit permettre d'assurer la conservation du flux dans le système électromagnétique et de prendre en compte le mouvement du rotor, c'est-à-dire, au niveau du réseau, la modification de la répartition des tubes de flux entre le stator et le rotor selon le passage des dents rotoriques devant les dents statoriques.

Effectivement, les tracés de lignes de champ (fig. *11.1)* montrent que les tubes de flux dans l'entrefer se localisent sur des trajectoires allant des dents statoriques aux dents rotoriques, la fonne générale de ces tubes dépendant de la position relative des dents concernées, repérée par l'angle y entre leurs axes (fig. *Il.8)* [10]. Nous allons donc définir des pennéances spatialement variables dites "pennéances d'entrefer", associées aux tubes de flux localisés entre les dents statoriques et rotoriques. Chaque pennéance d'entrefer ainsi définie verra sa valeur varier entre une valeur nulle et une valeur maximale (fig. *Il.8).* 

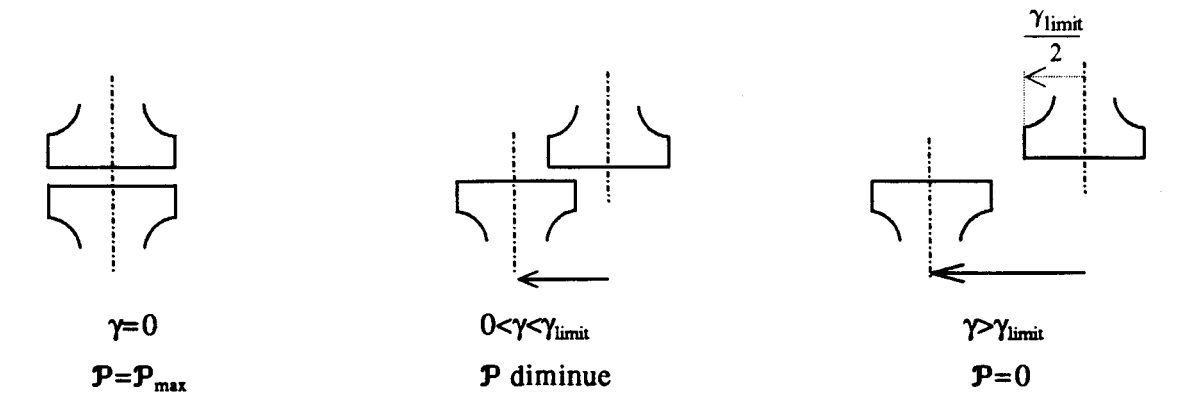

*fig.* 11.8: *Positions relatives des dents statoriques et rotoriques* 

Il est à noter que la géométrie du tube de flux entre une dent stator et une dent rotor ne dépend aucunement des dents considérées, ce qui signifie que la perméance  $P_{ii}$  située entre la dent "i" stator et la dent "j" rotor suit la même loi d'évolution selon  $\gamma$  que la perméance  $P_{kn}$ située entre les dents k et n.

Comme pour les pennéances du stator et du rotor, les pennéances d'entrefer en fonction de y sont obtenues à partir d'un calcul de champ.

A ce niveau, deux approches peuvent être envisagées.

La première consiste à calculer la pennéance d'entrefer pour les différentes positions du rotor par rapport au stator. Dans ce cas, le programme de calcul par éléments finis doit pennettre la prise en compte de la rotation [21], [48], [49], [30]. Avec cette approche, on peut choisir le nombre de points pour le calcul de la pennéance d'entrefer, ce qui impliquera cependant des temps de calcul importants.

Dans la seconde approche, on utilise les résultats d'un seul calcul de champ pour la détennination de toutes les pennéances (statoriques, rotoriques et d'entrefer). En effet, comme le montre la figure *II.9,* pour une position donnée, il est possible d'obtenir plusieurs configurations. Cette méthode est d'autant plus adaptée que le nombre de dents statoriques et rotoriques est élevé sur le domaine d'étude. Tout en étant moins précise que la première, elle pennet de limiter le nombre de calculs numériques. Suivant la géométrie de la machine étudiée, on pourra utiliser l'une ou l'autre approche.

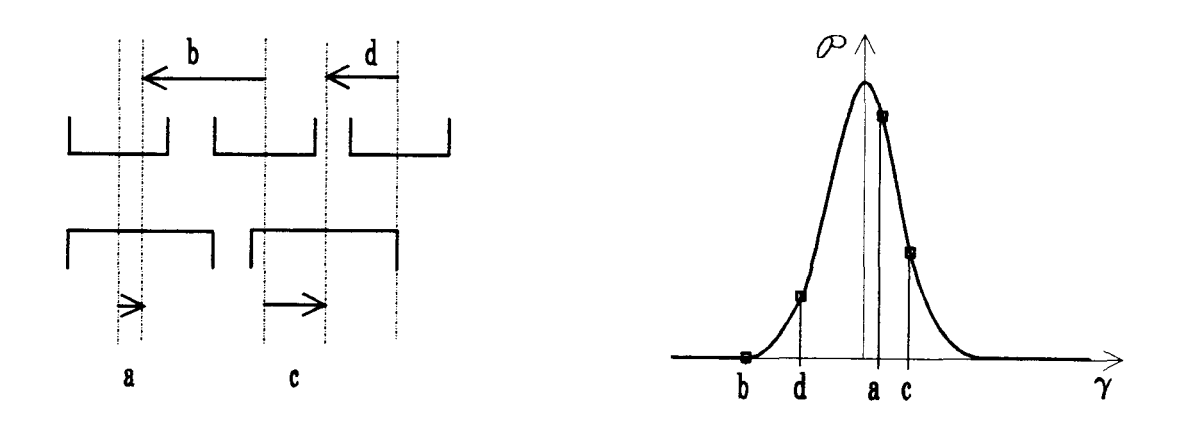

*fig.* 11.9 : *Détermination des perméances d'entrefer* 

Pour la machine que nous allons étudier, la deuxième approche est bien adaptée. Ainsi, nous obtenons un échantillon de valeurs de  $P(\gamma)$ , et une estimation de l'angle  $\gamma_{\text{limit}}$  (fig. *II.8*). Ces valeurs sont ensuite interpolées afin d'obtenir une loi d'évolution continue.

Comme indiqué au paragraphe 1.5.2, le calcul des forces électromotrices s'effectue à partir des dérivées de flux magnétiques et fait intervenir des dérivées de perméances. n est donc important au niveau de notre interpolation d'éviter les discontinuités pouvant apparaitre sur la dérivée de la perméance. Cette considération nous amène à rejeter l'interpolation linéaire.

L'utilisation de l'interpolation polynômiale s'est avérée mal adaptée à notre problème du fait de la périodicité de la perméance. L'interpolation trigonométrique s'est finalement révélée beaucoup plus efficace : nous avons donc traité l'échantillonnage de valeurs par une décomposition en série de Fourier. La fonction "perméance d'entrefer" entre les dents i statorique et j rotorique s'écrit donc sous la forme :

$$
\mathbf{P}_{ij} \left( \gamma_{ij} \right) = \frac{a_o}{2} + \sum_{k=1}^{n} a_k \cos \left( p k \gamma_{ij} \right) + b_k \sin \left( p k \gamma_{ij} \right) \tag{II.8}
$$

où p est le nombre de paires de pôles.

Dans cette expression, le nombre de termes n dépend du nombre de points obtenus par le calcul numérique.

### *Remarque*

En supposant que la perméance  $P_{ii}$  ne dépend que de la position relative des dents concernées, nous négligeons les effets de la saturation du circuit magnétique sur cette perméance. Ceci revient à négliger la variation de la répartition des lignes de champ dans l'entrefer en fonction de l'état de saturation des dents statoriques et rotoriques.

### $\Pi$ .2.6. Inclinaison des encoches

La succession dent-encoche à la périphérie des armatures statorique et rotorique perturbe localement la régularité de l'entrefer et induit des effets dits de "réluctance variable" sur le comportement de la machine. Les grandeurs électromagnétiques présentent en conséquence un spectre fréquentiel chargé d'hannoniques dont le rang est fonction du nombre d'encoches statoriques N<sub>s</sub> et rotoriques N<sub>R</sub> [50], [51].

Bien que typiquement tridimensionnel, ce phénomène peut être modélisé dans le cadre d'une approche bidimensionnelle. Il a déjà été pris en compte dans les méthodes de modélisation 2D par éléments finis, avec toutefois un accroissement non négligeable des temps de calcul [52], [53]. Dans la méthode de modélisation qui fait l'objet de ce travail, cette particularité peut être également prise en considération, moyennant quelques hypothèses que nous allons expliciter.

Considérons une machine possédant des encoches rotoriques inclinées d'un angle *a* (fig. *11.10)* par rapport aux encoches statoriques droites.

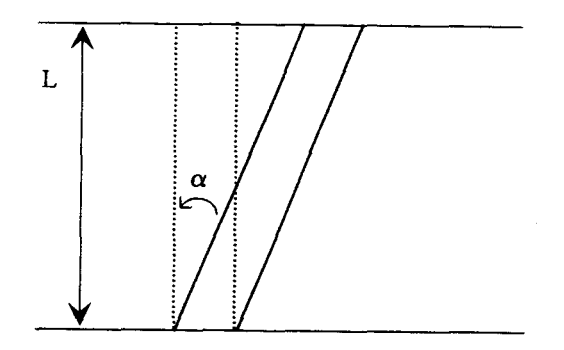

*fig. 11.10 :Inclinaison des encoches rotoriques* 

Le circuit magnétique statorique n'étant pas affecté par l'inclinaison rotorique, son schéma magnétique équivalent ne subit aucune modification, et les valeurs de pennéances demeurent inchangées.

Nous allons maintenant nous intéresser au circuit magnétique rotorique. Pour cela, nous nous plaçons dans un repère xyz, l'axe z correspondant à l'axe de rotation de la machine. Si 1 'on compare deux coupes transversales de la culasse rotorique, nous obtenons deux géométries similaires, à un décalage angulaire près (fig. *11.11 ).* 

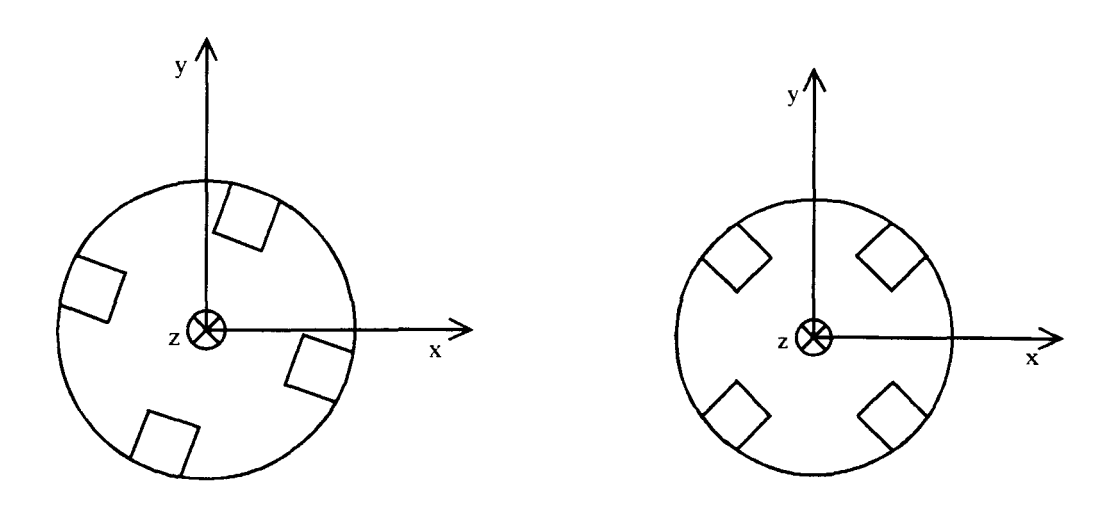

*fig. 11.11: Coupes transversales de la culasse rotorique* 

De ce fait, la construction du schéma magnétique équivalent suit la même démarche que dans le cas d'encoches droites, et le résultat obtenu est invariant au niveau de la topologie du réseau de perméances.

Examinons maintenant l'expression des perméances intervenant dans ce réseau afin d'évaluer leur sensibilité à l'inclinaison des encoches.

D'après les définitions du paragraphe 1.4.1, la perméance d'un tube de flux *(fig.*  11.12) est définie par la relation ( II.9) que nous rappelons ci-dessous:

$$
\mathbf{P} = \mu \int_{t_{\mathbf{A}}}^{t_{\mathbf{B}}} \frac{\mathrm{d}\,\boldsymbol{\ell}}{S_{\mathrm{t}}\left(\boldsymbol{\ell}\right)}\tag{II.9}
$$

où A et B représentent les extrémités du tube de flux et  $S_t$  ( $\ell$ ) sa section à l'abscisse curviligne  $\ell$  (cf. *fig./.4).* 

Il s'agit donc d'étudier dans quelle mesure l'inclinaison des encoches modifie la section et la longueur des tubes de flux considérés dans le modèle.

La figure *II.12* schématise la variation de la section d'un tube de flux caractérisant une dent rotorique. Nous constatons que la surface de la section a) est identique à celle de la section b).

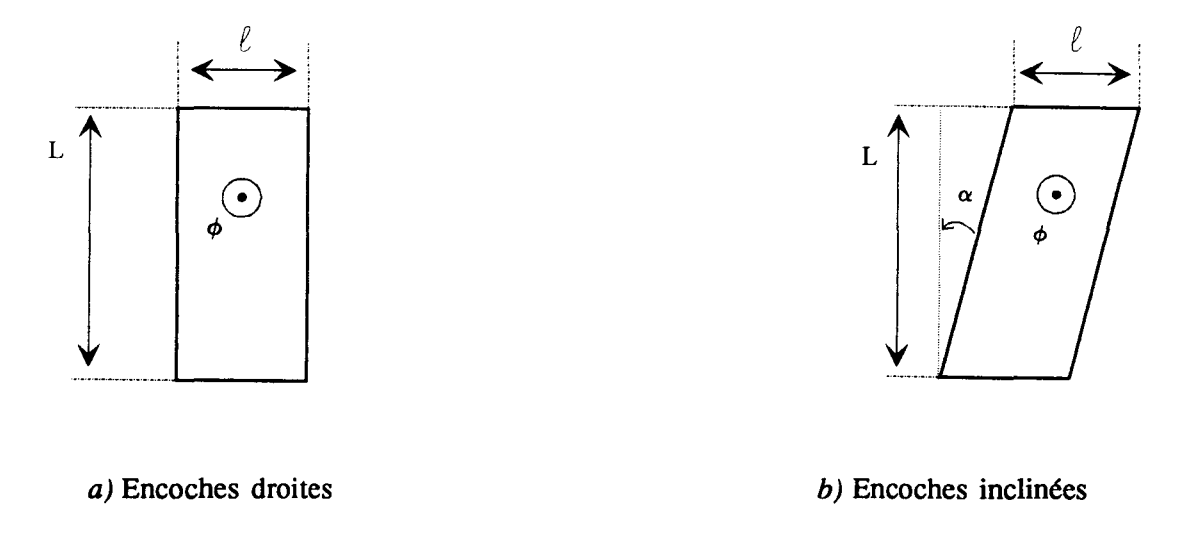

*fig. 11.12 : Variation de la section d'un tube de flux situé dans une dent rotorique* 

où L est la longueur de la machine et *e* la largeur du tube de flux.

D'autre part, la longueur du tube de flux ne variant pas (h sur la figure *11.13),* nous pouvons conclure que les valeurs des perméances de dents rotoriques restent elles-aussi inchangées.

En ce qui concerne les perméances de culasse ou de fuites rotoriques, la section des tubes de flux varie du fait de l'inclinaison comme le montre la figure 11.13.

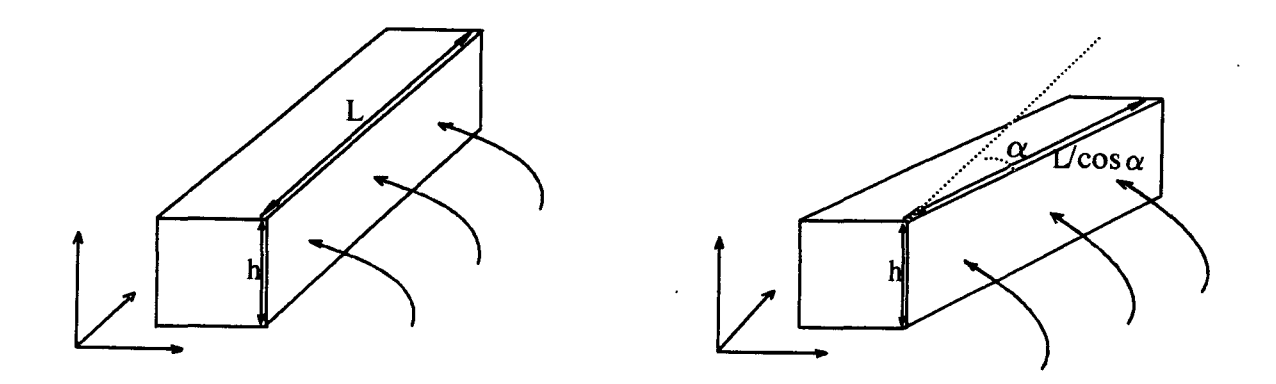

*fig. 11.13 : Variation de la section des tubes de flux situés dans la culasse rotorique* 

Cependant, l'angle  $\alpha$  étant généralement faible, au premier ordre près, nous pouvons considérer invariantes les valeurs des perméances du circuit magnétique.

Examinons maintenant l'influence de cette inclinaison sur les valeurs des perméances d'entrefer.

La perméance par unité de longueur  $p_{ij}$  entre une dent i statorique et une dent j

rotorique peut être définie à partir de la perméance totale  $P_{ij}$  explicitée au paragraphe II.2.5 :

$$
\boldsymbol{\beta}_{ij} = \frac{1}{L} \, \boldsymbol{\mathcal{P}}_{ij} \tag{II.10}
$$

ce qui peut être mis sous la forme :

$$
\boldsymbol{\beta}_{ij} = \sum_{k=0} \boldsymbol{\beta}_k \cos\left(k\mathbf{p} \gamma_{ij} \left(\boldsymbol{\ell}\right) + \beta_k\right) \tag{II.11}
$$

avec p nombre de paires de pôles et  $\gamma_{ij}$  angle entre les dents i et j (fig. II.8). Par rapport à la formule (II.8), il est ici préférable d'introduire un déphasage  $\beta_k$  et de supprimer ainsi les termes en sinus.

Dans le cas où les encoches rotoriques sont inclinées d'un angle  $\alpha$  (fig. *II.14*), l'angle  $\gamma_{ii}$ peut être défini par l'approximation :

$$
\gamma_{ij}(\mathbf{y}) = \gamma_i - \gamma_j(\mathbf{y}) = \gamma_i - \gamma_{jo} + \mathbf{y} \frac{2\alpha}{D}
$$
 (II.12)

où D est le diamètre du rotot:

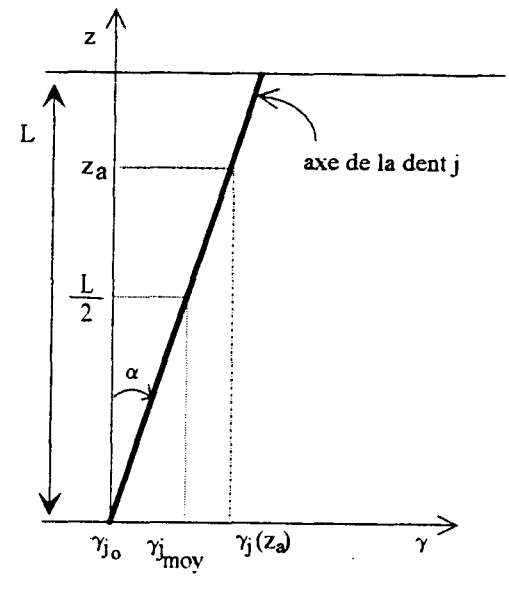

 $fig. II.14: Calcul de  $\gamma_{ij}$$ 

La perméance totale  $P_{ij\text{ incli}}$  entre les dents i et j se définit par la relation (II.13) :

$$
\mathbf{P}_{ij \text{ incli}} = \int_{0}^{L} \boldsymbol{\rho} \left( \gamma_{ij} \left( \boldsymbol{\tilde{y}} \right) \right) \mathrm{d} \boldsymbol{\tilde{y}} \qquad (II.13)
$$

en remplaçant  $\gamma_{ij}$  par son expression, nous obtenons :

 $\epsilon$ 

$$
\mathbf{P}_{ij \text{ incli}} = \int_{0}^{L} \boldsymbol{\beta} \left( \gamma_{i} - \gamma_{j0} + \boldsymbol{\gamma} \frac{2\alpha}{D} \right) d\boldsymbol{\gamma}
$$
 (II.14)

soit en reportant dans (II.11) :

$$
\mathbf{P}_{ij\text{ incli}} = \int_{0}^{L} \sum_{k=0}^{n} \mathbf{A}_{k} \cos \left(k \mathbf{p} \left(\gamma_{i} - \gamma_{j0} + \mathbf{y} \frac{2 \alpha}{D}\right) + \beta_{k}\right) d\mathbf{y}
$$
(II.15)

ce qui donne :

...

$$
\mathbf{P}_{ij \text{ incli}} = \sum_{k=0}^{n} \mathbf{A}_{k} L \cos \left( kp \left( \gamma_{i} - \gamma_{j0} + \frac{\alpha L}{D} \right) + \beta_{k} \right) \frac{\sin \left( kp \alpha \frac{L}{D} \right)}{kp \alpha \frac{L}{D}}
$$
(II.16)

soit finalement, en posant, d'après la figure 11.14

$$
\gamma_{ij \text{ moyen}} = \gamma_i - \gamma_{jo} + \alpha \frac{L}{D}
$$
 (II.17)

$$
\mathbf{P}_{ij \text{ incli}} = L \sum_{k=0}^{n} p_k \cos(kp (\gamma_{ij \text{ moyen}}) + \beta_k) \frac{\sin(kp \alpha \frac{L}{D})}{kp \alpha \frac{L}{D}}
$$
(II.18)

En comparant les formules (11.11) et (11.18), nous voyons apparaître un coefficient  $C_k$  sur chaque harmonique de la perméance d'entrefer, dans le cas des encoches inclinées :

$$
C_k = \frac{\sin k p \alpha \frac{L}{D}}{k p \alpha \frac{L}{D}}
$$
 (II.19)

Nous retrouvons ici les coefficients d'inclinaison classiquement employés lors des modélisations par les équations analytiques [55].

Le phénomène d'inclinaison des encoches, typiquement tridimensionnel, peut donc être modélisé selon une hypothèse bidimensionnelle, en repérant la position d'une dent rotorique

par rapport à une référence liée au rotor, grâce à un angle moyen défini sur la longueur de la machine  $(fig. II.14)$ :

$$
\gamma_{j \text{ moyen}} = \gamma_{j \text{ o}} + \alpha \frac{L}{D} \tag{II.20}
$$

II suffit ensuite de modifier les coefficients de la série de Fourier constituant la fonction de perméance, afin de tenir compte des coefficients correcteurs sur les harmoniques  $C_k$ .

### 11.3. COlJPLAGES ELECTRIQUES

Par ce titre, nous entendons la prise en considération, dans le schéma magnétique équivalent, des courants circulant dans les encoches statoriques ainsi que ceux induits dans les barres rotoriques. Rappelons que, dans notre modèle, nous considérons une distribution uniforme des densités de courant.

### II.3.1. Prise en considération des courants statoriques

Le schéma magnétique équivalent décrit par la figure *l/.4* ne représente que la géométrie du circuit magnétique de la machine. Nous allons aborder maintenant le couplage électromagnétique, c'est-à-dire la prise en compte de la présence de courants dans les encoches statoriques. Dans un premier temps, nous étudierons le cas d'une machine alimentée en courant.

### 11.3.1.a. Cas d'une alimentation en courant

Considérons le circuit magnétique entourant une encoche statorique j *(fig. ll.JO).*  D'après le paragraphe II.2.2, il est constitué de quatre perméances (de culasse, de dents et de fuites de pied d'encoche).

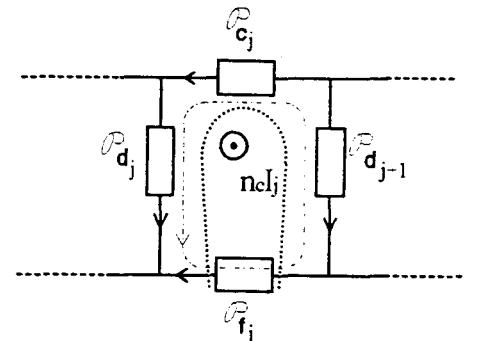

*fig. 11.15 : Circuit magnétique entourant une encoche* 

Si maintenant l'encoche est parcourue par un courant I<sub>j</sub>, l'application du théorème d'Ampère à un contour fermé entourant cette encoche nous donne l'expression de la force magnétomotrice  $\varepsilon_i$ :

$$
\varepsilon_j = n_c I_j \tag{II.21}
$$

où  $n_c$  est le nombre de conducteurs par encoche et  $I_i$  le courant les parcourant.

En tenant compte des sens des flux indiqués figure. *11.15,* il vient:

$$
\frac{1}{\mathbf{P}_{d_j}} \Phi_{d_j} + \frac{1}{\mathbf{P}_{c_j}} \Phi_{c_j} - \frac{1}{\mathbf{P}_{d_{j+1}}} \Phi_{d_{j+1}} - \frac{1}{\mathbf{P}_{f_j}} \Phi_{f_j} = n_c I_j
$$
 (II.22)

Pour représenter le schéma magnétique équivalent lors de la présence de courant, il est donc nécessaire d'introduire une source de force magnétomotrice  $\varepsilon_i$  dans la maille considérée.

Le choix de l'emplacement des sources de force magnétomotrice dans le circuit magnétique équivalent n'est conditionné que par le fait que chaque encoche doit avoir la même configuration de circuit équivalent de par l'utilisation du motif élémentaire (cf. § II.2.2). Parmi les possibilités offertes, nous avons retenu le schéma de la figure *11.16,* comportant une source de force magnétomotrice dans chaque dent, obéissant à la relation :

$$
\varepsilon_{d_{j+1}} - \varepsilon_{d_j} = \varepsilon_j \qquad \text{ou } j \in [1, n_e] \tag{II.23}
$$

où ne est le nombre d'encoches statoriques.

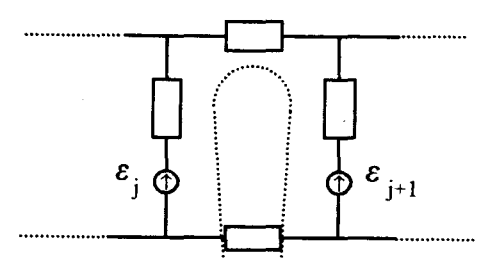

*fig. 11.16 :Insertion des sources de force magnétomotrice dans le circuit magnétique équivalent* 

En appliquant ce raisonnement à chaque encoche, nous obtenons le système matriciel:

$$
\begin{bmatrix} 1 & -1 & 0 & \cdots & \cdots & 0 \\ 0 & 1 & \ddots & \ddots & & \vdots \\ \vdots & \ddots & \ddots & \ddots & \ddots & \vdots \\ \vdots & & \ddots & \ddots & \ddots & 0 \\ 0 & & & \ddots & 1 & -1 \\ -1 & 0 & \cdots & \cdots & 0 & 1 \end{bmatrix} \begin{bmatrix} \epsilon_{d_1} \\ \vdots \\ \vdots \\ \epsilon_{d_{n_e}} \end{bmatrix} = -n_e \begin{bmatrix} I_1 \\ \vdots \\ \vdots \\ \vdots \\ I_{n_e} \end{bmatrix}
$$
 (II.24)

A partir de ce système, on obtient  $(n_e-1)$  équations indépendantes. Pour la résolution, on impose la somme des forces magnétomotrices nulle :

$$
\sum_{j=1}^{n_e} \varepsilon_{d_j} = 0 \tag{II.25}
$$

La topologie, présentée figure */1.16,* s'avèrera particulièrement judicieuse pour le calcul des forces électromotrices induites aux bornes des enroulements comme nous le verrons par la suite.

### 11.3.1.b. Cas d'une alimentation en tension

Suivant son mode de fonctionnement, le moteur asynchrone peut être connecté à un réseau triphasé de tensions sinusoïdales ou à un onduleur de tension. Dans chacune de ces configurations, la grandeur imposée est la différence de potentiels. Dans ces conditions, il faut considérer l'équation électrique qui s'écrit sous la forme matricielle suivante :

$$
(V) = R(i) + \frac{d}{dt}(\psi)
$$
 (II.26)

où R représente la résistance de la phase et  $\frac{d\psi_i(t)}{dt}$  la force électromotrice induite dans la phase considérée.

La seconde partie du couplage électromagnétique statorique va donc nécessiter le calcul des forces électromotrices induites aux bornes des enroulements en fonction des flux  $\psi$ captés par la phase.

Dans le cadre de notre étude, ceux-ci peuvent s'exprimer en fonction des flux au travers des dents situées à l'intérieur d'une surface s'appuyant sur cet enroulement, comme le montre l'exemple suivant :

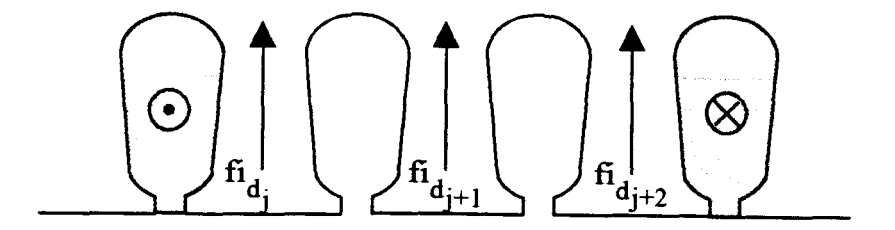

*fig.* 11.17 : *Exemple d'enroulement statorique* 

A titre d'exemple, pour l'enroulement présenté figure 11.17, la force électromotrice induite est égale à:

$$
e = n_c \left( \frac{d\Phi_{d_j}}{dt} + \frac{d\Phi_{d_{j+1}}}{dt} + \frac{d\Phi_{d_{j+2}}}{dt} \right)
$$
 (II.27)

Soit encore, en reprenant la terminologie bond-graph :

 $\epsilon_{\rm in}$ 

$$
e = n_c (fi_{d_j} + fi_{d_{j+1}} + fi_{d_{j+2}})
$$
 (II.28)

Ce couplage apparaît sur le schéma bond-graph (fig. 11.19) par le biais de l'élément gyrateur :

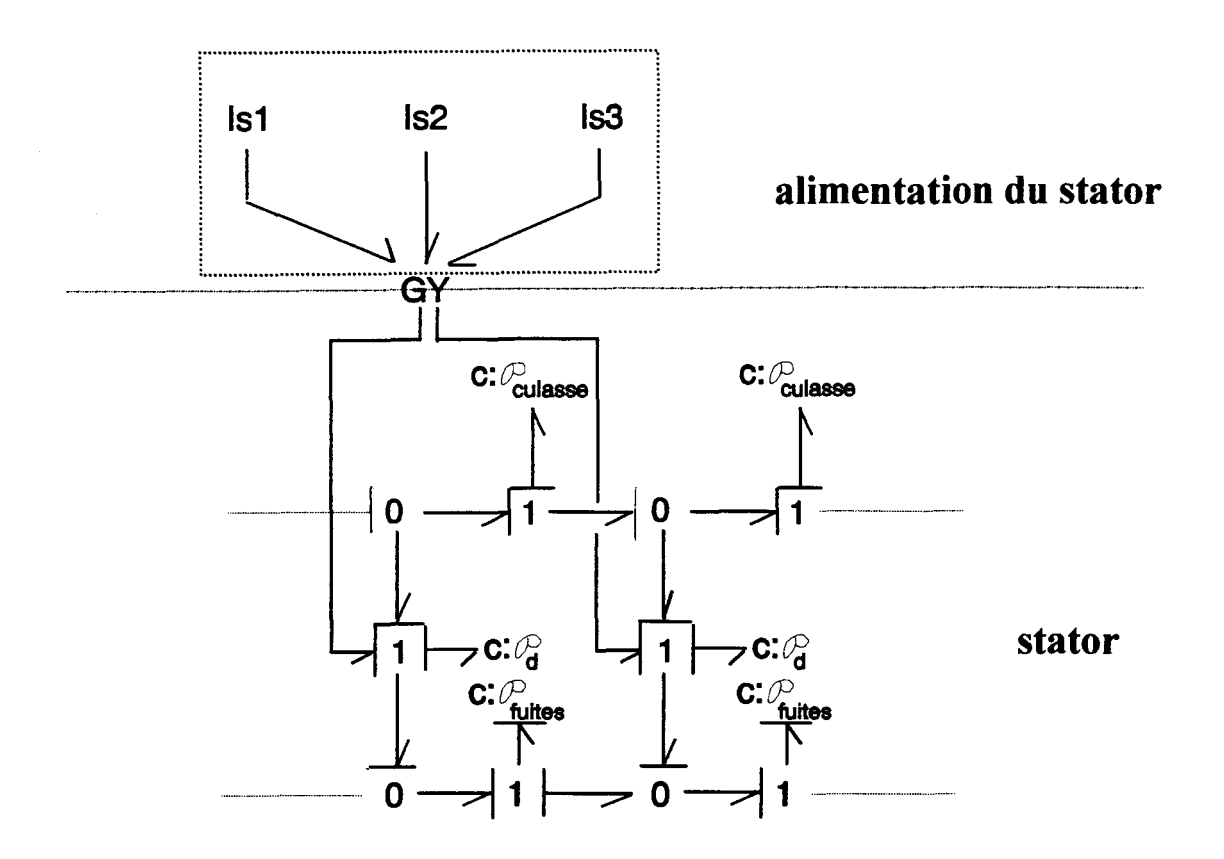

*fig. 11.18 : Schéma bond-graph du circuit électromagnétique statorique* 

Pour considérer maintenant l'alimentation en tension de notre machine et respecter 1 'équation (11.26), nous intégrons dans notre modèle les résistances de phase. La partie "alimentation du stator'' du schéma de la figure *11.18* se trouve ainsi modifiée :

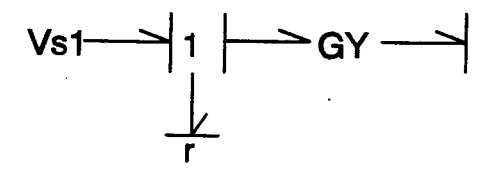

*fig. 11.19 :Alimentation en tension* 

### 11.3.2. Prjse en consjdératjon des courants rotoriques

Lors du fonctionnement de la machine asynchrone, les barres de la cage rotorique sont le siège de forces électromotrices induites obéissant à la loi de Lenz. Le court-circuit réalisé par les anneaux d'extrémités permet la circulation des courants rotoriques. Notre modèle va donc devoir prendre en compte l'ensemble de ces phénomènes.

La démarche va être similaire à celle utilisée pour la prise en considération de l'alimentation en tension au stator et, dans cette optique, nous allons tout d'abord définir les phases rotoriques de la machine.

Dans notre étude, l'approche naturelle consiste à définir les phases rotoriques en fonction des barres de la cage [18] : une phase rotorique est constituée par l'association d'une barre avec celle  $\pi$ -électriquement opposée via les anneaux de court-circuit. Ceci n'est possible que si nous disposons d'un nombre pair de barres par paire de pôles, ce qui n'est pas le cas de notre étude.

Une autre possibilité consiste à définir une phase par une barre qui se refermerait par un fil de résistance nulle passant dans une région de potentiel magnétique nul [56]. Cette solution présente quelques difficultés lors de la définition du flux embrassé par une phase.

Aussi avons nous choisi de définir les phases rotoriques en considérant des mailles formées par deux barres successives et par les portions d'anneaux de court-circuit correspondantes (fig. *11.20).* 

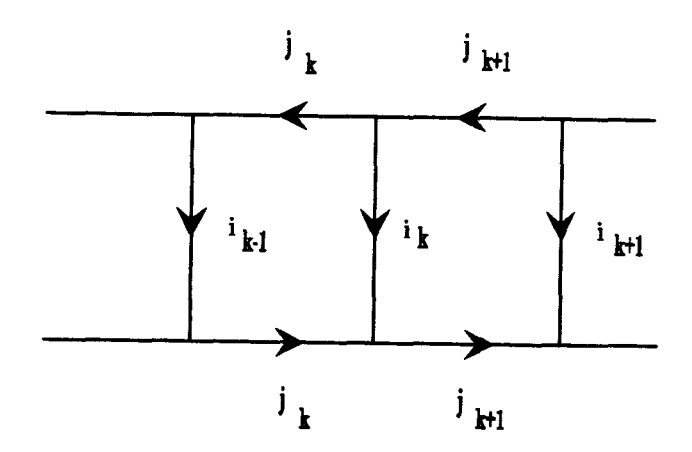

*fig. 11.20 :Définition des phases rotoriques* 

Dans ce cas, le courant de maille  $j_k$  (courant dans les anneaux) est considéré comme étant le courant de phase. Les courants de barres i<sub>k</sub> quant à eux se déduisent facilement des courants de mailles par la relation :

$$
\begin{bmatrix} I_1 \\ \vdots \\ \vdots \\ \vdots \\ I_{n_b} \end{bmatrix} = \begin{bmatrix} 1 & -1 & 0 & \cdots & \cdots & 0 \\ 0 & 1 & \ddots & \ddots & & \vdots \\ \vdots & \ddots & \ddots & \ddots & \ddots & \vdots \\ \vdots & \ddots & \ddots & \ddots & \ddots & 0 \\ 0 & & \ddots & 1 & -1 \\ -1 & 0 & \cdots & \cdots & 0 & 1 \end{bmatrix} \begin{bmatrix} J_1 \\ \vdots \\ \vdots \\ J_{n_b} \end{bmatrix}
$$
 (II.29)

n<sub>b</sub> étant le nombre de barres par paire de pôles.

Pour définir la force électromotrice induite dans chaque phase rotorique, nous appliquons la loi de Lenz sur la phase en court-circuit (fig. *11.21 ).* 

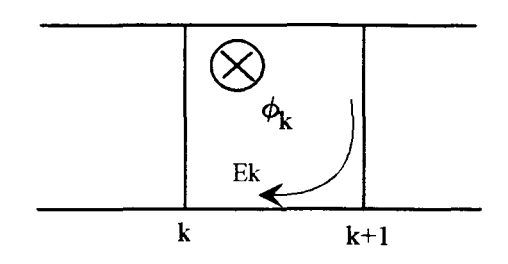

*fig. 11.21: Application de la loi de Lenz* à *une phase rotorique* 

Comme pour les forces magnétomotrices, nous définissons une force électromotrice  $e_k$  induite sur la barre k *(fig. 11.22)*, telle que :

$$
\begin{bmatrix}\n1 & -1 & 0 & \cdots & \cdots & 0 \\
0 & 1 & \ddots & \ddots & & \vdots \\
\vdots & \ddots & \ddots & \ddots & \ddots & 0 \\
\vdots & & \ddots & \ddots & \ddots & 0 \\
0 & & & \ddots & 1 & -1 \\
-1 & 0 & \cdots & \cdots & 0 & 1\n\end{bmatrix}\n\begin{bmatrix}\ne_1 \\
\vdots \\
\vdots \\
e_{n_b}\n\end{bmatrix} = \frac{d}{dt} \begin{bmatrix}\n\Phi_1 \\
\vdots \\
\vdots \\
\Phi_{n_b}\n\end{bmatrix}
$$
\n(II.30)

$$
e_k \bigwedge_{\varphi_k} \bigotimes_{\varphi_k} \ \bigwedge e_{k+1}
$$

*fig. 11.22 :Flux capté par une phase rotorique* 

Nous retrouvons un système d'équations similaire à celui obtenu au paragraphe II.3.1.a. Pour calculer les forces électromotrices  $e_k$  ainsi définies, nous considérons la relation  $(II.31)$ :

$$
\sum_{k=1}^{n_b} e_k = 0
$$
 (II.31)

Les équations (II.30) et (II.31) permettent alors le calcul des  $e_k$  à partir des  $\Phi_k$ . Pour terminer la modélisation de la cage, il nous reste à prendre en compte 1' aspect résistif des conducteurs. Pour cela, la résistance des barres ainsi que celle des portions d'anneaux concernées seront introduites. Pour ce faire, la cage rotorique est modélisée par un système polyphasé comprenant les sources de force électromotrices induites dans les barres, les résistances de barre et les résistances des anneaux de court-circuit (fig. *11.23 ).* ·

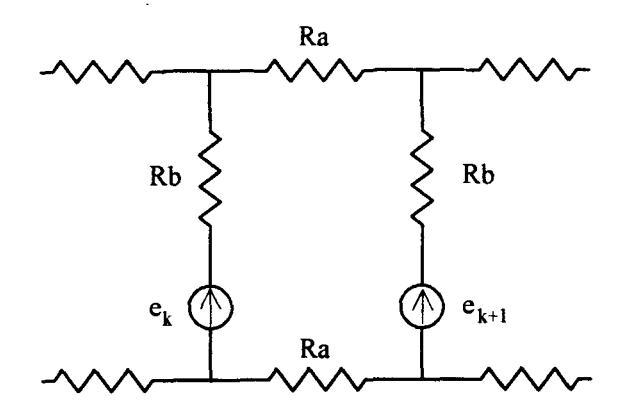

*fig. 11.23 :Modélisation de la cage rotorique* 

Les courants qui circulent dans les barres et les anneaux de la cage entrainent l'apparition de sources de forces magnétomotrices dans le circuit magnétique rotorique. En considérant les courants  $i_k$  dans les encoches rotoriques, nous pouvons écrire le théorème d'Ampère appliqué à un contour fermé autour de chaque encoche. On élabore alors un modèle du circuit magnétique, similaire à celui obtenu lors de la modélisation du couplage électromagnétique au stator (II.24).

### *Remarque:*

Pour considerer la distribution non uniforme des courants dans les barres de la cage, on peut envisager un modèle magnétique plus complexe, tel celui présenté figure *11.24* [10].

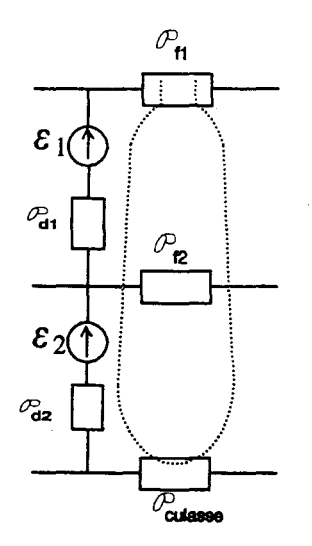

*fig. 11.24 :Prise en compte de la distribution non uniforme des courants dans les barres* 

Dans le cas des machines destinées à un asservissement en vitesse, les encoches rotoriques étant peu profondes, nous utiliserons un réseau rotorique similaire au réseau statorique.

On trouvera sur la figure *11.25* le schéma bond-graph du couplage électromagnétique rotorique .

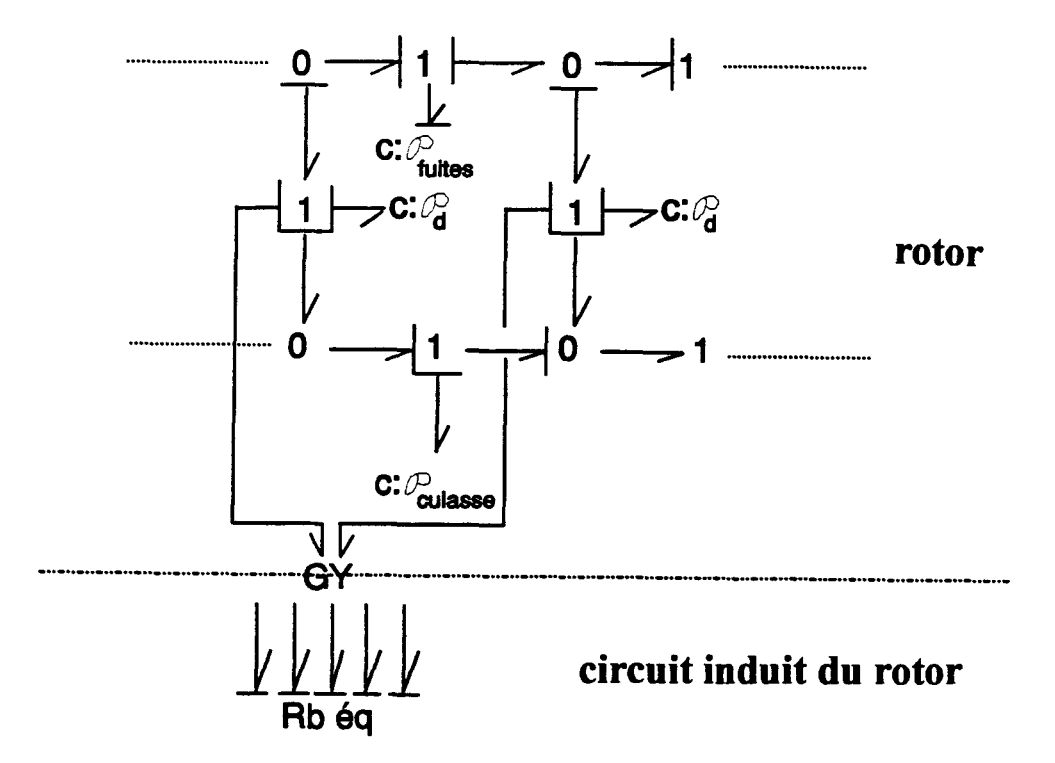

*fig. 11.25: Schéma bond-graph du circuit électromagnétique rotorique* 

Il est à noter que dans ce modèle, les résistances d'anneaux sont intégrées dans la valeur des résistances de barres équivalentes.

#### **II.4. COUPLAGE MECANIOUE**

Le dispositif électromagnétique étudié fonctionnant en convertisseur électromécanique, il s'avère indispensable d'établir un lien entre le modèle électromagnétique et 1 'équation de la mécanique régissant son comportement dynamique.

La première étape de ce couplage consiste en la détermination d'une formulation établissant le calcul du couple électromagnétique développé par la machine à partir des grandeurs magnétiques utilisées dans le schéma magnétique équivalent, qui sont les différences de potentiels magnétiques et les valeurs de perméances.

D' aprés un bilan énergétique, on peut montrer que le couple électromagnétique est égal à la dérivée de la coénergie magnétique par rapport à l'angle mécanique entre le stator et le rotor lors d'un déplacement élémentaire s'effectuant à courants constants [11), [17] :

$$
C_{\rm cm} = \frac{\partial W_{\rm mag}}{\partial \theta} \Big|_{I = \text{cte}} \tag{II.32}
$$

Prenant pour hypothèse que les perméances d'entrefer dépendent uniquement de la position du rotor, on montre que le couple électromagnétique peut s'écrire sous la forme (cf annexe F) [57] :

$$
C_{\mathbf{m}} = \frac{1}{2} \sum_{i=1}^{n_{\mathbf{S}}} \sum_{j=1}^{n_{\mathbf{R}}} \frac{d\mathbf{P}_{ij}}{d\theta} \varepsilon_{ij}^2
$$
 (II.33)

avec :  $n_s$  nombre de dents statoriques

 $n<sub>R</sub>$  nombre de dents rotoriques,

P<sub>ii</sub> perméance entre la dent i statorique et la dent j rotorique,

 $\varepsilon_{ii}$  différence de potentiel magnétique aux bornes de la perméance  $P_{ii}$ .

Le couplage magnétomécanique se trouve donc réalisé au niveau des perméances d'entrefer.

D'autre part, l'équation mécanique du système est donnée par la deuxième loi fondamentale de la dynamique :

$$
C_{em} = C_{res} + J \frac{d\Omega}{dt} + f_{frot} \Omega
$$
 (II.34)

avec: J l'inertie du système tournant,

 $f_{\text{frot}}$  le coefficient de frottement, C<sub>res</sub> le couple résistant imposé par la charge,  $\Omega$  la vitesse de rotation.

On peut noter que les couples de frottement autres que le couple de frottement visqueux, sont englobés dans le couple de charge.

De manière à obtenir une représentation schématique unifiée de notre machine, nous cherchons maintenant à établir le schéma bond-graph pour la partie mécanique.

Les variables effort et flux utilisées pour ce domaine sont respectivement le couple et la vitesse de rotation; l'équation mécanique (11.36) se rapporte à un système comportant un élément "l" (l'inertie J), un élément R (les frottements) et deux sources d'effort (les couples électromagnétique et résistant) (fig. *11.26).* 

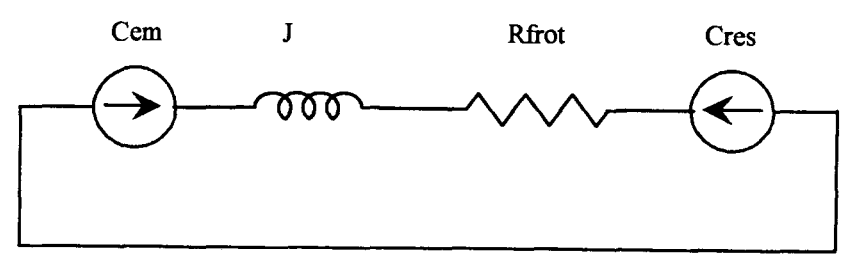

*fig. 11.26 : Modélisation de l'équation mécanique* 

Le couplage magnétomécanique ainsi que la modélisation de la partie mécanique se retrouvent donc sur le schéma bond-graph global au niveau du super-élément d'entrefer [36].

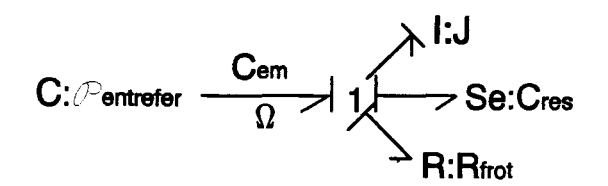

*fig. 11.27 :Schéma bond-graph de la partie mécanique* 

### U.S. MODEUSATION COMPLETE DE LA MACHINE

Finalement, la modélisation par réseau de perméances décrite dans ce chapitre se trouve entièrement résumée sur le circuit magnétique équivalent complet (fig. *11.28)* et son schéma bond-graph associé (fig. *11.29).* 

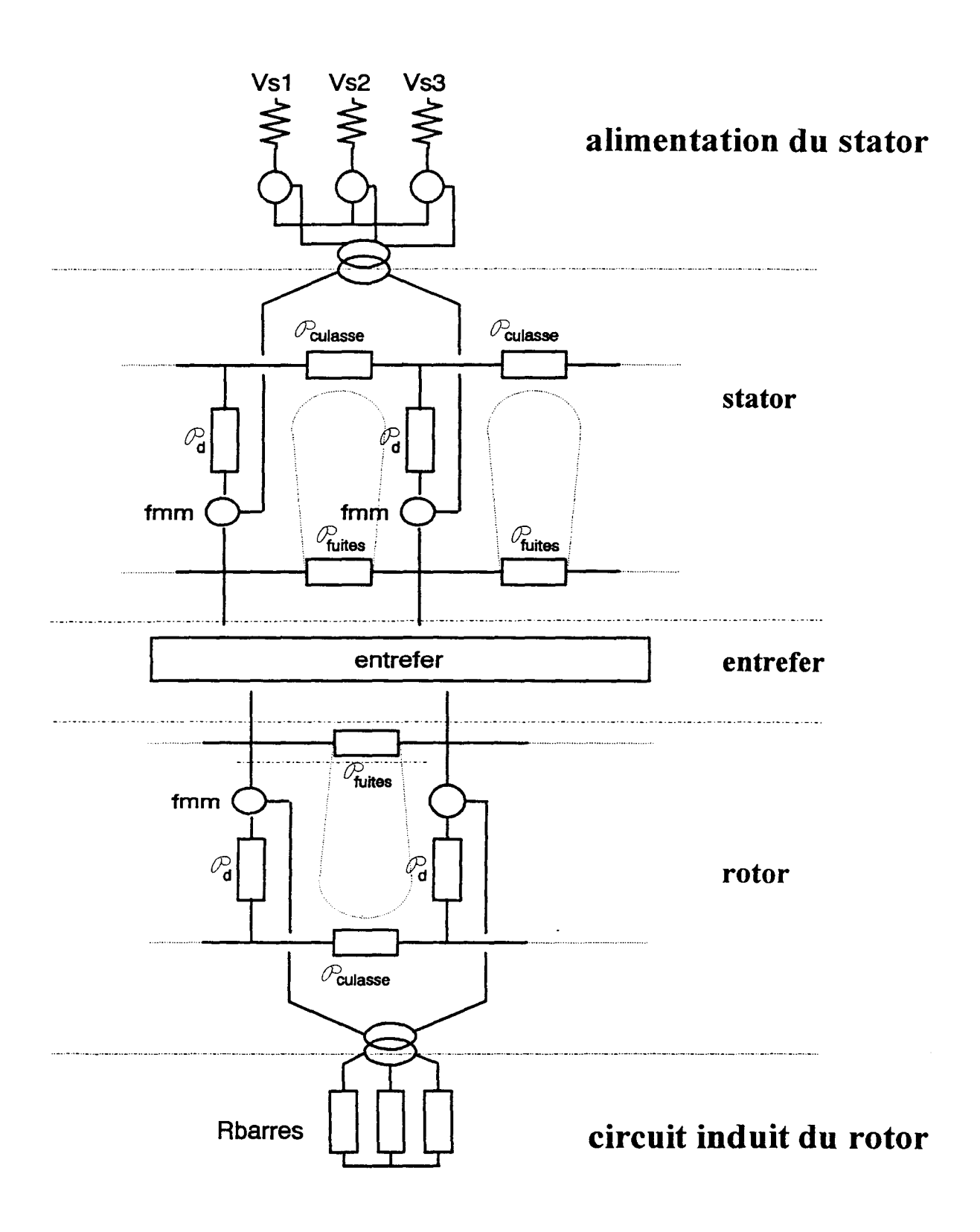

*fig. /1.28: Schéma magnétique équivalent complet* 

55

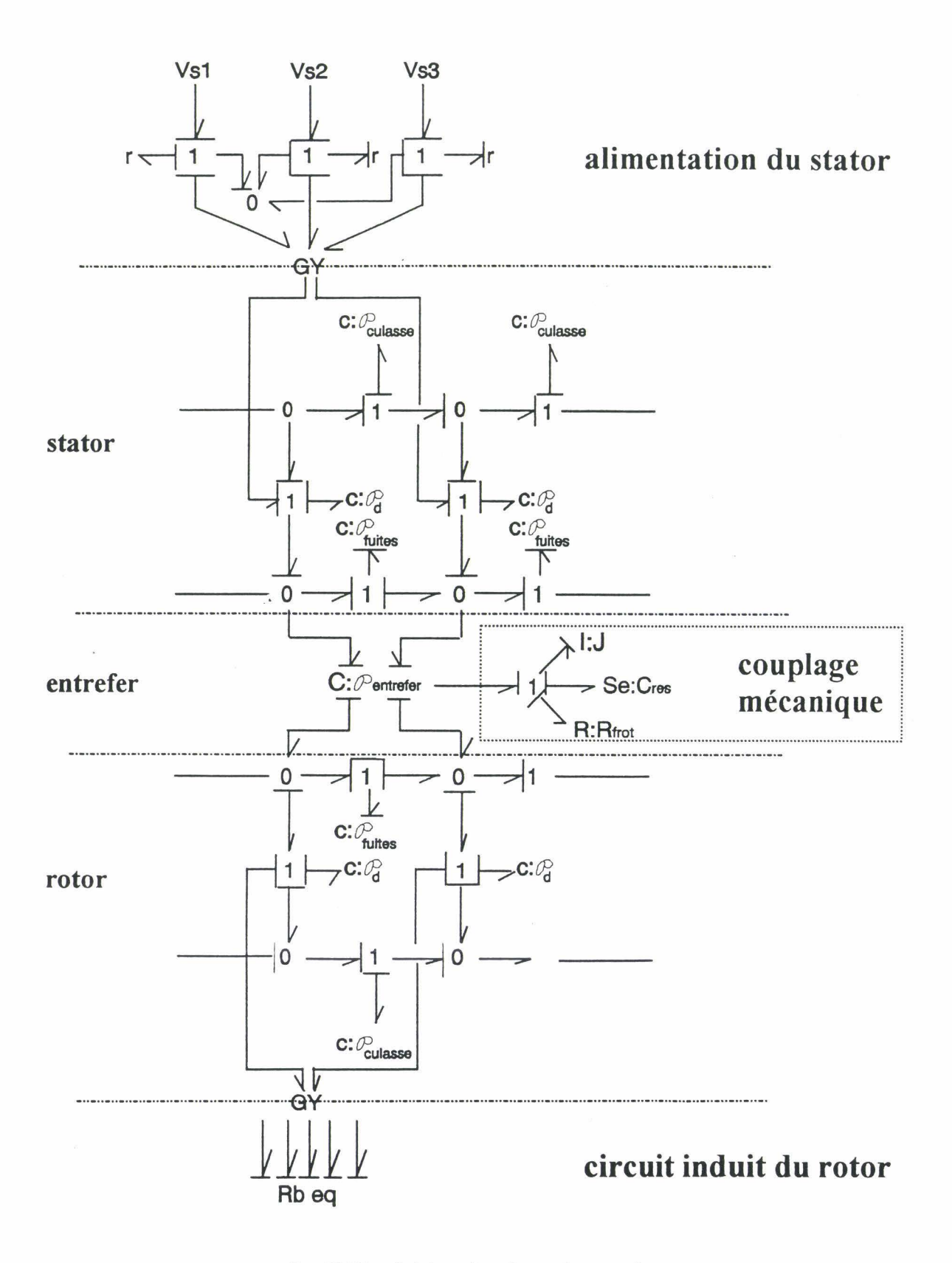

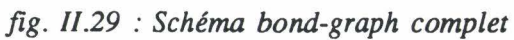

### **II.6. CONCLUSION**

Dans ce chapitre, nous avons développé un modèle électromagnétique et mécanique de moteur asynchrone à cage. La partie magnétique du système a été modélisée selon 1 'hypothèse bidimensionnelle par un réseau de sources de forces magnétomotrices et de perrnéances susceptibles de varier en fonction de l'état magnétique du circuit. L'alimentation en tension statorique, ainsi que les courants induits dans les barres rotoriques, ont été introduits grâce aux équations de couplage électromagnétique. Enfin, la dynamique de la machine a été également considérée grâce au calcul du couple électromagnétique.

Le système dans son ensemble a été représenté par la technique des bond-graphs, qui nous permet d'appréhender dans leur globalité les liens de causalité des éléments du modèle. Ceci constitue une aide importante dans la mise en équations du problème, comme nous le verrons au chapitre suivant.

En effet, nous nous proposons maintenant de valider la méthode établie, sur l'étude d'une machine asynchrone à cage.

### PRISE EN COMPTE DE SA COMMANDE

# D'UN ACTIONNEUR ASYNCHIRONE.

## APPLICATION A LA MODELISATION

### CHAPITRE III :

### CHAPITRE III

# APPLICATION A LA MODELISATION D'UN ACTIONNEUR ASYNCHRONE. PRISE EN COMPTE DE SA COMMANDE

#### III.1. INTRODUCTION

Dans le chapitre précédent, nous avons présenté une méthode de modélisation des systèmes électromagnétiques utilisant des réseaux de perméances ; nous avons également développé les particularités de cette approche dans le cas des machines asynchrones à cage. Dans ce chapitre, nous allons tout d'abord tester la validité de notre méthode en étudiant une machine asynchrone dont la géométrie est telle qu'elle simplifie l'étude numérique. Les résultats obtenus seront confrontés à ceux issus de la modélisation par éléments finis.

Nous appliquerons ensuite cette méthode à la détermination des caractéristiques d'une machine asynchrone à cage d'une puissance nominale de 3 kW, pour laquelle nous comparerons les résultats de simulation aux résultats expérimentaux.

Enfin, nous étudierons le comportement de la machine soumise à une loi de commande vectorielle.

### III.2. VALIDATION DU MODELE

Dans un premier temps, pour tester la validité de notre modèle, nous l'avons appliqué à l'étude d'une machine asynchrone comportant 6 paires de poles; Sa géométrie a déjà été citée à titre d'exemple dans le chapitre Il, nous la rappelons figure 111.1. Ce nombre élevé de paires de pôles conduit à l'utilisation d'un réseau de perméances comportant un nombre limité d'éléments. Le stator est modélisé par l'association de six motifs magnétiques élémentaires (fig. 11.3) et au rotor, ce même motif est répété cinq fois.

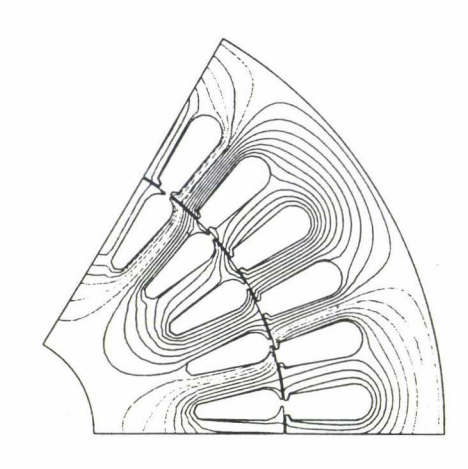

 $1 \text{ cm} = 11,66 \text{ mm}$ 

*fig. 1/1.1 : Tracé de lignes équiflux dans le cas d'un essai* à *vide* 

### $III.2.1.$  Détermination des perméances du schéma magnétique équivalent

### 111.2.1.a. Résultats obtenus par la méthode des éléments finis

Les valeurs des perméances statoriques, rotoriques et d'entrefer sont obtenues grâce à une étude de la machine par la méthode des éléments finis. Elles sont déterminées, dans un premier temps, en considérant un matériau linéaire. Un seul calcul utilisant une formulation magnétostatique est théoriquement nécessaire pour la détermination des perméances des deux armatures. Cependant, nous avons réalisé deux études : l'une en imposant des courants dans les encoches statoriques, l'autre en imposant des courants dans les barres de la cage.

A ce niveau, on peut remarquer qu'il est également possible de déterminer les perméances dans le fer en modélisant uniquement un couple dent-encoche au stator et au rotor [12]. Avec cette modélisation, il aurait cependant été nécessaire de prendre plusieurs positions pour l'élément rotorique afin d'obtenir les différentes perméances d'entrefer.

En utlisant notre approche, nous avons pu obtenir , pour la position du rotor illustrée figure *III.1*, dix points sur la partie significative de la courbe  $P(\gamma)$ , fonction établissant la valeur des perméances d'entrefer selon la position relative des dents concernées.

A titre indicatif, voici les valeurs des perméances du réseau calculées linéairement ainsi que la valeur maximale de la perméance d'entrefer:

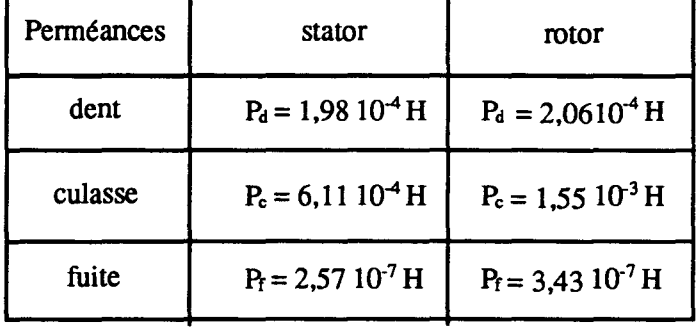

Valeur maximale de la pennéance d'entrefer:

 $P_{max}$  = 3,20 10<sup>-6</sup> H

### 111.2. l.b. Traitement des données

Dans un second temps, nous avons considéré la variation des valeurs de pennéances dans le fer selon l'état magnétique de la machine. Pour ceci, la variation de la perméabilité du matériau en fonction du champ B a été exprimée selon la formule analytique (§ II.2.4.b.) [44] :

$$
\frac{1}{\mu_{\tau}} = v_{\tau} = \varepsilon + (c - \varepsilon) \frac{B^{2\alpha}}{B^{2\alpha} + \tau}
$$
 (III.1)

Les valeurs des paramètres c,  $\varepsilon$ ,  $\alpha$  et  $\tau$ , ainsi que la courbe B(H) du matériau, à partir de laquelle ils sont calculés, sont données en annexe E.

Confonnément aux hypothèses fonnulées au chapitre II, les pennéances d'entrefer sont indépendantes de l'état magnétique de la machine (§ II.2.5). Nous allons donc utiliser les points obtenus lors du calcul de champ linéaire pour déterminer la fonction de perméance  $P(\gamma)$ .

Cette fonction s'obtient à partir des valeurs échantillonnées par une transfonnée de Fourier(§ 11.2.5). Dans le cas étudié, nous avons obtenu la courbe présentée figure *111.2.* 

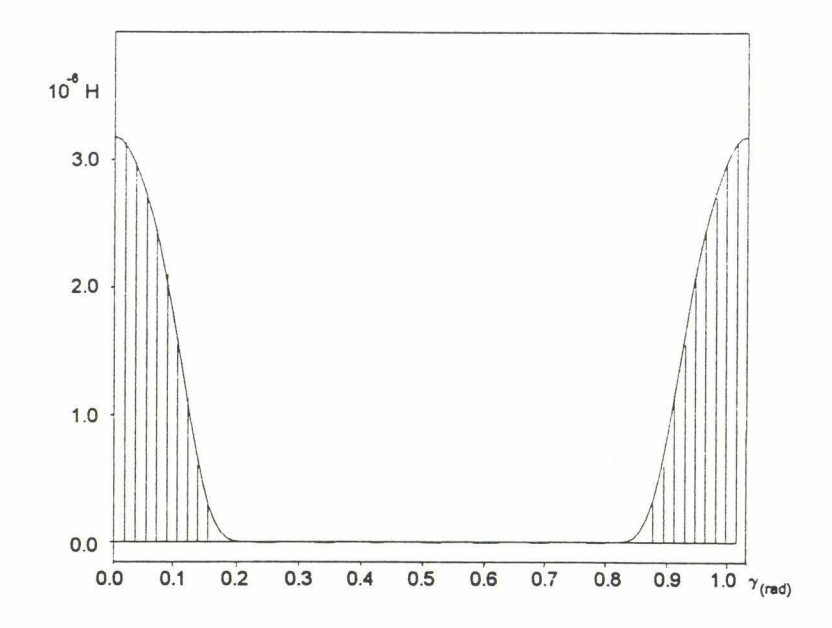

*fig. 111.2 : Perméance d'entrefer, fonction réelle et fonction interpolée* 

### III.2.2. Résolution du système

### III.2.2.a. Présentation du processus de résolution

Pour l'implantation et la résolution numérique du modèle développé, nous avons utilisé le logiciel de simulation Allan-Neptunix<sup>®</sup> dont nous indiquons ici les caractéristiques majeures [58], [59]. Cet outil informatique peur être scindé en deux parties indépendantes : le "modeleur" Allan® et le "solveur" Neptunix®.

Le modeleur Allan® nous permet de décrire nos modèles par l'intermédiaire d'une représentation par "schémas-blocs". Chaque schéma-bloc est constitué par 1 'association de modules élémentaires. A chacun de ces modules sont associées deux catégories de données informationnelles :

- une représentation externe, graphique, comportant un certain nombre de bornes auxquelles sont associées les variables internes du problème,

- une représentation interne sous fonne d'équations liant ces variables. Cet ensemble d'équations algébro-différentielles s'écrit sous fonne implicite [60] :

$$
F(X,X',G,t) = 0 \tag{III.2}
$$

où test la variable indépendante,

[X] représente l'ensemble des variables continues, [X'] sa dérivée par rapport à t,

[G] représente l'ensemble des variables non continues.

La fonction F peut être non linéaire.

L'intérêt de ce fonnalisme descriptif est de pouvoir facilement modéliser un système complexe dans la mesure où il est décomposable en systèmes élémentaires. Le système global est alors établi par la mise en relation des modules élémentaires, grâce à leur représentation externe *(fig. J/1.3).* 

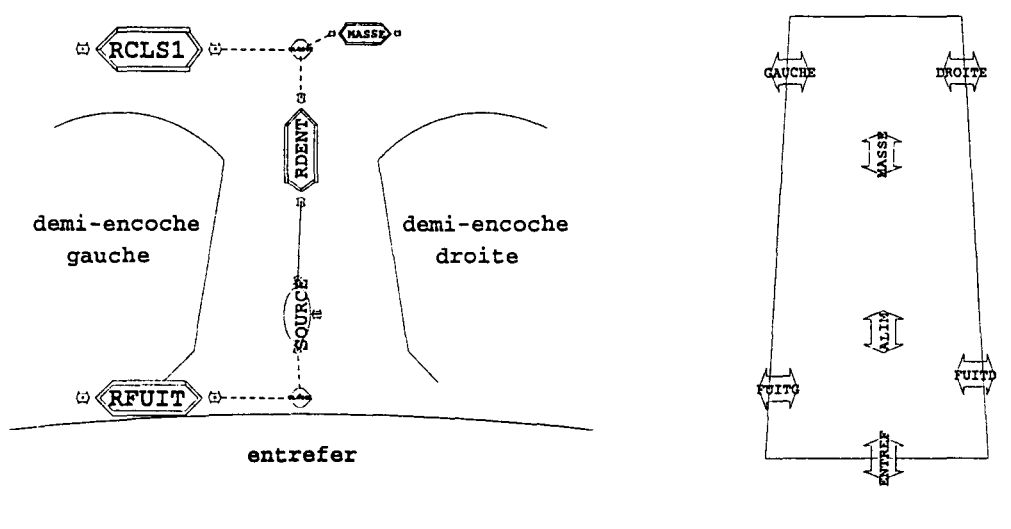

a. Schéma interne b. Schéma externe

### *fig. 111.3 :Exemple d'implantation d'un motif magnétique élémentaire dans le logiciel*

Allan® assure ensuite la traduction des modèles pour produire l'ensemble des équations algébro-différentielles du système, en respectant la syntaxe du solveur Neptunix®. Ce dernier est chargé de la résolution du système d'équations généré par le modeleur Allan®.

La principale caractéristique de Neptunix<sup>®</sup> est de résoudre les formulations sous fonne d'équations implicites, de processus pouvant être le siège de discontinuités [61]. D'autre part, Neptunix® est capable de comprendre des descriptions de modèles faisant appel à des fonctions ou des procédures écrites directement en langage fortran. Cette possibilité s'avère intéressante dans les cas complexes.

L'algorithme d'intégration utilisé par Neptunix® est la méthode de Gear à pas liés, avec pas d'intégration variable. Les grandes étapes de l'algorithme d'intégration sont les suivantes:

1. Détennination du polynôme d'ordre k prenant les valeurs de X

aux  $(k+1)$ èmes pas précédents :

Prédiction de X et X'

- 2. Processus itératif de Newton-Raphson avec contrôle d'erreur
- 3. Gestion d'éventuels changements d'état du système
- 4. Tentative pour agrandir le pas et augmenter le degré k du polynôme.

### III.2.2.b. Application à nos modèles

La possibilité de description par schémas-blocs du logiciel de simulation revêt, dans notre cas, un intérêt considérable. Effectivement, nous sommes confrontés à un système complexe qui peut se décomposer en "sous-systèmes simples".

Pour décrire le schéma magnétique équivalent complet de notre moteur (fig. 11.28), nous pouvons définir les modules de base suivants :

- les perméances linéaires,
- les perméances non-linéaires,
- les sources de force magnétomotrice,
- les résistances,
- les gyrateurs,
- le super élément d'entrefer.

D'autre part, la facilité d'utilisation des schémas-blocs nous a permis de définir un modèle composé correspondant au motif magnétique élémentaire établi lors de la construction du réseau et présenté figure 11.3 en utilisant les éléments de base (fig. 111.3).

La démarche d'implantation numérique du modèle est donc tout à fait similaire à celle suivie pour sa construction.

Comme il a été dit au paragraphe III.2.2.a, le progiciel Neptunix<sup>®</sup> accepte les formulations sous forme implicite, ceci facilite beaucoup la mise au point de modèles ne comportant pas un nombre élevé d'équations.

Dans le cas présent, compte tenu de la complexité de notre modèle, il est nécessaire de guider le processus de résolution dans sa recherche de l'ordonnancement des équations.

De ceci, nous voyons apparaître l'importance de l'aide à la mise en équations obtenue par l'utilisation de la méthode bond-graph : la détermination méthodique des causalités sur les éléments du schéma bond-graph nous a permis d'indiquer au logiciel la forme explicite des équations intervenant dans les modèles simples. Neptunix® n'ayant plus à gérer l'ordonnancement que sur les équations directement générées par Allan® (correspondant aux liens entre les différents modèles), il lui est désormais possible de mener à bien le traitement numérique des modèles nécessitant un grand nombre d'équations.

### III.2.3. Résultats numériques

Nous allons, dans ce paragraphe, comparer les résultats obtenus par notre méthode de simulation avec ceux issus de la méthode des éléments finis et d'une méthode analytique classique, utilisant la transformation de Park (cf. § 1.2.3.)

### 111.2.3.a. Essai à rotor blogué

De manière à valider la modélisation du circuit magnétique, la prise en compte des couplages électromagnétiques et la saturation, nous avons cioisi d'étudier, dans un premier temps le fonctionnement à rotor bloqué sous faible fréquence. Pour cet essai, la machine est alimentée sous 25 V, 2,5 Hz de manière à saturer fortement les circuits magnétiques [62].

Outre notre méthode, nous utiliserons pour simuler le moteur la méthode des éléments finis et une approche analytique. La méthode de résolution par éléments finis permet de prendre en considération l'alimentation en tension de la machine grâce au couplage des équations électriques et magnétiques [63], et calcule "en pas à pas" dans le temps l'évolution des grandeurs. La caractéristique B(H) des matériaux magnétiques peut donc être prise en considération à tout instant. La méthode analytique est celle décrite au paragraphe 1.2.3., basée sur les équations électriques instantanées, exprimées dans un repère toumant.Les paramètres inductifs utilisés dans ce modèle ont été calculés par la méthode des éléments finis pour un état magnétique correspondant au fonctionnement nominal (cf. annexe B).

Les figures *111.4* et *111.5* représentent la comparaison entre les courants statoriques et rotoriques obtenus par la Méthode des Eléments Finis (M.E.F.) et par la méthode des Circuits Magnétiques Equivalents (C.M.E.). Les résultats obtenus par la méthode analytique concernant le courant statorique y figurent également. On constate un bon accord entre les deux premières méthodes qui peuvent prendre correctement en compte l'effet de saturation magnétique. Comme on pouvait s'y attendre dans ce cas, la simulation basée sur les équations analytiques (transformation de Park) donne par contre des formes d'onde éloignées.

A titre de comparaison, on peut ajouter que le temps de calcul nécessaire à la résolution par la méthode des C.M.E. était pour cet essai de 1 heure sur une station Vax. Le même nombre de périodes électriques a été obtenu par la M.E.F. en 3 heures de calcul effectif sur une station IBM dix fois plus puissante.

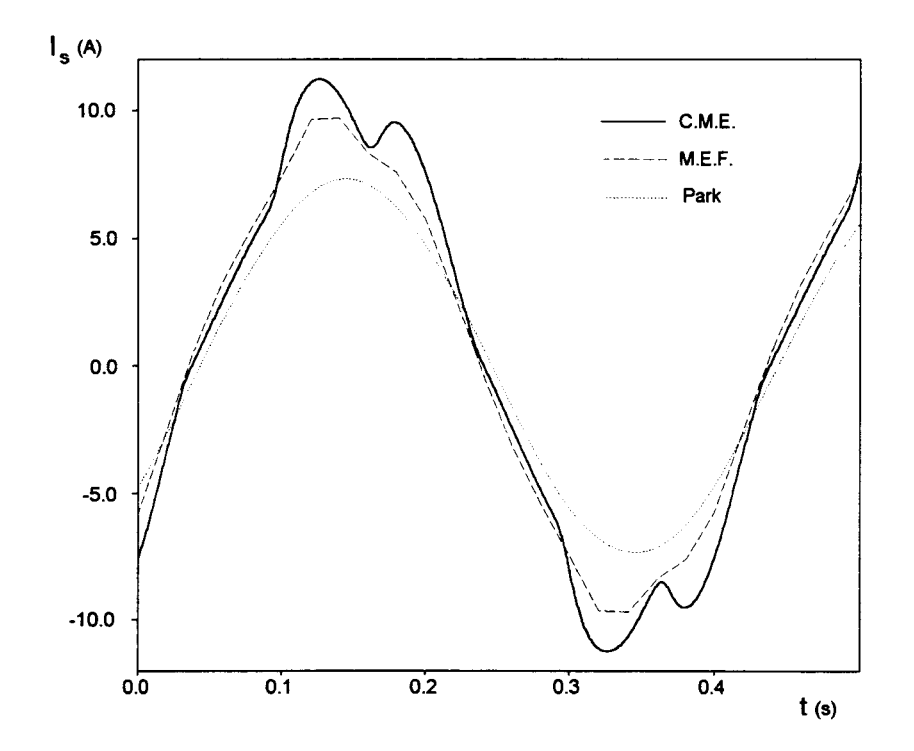

*.fig.l/1. 4 : Essai à rotor bloqué : comparaison des courants statoriques obtenus par trois méthodes de simulation* 

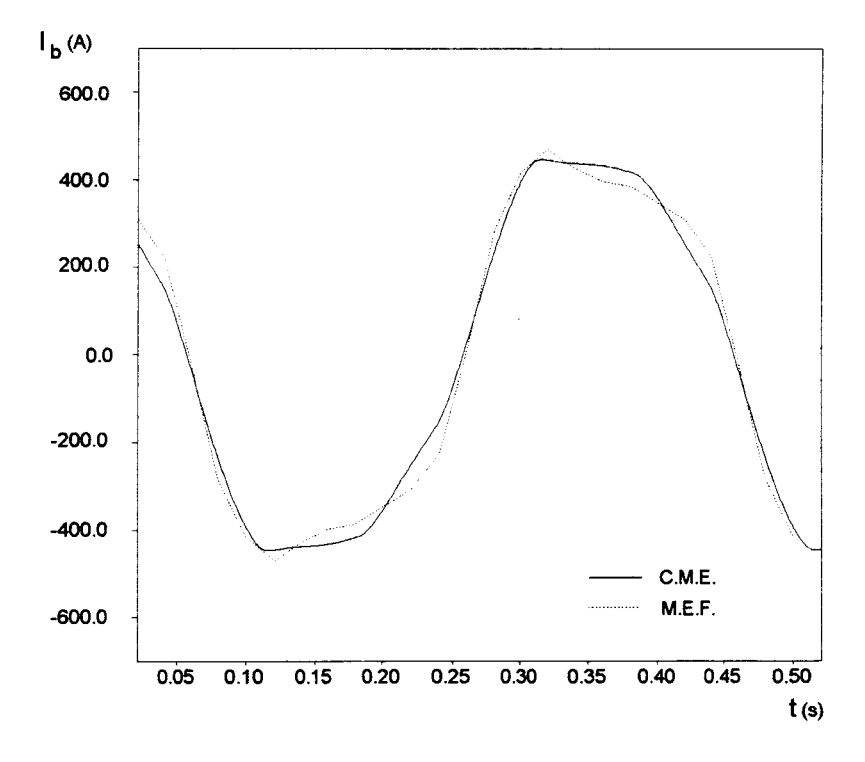

*fig. III. 5 : Essai à rotor bloqué : comparaison des courants rotoriques obtenus par C.ME. et ME.F* 

### III.2.3.b. Essai en charge

Pour tester la prise en compte du mouvement par notre méthode, nous avons ensuite simulé le comportement de la machine alimentée en tension sinusoïdale, sous 220 V et 50 Hz pour un glissement  $g=5\%$  [64].

Les courants statoriques obtenus par les trois méthodes de simulation sont illustrés figure *111.6.* Là encore, nous constatons un bon accord entre les deux méthodes numériques. La méthode analytique donne ici de meilleurs résultats que précédemment compte tenu du fait que nous travaillons pour un point de fonctionnement proche du régime nominal.

Nous avons également confronté les résultats concernant le calcul du couple électromagnétique avec notamment un rapport précision-temps de calcul intéressant vis à vis de la méthode des éléments finis (fig. *111.7).* Nous constatons un écart de 10 % sur la valeur moyenne du couple donnée par la méthode des éléments finis et celle des circuits magnétiques équivalents. Les formes d'onde obtenues par les deux méthodes sont par ailleurs similaires. Une étude spectrale de ces courbes a montré la bonne corrélation des résultats [64]. La méthode analytique donne un résultat pratiquement constant, puisqu'elle ne peut considérer ni la distribution des bobinages dans les encoches, ni l'effet réluctant dû à l'encochage.

Sur ces deux essais, nous pouvons conclure que le modèle développé donne des résultats satisfaisants, nous allons maintenant modéliser une machine pour laquelle nous disposons de résultats expérimentaux.
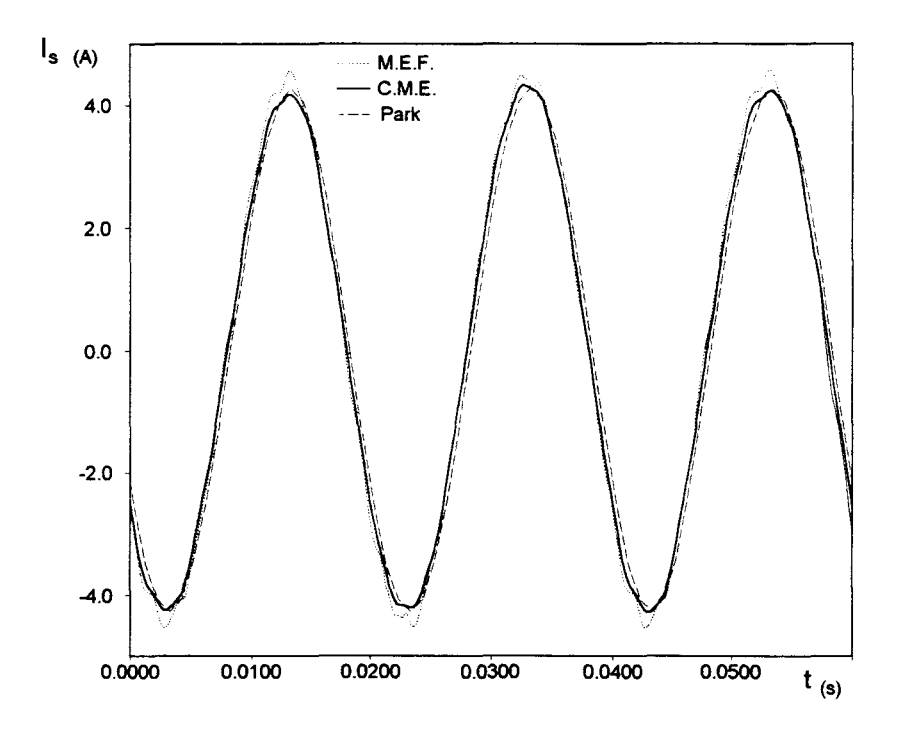

*fig 11/.6: Essai en charge: courant statorique obtenu par C.ME., ME.F et les équations analytiques pour N=475 tr/mn* 

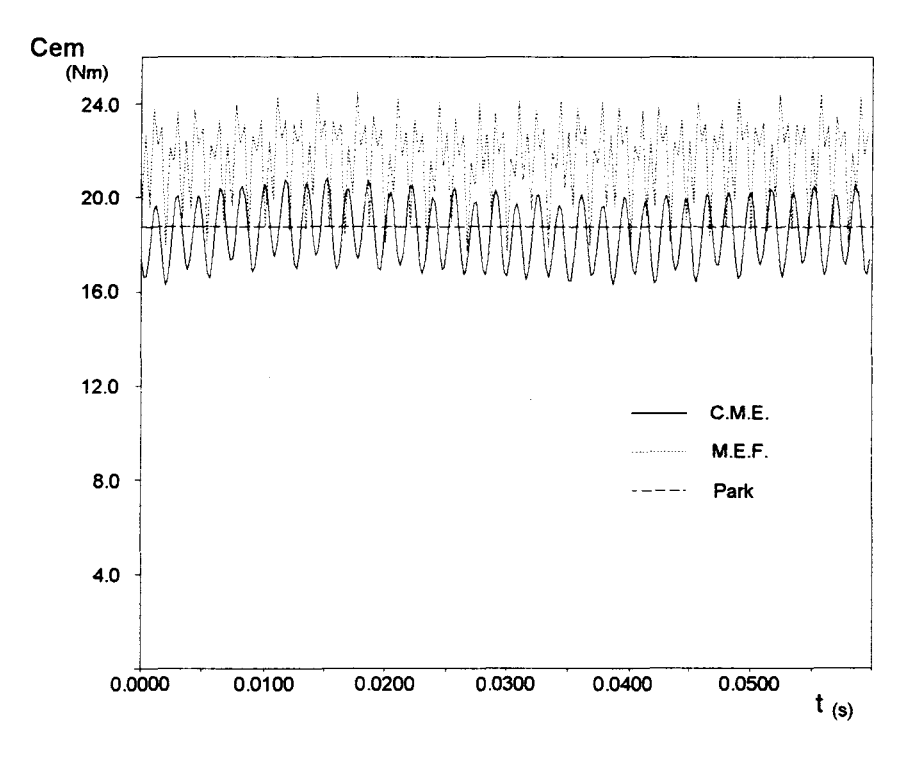

*fig III.* 7 *: essai en charge : couple électromagnétique obtenu par C.ME., ME.F et les équations analytiques pour N=475 tr/mn* 

#### III.3. ETUDE EXPERIMENTALE

#### W.3.1. Présentation de la machine et de son modèle

La machine dont nous disposons est un moteur asynchrone à cage d'écureuil de puissance nominale égale à 3 kW sous 220 V et 50 Hz, comportant deux paires de pôles. Le stator est constitué de trente six encoches ; le bobinage est distribué de façon imbriquée dans trois encoches par pôle et par phase. Le rotor comprend vingt six barres de cuivre placées dans des encoches peu profondes semi-ouvertes. Les caractéristiques électriques du moteur ainsi que sa courbe de saturation sont données en annexe E.

Une étude basée sur la méthode des éléments finis a permis, dans un premier temps, la construction du réseau par l'observation de la répartition des tubes de flux. La figure *111.8*  représente un tracé de lignes de champ sur un domaine d'étude réduit à une paire de pôles pour un fonctionnement à vide de la machine.

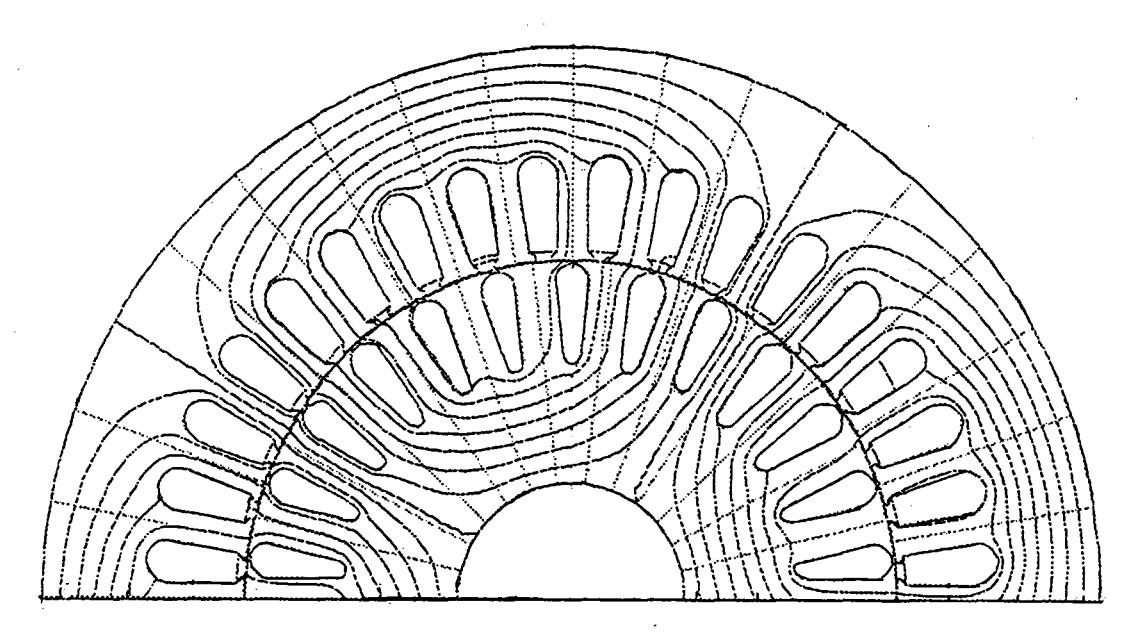

*lem= 12,86 mm* 

*fig. 111.8 : Tracé de lignes de champ* 

Pour élaborer le schéma magnétique équivalent, le circuit magnétique élémentaire de la figure 11.28 est reproduit dix huit fois pour la partie statorique et treize fois pour la partie rotorique.

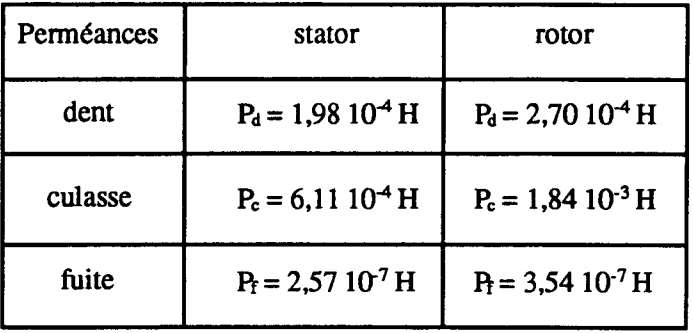

En suivant la même démarche que celle énoncée précédemment, nous avons déterminé les perméances du réseau de cette machine:

Compte tenu de sa géométrie, lors de la détermination de la perméance d'entrefer, nous avons obtenu trente deux points significatifs sur la courbe  $P(\gamma)$ . La fonction interpolée et la courbe réelle sont présentées figure *111.9.* 

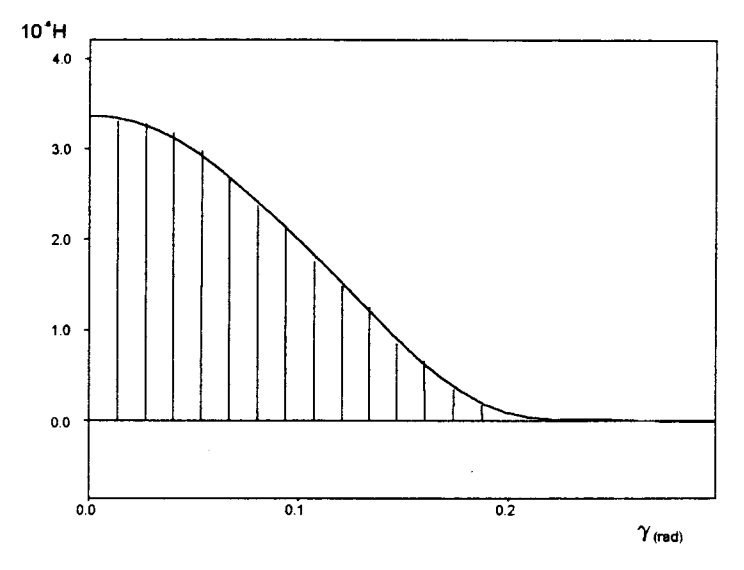

*fig. 111.9 : Perméance d'entrefer :fonction interpolée et valeurs réelles* 

### U1.3.2. Comparaison expérimentale

Dans ce paragraphe, nous comparons les résultats obtenus par notre méthode de simulation et les essais expérimentaux pour différents points de fonctionnement de la machine asynchrone connectée au réseau.

Nous adjoindrons les résultats de simulation basés sur la méthode analytique (cf§ 1.2.3.). Comme dans le cas d'étude précédent, les paramètres inductifs intervenant dans ce modèle sont déterminés par la méthode décrite en annexe B.

Par ailleurs, la machine comportant 26 encoches rotoriques, sa modélisation par éléments finis nécessite un nombre de noeuds très important (7000 noeuds pour des éléments quadratiques). Les régimes permanents étant très longs à obtenir, nous n'avons pu présenter les résultats issus de cette méthode.

#### 111.3.2.a. Essai à rotor bloqué

De manière à valider la modélisation du circuit magnétique, la prise en compte des couplages électromagnétiques et la saturation, nous avons choisi d'étudier dans un premier temps le fonctionnement à rotor bloqué du moteur asynchrone. Pour cet essai, la machine est alimentée sous tension réduite ( $U_{AB}$  = 60 V) avec une fréquence de 50 Hz.

La figure *111.10* présente la comparaison entre le courant statorique expérimental et ceux obtenus par la méthode des C.M.E. et la modélisation de Park. La forme d'onde du courant est donnée en régime permanent. Comme nous pouvons le constater, les courants calculé et réel sont très proches, l'erreur sur la valeur efficace étant de l'ordre de 4,7%.

#### III.3.2.b. Essai en charge

Pour compléter la confrontation des résultats expérimentaux et de simulation pour des fonctionnements en régime permanent, nous avons étudié un essai de la machine en charge.

Nous nous sommes placés dans les conditions d'un essai expérimental correspondant à un glissement de 2,34 % pour une puissance absorbée par le moteur de 2271 W. La figure *III.11* représente le courant dans une phase du stator obtenu par la méthode des C.M.E. et comparé aux courants expérimentaux et issus de la modélisation analytique. Nous constatons cette fois un écart de 12 % entre nos résultats de simulation et les résultats expérimentaux. Cette erreur est peut-être imputable au fait que la courbe B(H) de notre matériau présente un coude particulièrement marqué, difficile à modéliser par la formule (111.1).

La modélisation analytique donne de façon prévisible de bons résultats étant donné que les paramêtres utilisés dans cette méthode ont été déterminés pour des conditions correspondant entre autres à ce fonctionnement.

Le couple électromagnétique étant difficilement mesurable, pour vérifier les résultats obtenus par notre méthode de simulation, nous avons utilisé la modélisation analytique .

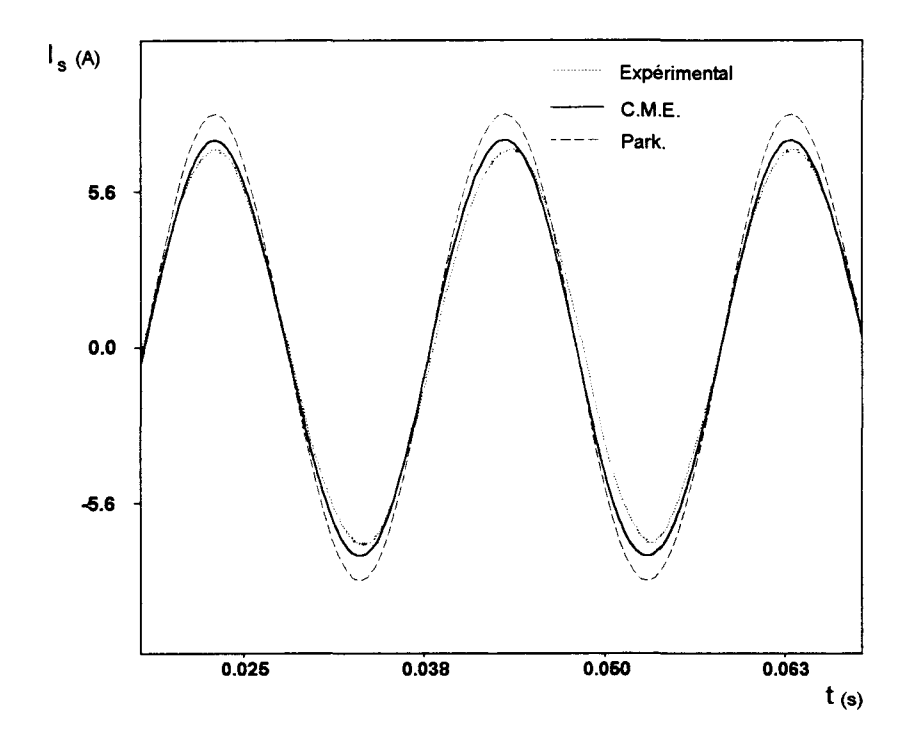

*fig. III.l 0 : Essai à rotor bloqué : courant statorique expérimental et obtenu par C.ME. et les équations analytiques* 

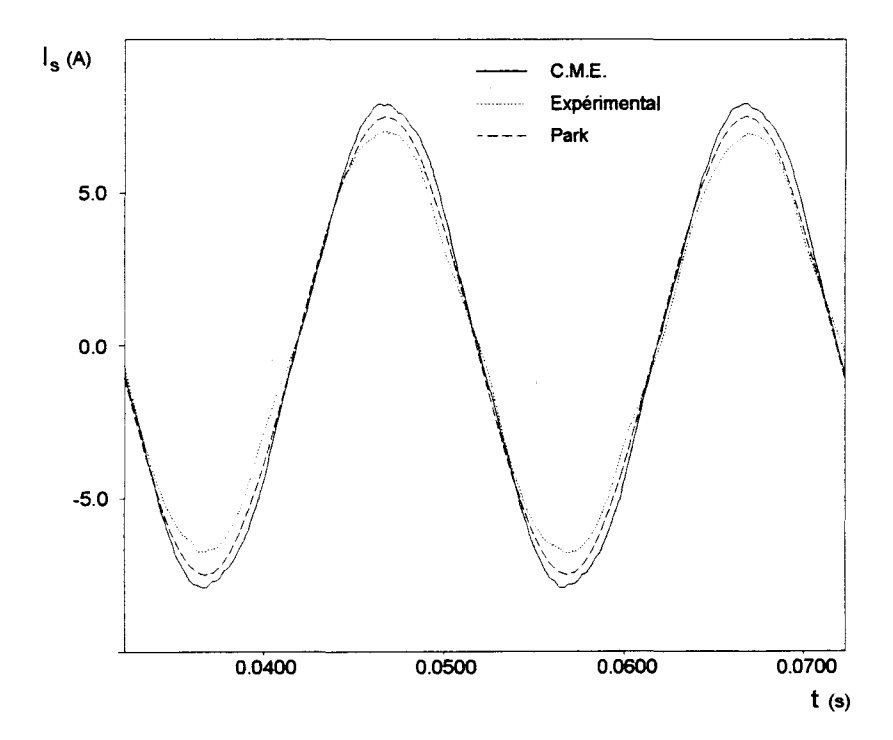

*fig. 111.11 : Essai en charge : courant statorique expérimental et obtenu par C.ME. et les équations analytiques pour N=J463 tr/mn* 

Les résultats obtenus par les deux méthodes de simulation sont présentés figure *111.12.* On remarque une bonne concordance des valeurs moyennes des deux couples : l'écart relatif entre les deux résultats est égal à 2,75 %. Cependant, les allures temporelles des deux courbes sont fortement différentes. Là encore, le couple obtenu par la modélisation analytique ne prend pas en compte les harmoniques d'espace que l'on voit apparaître sur les résultats du calcul par le modèle des C.M.E.. L'étude spectrale nous a permis d'analyser la provenance de ces harmoniques (fig. *111.13).* En effet, nous voyons apparaître une raie prédominante à 1166 Hz ainsi que la raie de fréquence double à 2360 Hz. Ces fréquences peuvent s'expliquer d'une part par la distribution discrète du bobinage dans les encoches statoriques (multiples de 6 de la fréquence d'alimentation). Les coefficients de distribution hd<sub>5</sub> et hd<sub>7</sub> égaux à 0,2 dans notre cas expliquent la faible amplitude de ces raies par rapport à la valeur moyenne du couple.. D'autre part, elles correspondent à des sous-multiples du produit  $n_R$   $n_S$   $f_r$ , où  $f_r$  représente la fréquence de rotation de la machine [65], [66].

Les fréquences 1766 Hz et 2633 Hz correspondent quant à elles respectivement aux harmoniques 2 et 3 de l'encochage statorique (2 x  $n_s$  f, et 3 x  $n_s$  f.). Enfin, la fréquence 300 Hz provient elle aussi manifestement de l'harmonique 6 du bobinage statorique.

Cette analyse nous permet de montrer l'origine physique des raies obtenues sur le spectre.

### III.3.3. Démarrage de la machine

Le modèle que nous avons développé prend en compte l'équation mécanique de rotation, et permet donc la simulation de régimes transitoires tels un démarrage du moteur en charge sous tension nominale.

Dans cet essai, intervient le couplage entre les parties magnétiques et mécaniques du modèle, par l'intermédiaire de l'équation mécanique par laquelle nous considérons un couple de charge proportionnel à la vitesse du rotor (entraînement d'une génératrice à courant continu par exemple) (cf. § 11.4).

Les résultats obtenus sont ici comparés à ceux issus d'une simulation par les équations analytiques.

La figure *111.14* illustre cette comparaison sur le couple électromagnétique développé par la machine. Outre les harmoniques présents sur le couple obtenu par la méthode des C.M.E., et que nous avons explicités précédemment, on peut remarquer un comportement oscillatoire similaire dans les deux cas.

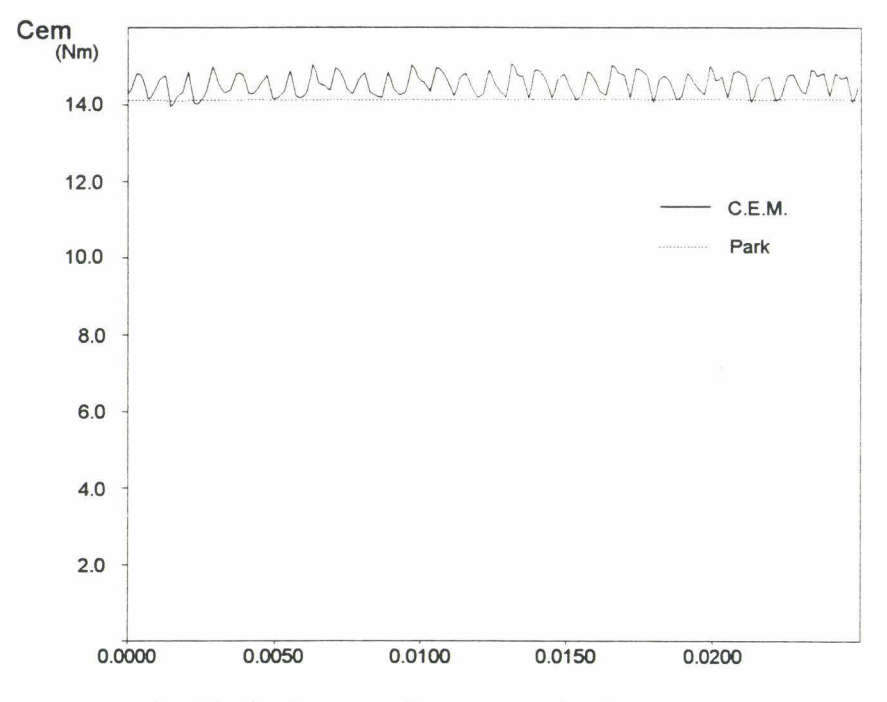

*fig. III.l2 : Essai en charge : couple électromagnétique obtenu par C.ME. et équations analytiques pour N= 1463 tr/mn* 

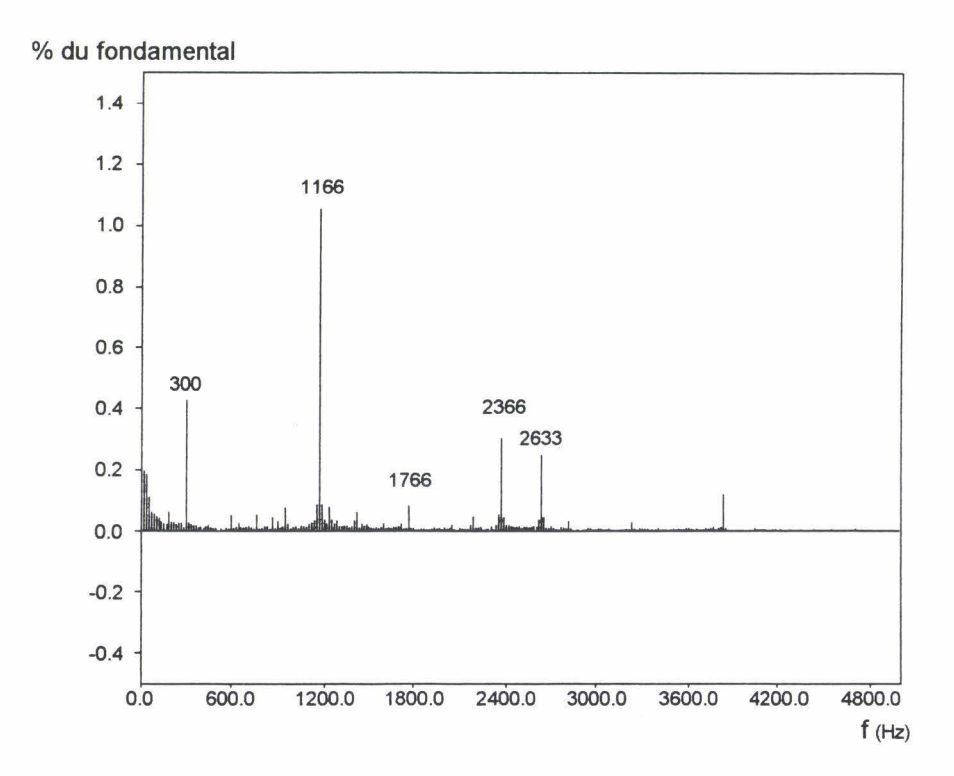

*fig. III.l3 : Essai en charge : spectre du couple électromagnétique obtenu par C.ME. pour N=l463 tr/mn* 

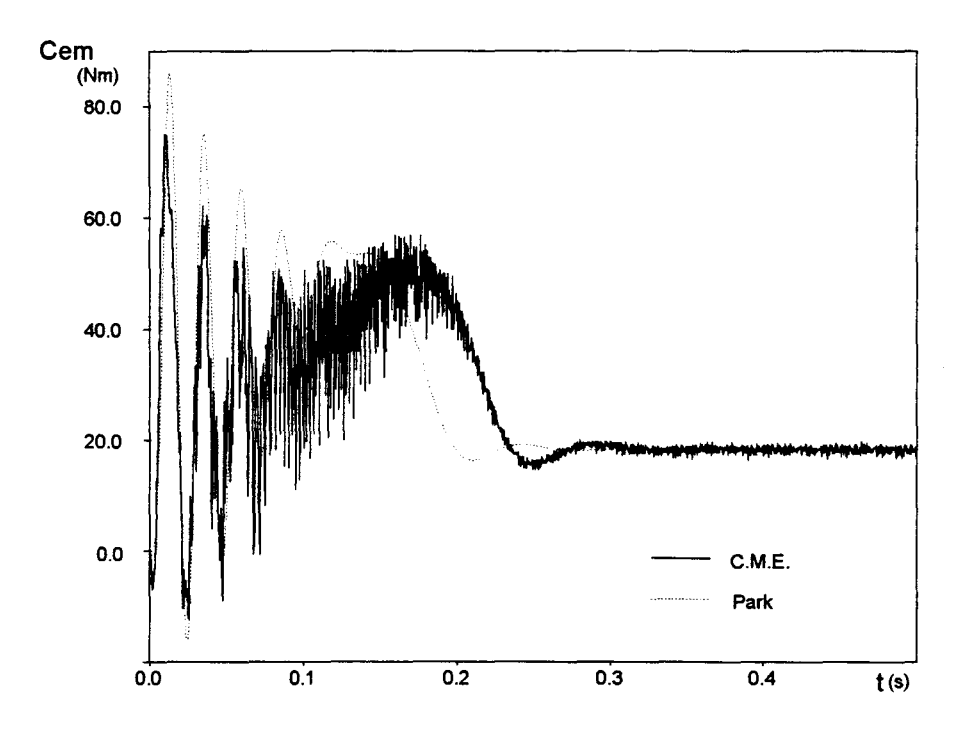

*fig. 111.14 : Démarrage de l'actionneur : couple électromagnétique obtenu par C.ME. et les équations analytiques* 

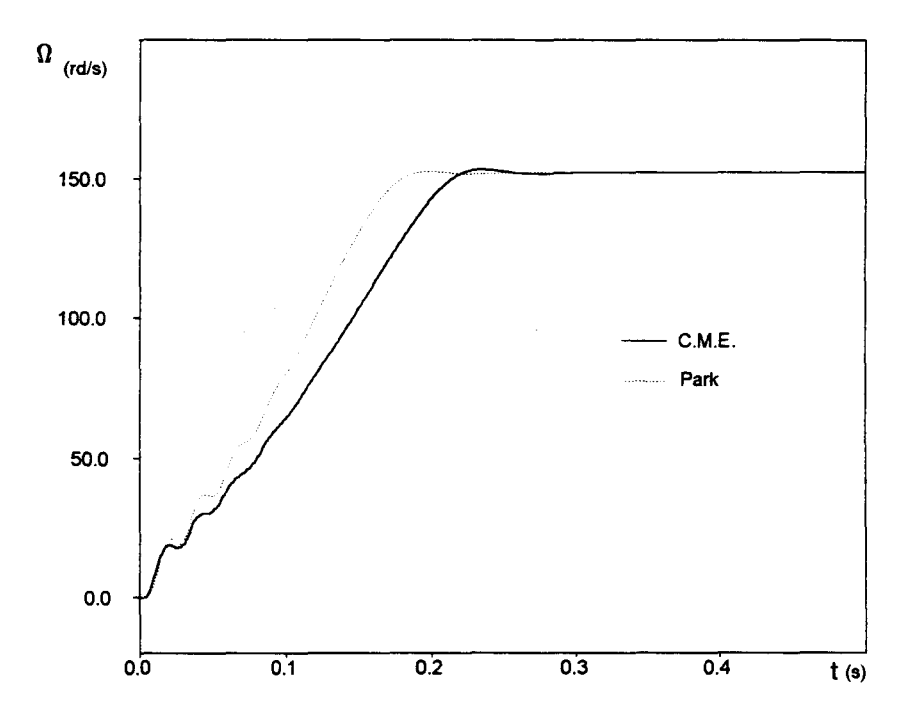

*fig. 111.15 : Démarrage de l'actionneur : vitesse obtenue par C.ME et les équations analytiques* 

Egalement, il apparaft que l'amplitude des oscillations transitoires est plus faible avec notre modèle que celle obtenue par le modèle classique. Les résultats sont en accord avec ceux énoncés par J.O. OJO [13], dans la mesure où nous tenons compte du phénomène de saturation dans la totalité du circuit magnétique (dents et culasses). Ce résultat diffère de ceux obtenus par des méthodes de simulation [67], [68], où est privilégiée la prise en compte de la variation des inductances de fuites avec l'état magnétique ; effectivement , selon les hypothèses du chapitre Il, dans notre méthode, les perméances de fuites sont considérées indépendantes de la saturation. Cette hypothèse est abusive dans le cas des machines à encoches fermées [68] mais peut être envisagée pour notre machine à encoches semi-ouvertes [12].

Cette différence de comportement sur le couple se retrouve naturellement sur la montée en vitesse de la machine, où l'on constate néanmoins une évolution conforme à celle du modèle classique  $(fig \, III.15)$ .

## Ill.4. APPLICATION DU MODELE A L'ETUDE D'UNE MACHINE ASYNCHRONE COMMANQEE VECTORIELLEMENI

#### **III.4.1.** Introduction

Dans le paragraphe précédent, nous avons testé la validité de notre méthode de modélisation, en confrontant tout d'abord ses résultats et ceux issus d'une modélisation par calcul de champ, en comparant ensuite les résultats de simulation aux résultats expérimentaux, la machine étant alimentée par une source de tension. Les résultats obtenus nous permettent maintenant d'envisager la simulation de la machine dans un environnement d'électronique et de commande ; problème actuellement difficile à résoudre avec les méthodes numériques habituellement utilisées dans ce domaine, telle que la méthode des éléments finis [69].

Dans cette optique, nous avons choisi d'étudier le comportement de la machine asynchrone commandée vectoriellement par régulation de son flux rotorique. Ce type de contrôle a fait l'objet de nombreuses études théoriques et pratiques depuis une vingtaine d'années [70], [71]. Il est maintenant utilisé dans le contexte industriel grâce aux performances dynamiques qu'il permet d'obtenir. Néanmoins, l'obtention de la valeur du flux rotorique pose toujours de nombreux problèmes, en particulier dans le cas, très fréquent, des machines à cage, et qui plus est, des machines saturées. Là encore, de nombreuses études ont porté sur ce problème, en l'abordant par le moyen d'outils automatiques d'identification, [72], [73], [74] ou en améliorant le modèle de connaissance de la machine [1], [6], [12]. Dans ce domaine, nous nous proposons tout d'abord de tester la validité des estimateurs de couple et de flux rotorique généralement utilisés pour la commande des machines asynchrones, et qui s'appuient sur la représentation analytique décrite au paragraphe 1.2.3 en comparant les résultats avec les "grandeurs réelles" du système. Nous étudierons ensuite l'impact de l'approximation réalisée par ces estimateurs sur la réponse en vitesse.

### W.4.2. Raopel du prjncioe de la commapde

La commande vectorielle d'un moteur asynchrone est établie sur la base des équations électriques décrites au paragraphe 1.2.3. Ces équations sont déduites de la modélisation triphasée/nb-phasée de la machine, et de transformations triphasée/diphasée ainsi que nbphasée/diphasée dont les calculs sont explicités en annexe A. Rappelons simplement le système d'équations obtenues :

$$
\begin{pmatrix} V_d \\ V_q \end{pmatrix}_S = \text{Rs} \begin{pmatrix} I_d \\ I_q \end{pmatrix}_S + \frac{d\theta_S}{dt} \begin{pmatrix} 0 & -1 \\ 1 & 0 \end{pmatrix} \begin{pmatrix} \Psi_d \\ \Psi_q \end{pmatrix}_S + \frac{d}{dt} \begin{pmatrix} \Psi_d \\ \Psi_q \end{pmatrix}_S \tag{III.3}
$$

$$
\begin{pmatrix} 0 \\ 0 \end{pmatrix}_{R} = R_{R} \begin{pmatrix} I_{d} \\ I_{q} \end{pmatrix}_{R} + \frac{d\theta_{R}}{dt} \begin{pmatrix} 0 & -1 \\ 1 & 0 \end{pmatrix} \begin{pmatrix} \Psi_{d} \\ \Psi_{q} \end{pmatrix}_{R} + \frac{d}{dt} \begin{pmatrix} \Psi_{d} \\ \Psi_{q} \end{pmatrix}_{R}
$$
 (III.4)

avec:

$$
\begin{pmatrix} \Psi_d \\ \Psi_q \end{pmatrix}_S = Lcs \begin{pmatrix} I_d \\ I_q \end{pmatrix}_S + M_{SR} \begin{pmatrix} I_d \\ I_q \end{pmatrix}_R \tag{III.5}
$$

$$
\begin{pmatrix} \Psi_{d} \\ \Psi_{q} \end{pmatrix}_{R} = Lc_{R} \begin{pmatrix} I_{d} \\ I_{q} \end{pmatrix}_{R} + M_{S} R \begin{pmatrix} I_{d} \\ I_{q} \end{pmatrix}_{S}
$$
 (III.6)

où  $R_s$  et  $R_R$  sont les résistances équivalentes statorique et rotorique,  $Lc<sub>s</sub>$  et  $Lc<sub>R</sub>$  les inductances cycliques statorique et rotorique,  $M_{SR}$  la mutuelle cyclique entre stator et rotor.

 $\theta_s$  et  $\theta_R$  sont respectivement les angles de changement de repère statorique et rotorique et  $\theta$  1'angle caractérisant la position du rotor.  $\theta_s$  et  $\theta_R$  sont liés par la relation :

$$
\theta_{\rm S} = \theta_{\rm R} + p \theta \tag{III.7}
$$

Dans le cadre de ce modèle, l'expression du couple électromagnétique développé par le moteur asynchrone est donné par [70] :

$$
C_{\mathbf{m}} = p \frac{M_{SR}}{L_{CR}} (\psi_{dR} I_{qs} - \psi_{qR} I_{ds})
$$
 (III.8)

Les rotations d'angle  $\theta_s$  et  $\theta_{R_s}$  utilisées lors des changements de repère, nous laissent encore un degré de liberté pour le choix de  $\theta_s$  et  $\theta_R$ .

Dans le but de simplifier l'expression du couple électromagnétique, nous allons définir  $\theta_R$ , et donc  $\theta_S$ , de façon à annuler la composante  $\psi_{QR}$  du flux rotorique. Dans ce cas, 1 'expression du couple électromagnétique développé par la machine devient :

$$
C_{\rm cm} = p \frac{M_{\rm S\,R}}{L c_{\rm R}} \psi_{\rm dR} I_{\rm qs}
$$
 (III.9)

On remarque alors que la machine asynchrone présente un couple s'écrivant de façon similaire à celui de la machine à courant continu. Une étude plus poussée des équations caractéristiques de la machine avec cette orientation du repère met en évidence la similitude quasicomplète de la machine asynchrone avec la machine à courant continu parfaitement compensée [ 1].

L'orientation du repère selon la direction du flux rotorique n'est possible que par une connaissance à tout instant de la valeur de  $\psi_{dR}$  et  $\theta_R$ . En excluant l'utilisation de capteurs co6teux et difficilement implantables, il est nécessaire d'estimer le flux rotorique à partir des équations (III.2) et (III.4) qui deviennent, si  $\psi_{QR}=0$ :

$$
R_R I_{dR} + \frac{d}{dt} \Psi_{dR} = 0
$$
 (III.10)

et

$$
\psi_{\rm dR} = \text{Lc}_{\rm R} \; \mathbf{I}_{\rm dR} \; - \; \mathbf{M}_{\rm S} \; \mathbf{R} \; \mathbf{I}_{\rm dS} \tag{III.11}
$$

Le courant  $I_{dR}$  n'est pas directement accessible sur une machine réelle, aussi cherche-t-on à l'éliminer dans l'expression de  $\psi_{\text{dR}}$  pour obtenir finalement une expression de  $\psi_{\text{dR}}$ en fonction seulement du courant  $I_{dS}$ :

$$
\frac{d}{dt}\psi_{dR} + \frac{1}{T_R}\psi_{dR} = \frac{M_{S\,R}}{T_R}I_{dS}
$$
 (III.12)

où  $T_R$  est la constante de temps rotorique.

De même, l'angle  $\theta_R$  s'obtient par :

$$
\frac{d\theta_{R}}{dt} = \frac{1}{T_{R}} \frac{M_{S\,R} I_{qs}}{\psi_{4R}}
$$
 (III.13)

d'où l'expression de l'angle  $\theta_s$ :

$$
\theta_{\rm S} = p \theta + \int_0^t \frac{1}{T_{\rm R}} \frac{M_{\rm S \, R} I_{\rm qs}}{\Psi_{\rm dR}} \, \mathrm{d}t \tag{III.14}
$$

L'équation (III.10) donne la loi d'évolution du flux  $\psi_{\text{dR}}$  qui est gouverné par le courant  $I_{ds}$ . Il est donc possible de fixer l'état magnétique de la machine en maintenant  $\psi_{ds}$ constant par une régulation en boucle fermée. Dès lors, une variation de couple électromagnétique s'obtient en jouant sur le courant  $I_{qs}$  selon l'équation (III.7).

Ce type de commande est similaire à celle utilisée pour les machines à courant continu à excitation séparée : la tension d'inducteur permet de maintenir constant le flux inducteur, donc l'état magnétique de la machine. De plus, l'asservissement de vitesse est réalisé grâce à une action sur le courant induit.

#### W.4.3. Schéma-bloc du système

Nous obtenons donc une commande basée sur la régulation de deux grandeurs de contrôle qui sont les composantes  $I_{q_s}$  et  $I_{d_s}$  du courant statorique.

Nous serons amenés à maintenir le flux constant tandis que l'asservissement de vitesse délivrera une consigne variable du courant  $I_{q_{\text{st}}}$ .

La figure *111.16* représente le schéma-bloc de l'asservissement de vitesse de la machine asynchrone que nous venons de décrire.

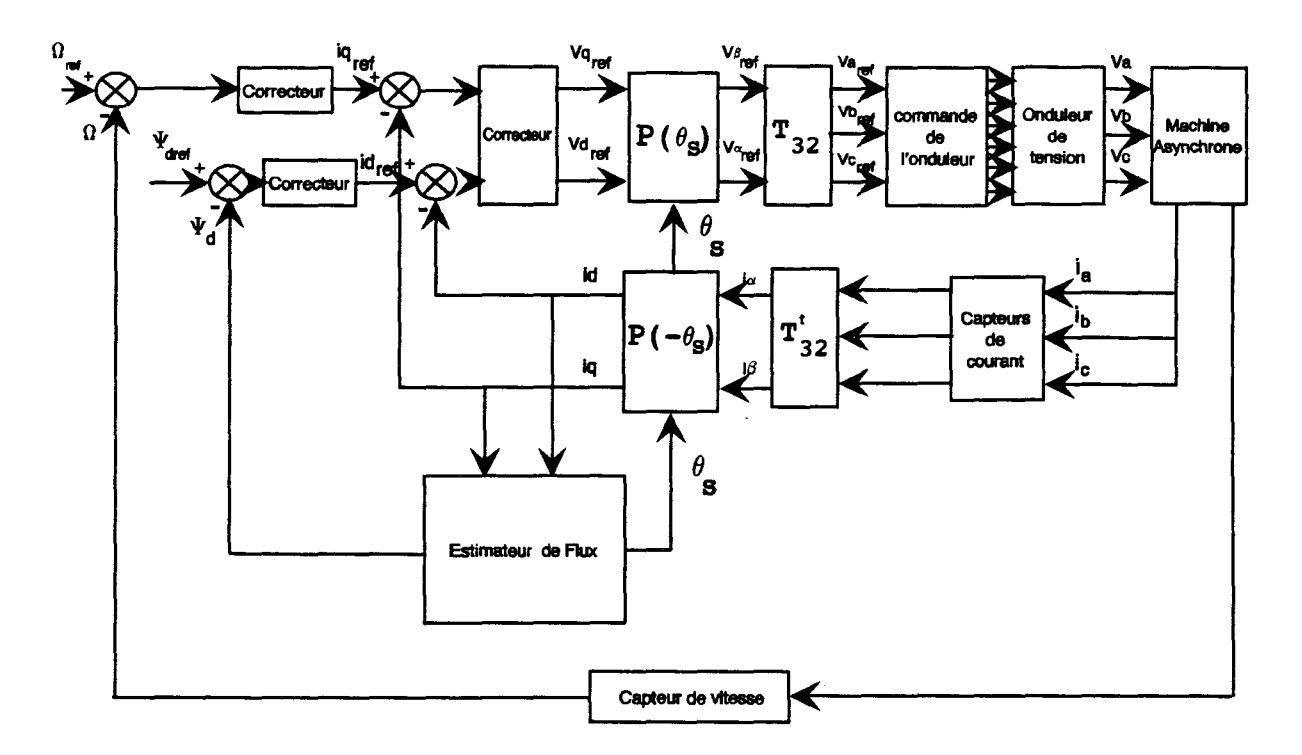

*fig.* III.l6 *:Schéma-bloc de l'asservissement de vitesse selon la loi du "flux-orienté"* 

Sur ce schéma-bloc, nous voyons apparaitre une fragilité certaine dans la structure de l'estimateur : le courant magnétisant et l'angle  $\theta_R$ , assimilable à un angle "de glissement" sont reconstitués à partir des courants statoriques exprimés dans le repère (d,q). Pour obtenir ces courants, il est nécessaire de transformer les courants mesurés, exprimés dans le repère  $(\alpha,\beta)$  par une rotation d'angle  $\theta_s$ . Il nous faut donc prédéterminer la valeur de  $\theta_s$  pour pouvoir calculer sa "vraie" valeur. D'autre part, les équations (111.9), (111.12) et (111.14) mettent en évidence la dépendance de l'estimateur vis-à-vis des paramètres de la machine, tels que les inductances cycliques statorique, rotorique et mutuelle stator-rotor, ainsi que la résistance rotorique.

Cette structure laisse d'ores et déjà envisager des difficultés liées à l'estimation des paramètres intervenant, ainsi qu'à celle de leur évolution selon le point de fonctionnement, sous les effets conjugués de la hausse de température et de la saturation magnétique.

Nous nous proposons d'étudier les conséquences de ce dernier phénomène en utilisant le modèle des schémas magnétiques équivalents établi précédemment.

### III.4.4. Simulation de la machine asynchrone et de sa commande vectorielle

Nous allons maintenant décrire la procédure de simulation de chaque bloc fonctionnel intervenant dans le schéma de la figure *111.16.* 

#### III.4.4.a. Simulation du moteur

Dans le cadre de notre étude, le moteur est modélisé par la méthode des schémas magnétiques équivalents décrite au chapitre Il. Cette méthode nous permet d'accéder aux grandeurs internes de la machine, et en particulier de connaître directement les flux circulant au rotor. Nous allons donc pouvoir capter les flux des nb phases rotoriques et les ramener dans le repère diphasé  $(\alpha,\beta)$  par la transformation  $T_{nb,2}$ , comme cela est explicité en annexe A. Il suffit ensuite de calculer  $\psi_{dr}$  et  $\theta_R$ , sachant que l'on choisit  $\theta_R$  pour annuler la composante  $\psi_{qr}$  du flux rotorique :

$$
\theta_{\rm R} = \text{Arctan} \frac{\Psi_{\rm \beta_{\rm R}}}{\Psi_{\rm \alpha_{\rm R}}} \tag{III.15}
$$

$$
\psi_{dR} = \sqrt{\psi_{BR}^2 + \psi_{dR}^2}
$$
 (III.16)

C'est cette valeur du flux rotorique qui sera considérée comme valeur "réelle" dans notre étude.

#### III.4.4.b. Modélisation de l'onduleur

De manière à assurer une reproduction fidèle des tensions de référence à appliquer à la machine asynchrone, son alimentation est réalisée par un onduleur de tension commandé en modulation de largeur d'impulsions (M.L.I.). Les techniques pennettant la réalisation de la M.L.I. sont nombreuses [75] [76] [77] ; toutes ont pour objet de reproduire en moyenne, sur une période de découpage, la valeur d'une grandeur de consigne considérée constante pendant cet intervalle de temps. L'onde ainsi générée est une succession d'impulsions de durées variables et généralement très faibles devant la période du fondamental de la grandeur de référence. Pour améliorer le spectre fréquentiel de l'onde résultante, éviter son étalement et ainsi faciliter le filtrage, la tendance actuelle consiste à effectuer la commande en M.L.I. avec une période fixe  $T_{\text{ond}}$ .

Dans le cas, comme le nôtre, de l'asservissement d'un système de faible puissance, la période d'échantillonnage T<sub>e</sub> des boucles de régulation est généralement supérieure à la période de commutation de l'onduleur  $T_{\text{ond}}$ . Les tensions de consigne  $v_{\text{end}}$ ,  $v_{\text{bref}}$  et  $v_{\text{end}}$  étant constantes pendant T<sub>e</sub>, elles le sont donc sur plusieurs T<sub>ond</sub>. Le rôle de la commande rapprochée va donc consister à fermer et ouvrir les interrupteurs T<sub>ai</sub> et T<sub>bi</sub> (fig. *111.17*) de manière à tendre vers la configuration :

$$
V_i = V_{i \text{ ref}} \tag{III.17}
$$

où  $\langle V_i \rangle$  représente la valeur moyenne de  $V_i$  sur une période T<sub>ond</sub>.

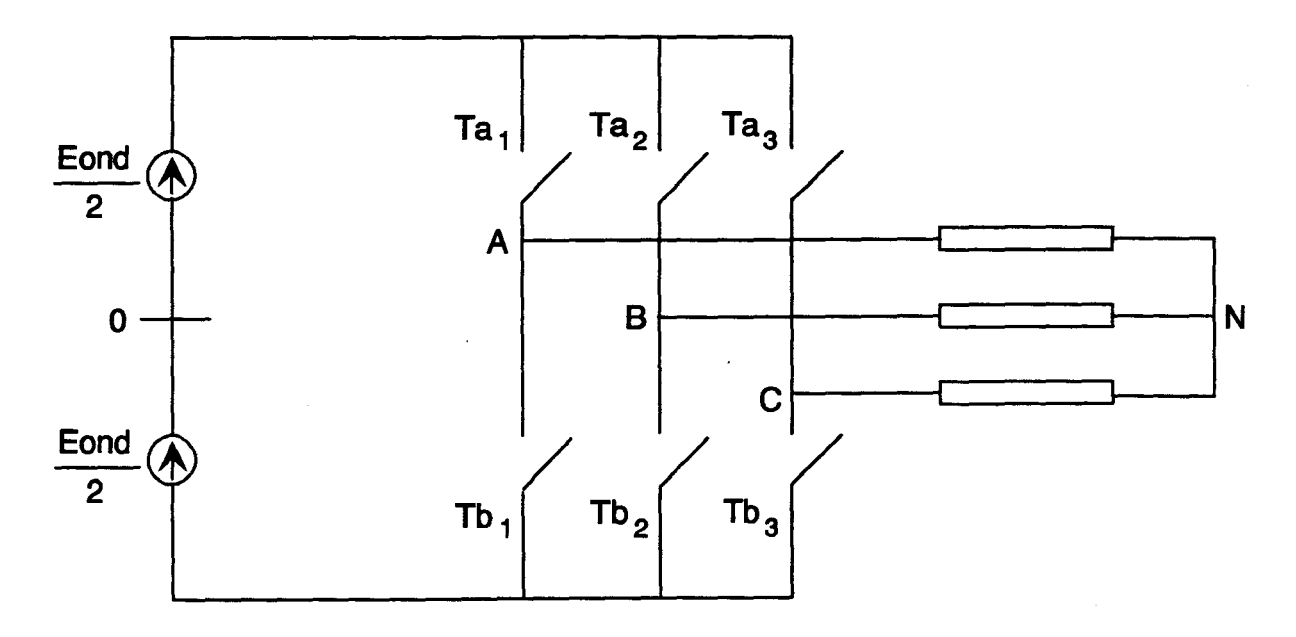

*fig.* 111.17 : *Schéma simplifié de l' onduleur de tension* 

Considérons maintenant le mode d'obtention de la M.L.I. suivant : la commutation des interrupteurs  $T_{\rm ai}$  et  $T_{\rm bi}$ , dont les plages de fonctionnement seront complémentaires afin d'éviter les courts-circuits de la source continue de tension, sera régie par des rapports cycliques  $\alpha_i$ .

Les tensions  $V_{io}$  sont obtenues selon la valeur de  $\alpha_i$  de façon suivante :

$$
V_{io} = \frac{E_{ond}}{2}
$$
 pour 0 < t < \alpha\_i T\_{ond}  
\n
$$
V_{io} = -\frac{E_{ond}}{2}
$$
 pour  $\alpha_i T_{ond} < t < T_{ond}$  (III.18)

La valeur moyenne des tensions  $V_{io}$  sur une période  $T_{ond}$  est donc caractérisée par :

$$
V_{i_0} = (2 \ \alpha_i - 1) \frac{E_{\text{ond}}}{2} \tag{III.19}
$$

Les rapports cycliques  $\alpha_i$  sont calculés par la commande rapprochée de l'onduleur à partir des tensions de référence  $V_{i \pi f}$  et de la tension d'entrée de l'onduleur  $E_{\text{ond}}$ . La commande de chaque bras de l'onduleur peut être schématisée par la figure III.18.

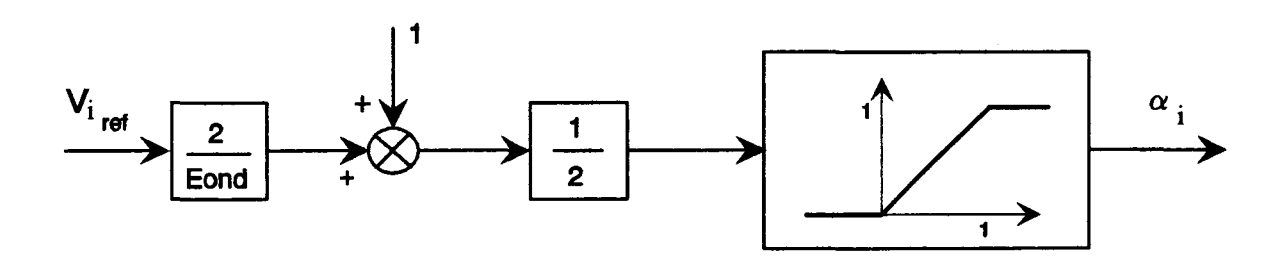

*fig. 111.18 :Elaboration des rapports cycliques* 

Les rapports cycliques sont définis par :

$$
\begin{pmatrix} \alpha_{\bullet} \\ \alpha_{\bullet} \\ \alpha_{\bullet} \end{pmatrix} = \frac{1}{2} \begin{pmatrix} 1 \\ 1 \\ 1 \end{pmatrix} + \frac{1}{E_{\text{ond}}} \begin{pmatrix} V_{\text{a}_{\text{ref}}} \\ V_{\text{b}_{\text{ref}}} \\ V_{\text{c}_{\text{ref}}} \end{pmatrix}
$$
(III.20)

et

$$
0 \leq \alpha_i \leq 1 \tag{III.21}
$$

On peut remarquer qu'en pratique, il est nécessaire de prendre en considération les temps de conduction et d'extinction minima conseillés pour garantir le bon fonctionnement des semi-conducteurs. La relation (111.20) est donc théorique.

Par ailleurs, les trois tensions simples  $V_{an}$ ,  $V_{bn}$  et  $V_{cn}$  peuvent être exprimées en fonction des tensions  $V_{a0}$ ,  $V_{b0}$  et  $V_{c0}$  par les équations instantanées :

$$
V_{a_n} = \frac{1}{3} [2 V_{a_0} - V_{b_0} - V_{c_0}]
$$
  
\n
$$
V_{b_n} = \frac{1}{3} [2 V_{b_0} - V_{a_0} - V_{c_0}]
$$
  
\n
$$
V_{c_n} = \frac{1}{3} [2 V_{c_0} - V_{a_0} - V_{b_0}]
$$
  
\n(III.22)

La simulation de ce type d'alimentation se heurte alors à deux difficultés : la première due au fait que les tensions aux bornes de la machine ne sont constantes que sur des intervalles de temps  $[0, \alpha, T]$  ou  $[\alpha, T, T]$  généralement très courts, ce qui augmente considérablement le temps de calcul ; la deuxième due au fait que ces intervalles de temps sont de durée variable et qu'il est alors nécessaire de calculer leur longueur.

Compte tenu de ces remarques, nous simulerons le fonctionnement de l'onduleur et de sa commande rapprochée "aux valeurs moyennes", c'est-à-dire en assimilant les valeurs instantanées des tensions aux bornes de la machine à leurs valeurs moyennes sur une période T<sub>ond</sub>. Des recherches portent actuellement sur la modélisation en valeurs instantanées du convertisseur et de sa machine par la méthode des éléments finis [34]. Les résultats obtenus sont très satisfaisants, mais ne prennent pas en compte à l'heure actuelle l'algorithme de commande du système.

L'approximation réalisée par la modélisation aux valeurs moyennes sera d'autant plus justifiée que la constante de temps électrique de la machine sera grande devant T<sub>ond</sub>.

Le système d'équations (111.21), exprimé en valeurs moyennes, devient en utilisant les relations (III.18), (111.19) et (III.20) :

$$
\begin{pmatrix}\n\langle V_{\mathbf{a}_n} \rangle \\
\langle V_{\mathbf{b}_n} \rangle \\
\langle V_{\mathbf{c}_n} \rangle\n\end{pmatrix} = \frac{1}{3} \begin{pmatrix}\n2 & -1 & -1 \\
-1 & 2 & -1 \\
-1 & -1 & 2\n\end{pmatrix} \begin{pmatrix}\nV_{\mathbf{a}_{\text{ref}}} \\
V_{\mathbf{b}_{\text{ref}}} \\
V_{\mathbf{c}_{\text{ref}}}\n\end{pmatrix}
$$
\n(III.23)

et

$$
(\mathbf{V}_{i_n}] \le \frac{\mathbf{E}_{\text{ond}}}{2} \tag{III.24}
$$

#### En régime permanent équilibré, on retrouve la configuration (111.15).

Nous voyons apparaître ici la modélisation de l'ensemble onduleur-commande rapprochée par un seul système d'équations, ce qui va nous permettre d'englober ces deux blocs en un seul afin de simplifier l'écriture du schéma-bloc de la commande.

#### III.4.4.c. Simulation des boucles de courant et de vitesse

Les consignes de tension  $V_{\text{a ref}}$ ,  $V_{\text{b ref}}$  et  $V_{\text{c ref}}$  sont, en pratique, calculées numériquement à chaque période d'échantillonnage T<sub>e</sub>, d'après les asservissements de flux et vitesse du système (fig. *111.16).* 

Nous reprenons donc ces calculs en tenant compte du temps que met le microprocesseur pour les effectuer, Effectivement, à chaque période d'échantillonnage, l'algorithme de commande suit les différentes étapes figurant sur le chronogramme (fig. *111.19 ).* 

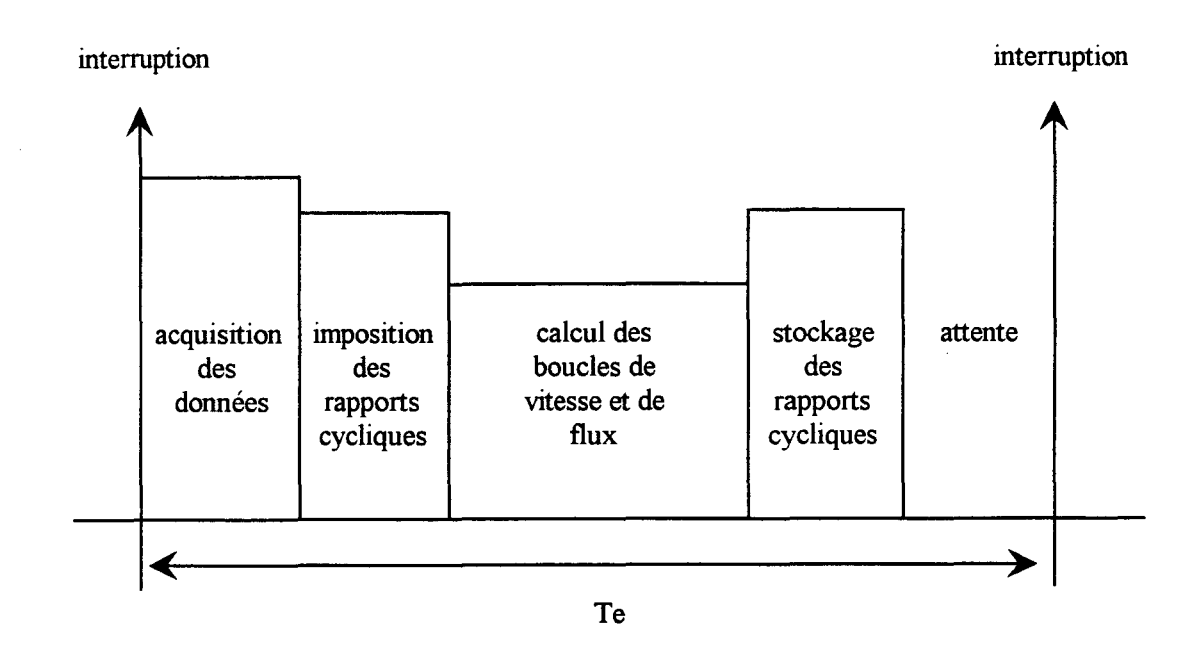

fig. III.19 : Séquencement des opérations au cours d'une période T<sub>e</sub>

Il apparaît donc que les rapports cycliques calculés à partir des courants captés à l'instant d'acquisition nT<sub>e</sub>, ne seront appliqués qu'à l'instant  $(n+1)T_e$ . Il en résulte, en pratique, un retard d'une période d'échantillonnage que nous allons intégrer à notre simulation par un bloc discret *(fig. 111.20).* 

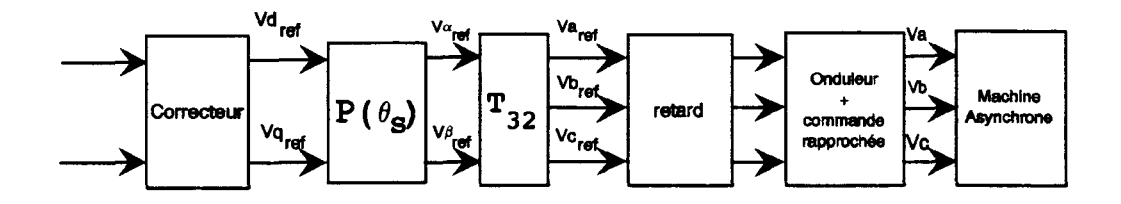

*fig. 111.20.· Modification du schéma-bloc des boucles de courant* 

#### 111.4.4.d. Calcul des correcteurs

Pour le calcul des différents correcteurs intervenant dans la boucle de commande (correcteur de flux, de vitesse et de courant), nous avons utilisé la modélisation de la machine dans le repère  $(d,q)$ .

Une étude a permis de déterminer les différents correcteurs à employer [78], qui sont, dans notre cas, des correcteurs de type proportionnel intégral avec ou sans filtrage de la grandeur de consigne.

La détermination de la valeur des coefficients de ces correcteurs est basée sur la connaissance des paramètres de la machine dans le modèle de Park. Il importe donc de disposer d'une caractérisation précise de ces paramètres. Pour ce faire, nous utilisons à nouveau 1 'étude par calcul de champ réalisée lors de la modélisation par réseaux de perméances de la machine (cf. § 11.2.1.) qui nous permet de déterminer ces paramètres pour les points de fonctionnement envisagés (cf. annexe B).

# III.S. RESULTATS ET COMPARAISON AYEC LA METHODE DE SIMULATION **CLASSIQUE**

Pour cette étude, nous avons travaillé avec la machine à six paires de pôles.

La commande vectorielle directe d'une machine asynchrone est basée d'une part sur la régulation du flux rotorique et d'autre part sur le contrôle des grandeurs électriques exprimées dans le repère du flux rotorique (cf. § 111.4.). Nous allons donc comparer les performances dynamiques obtenues par une commande vectorielle utilisant 1 'estimateur décrit au paragraphe III.4.2. avec celles obtenues par la même commande bénéficiant de l'information "flux réel" au rotor, tel qu'il est défini au paragraphe III.4.4.a.

Pour cela, nous avons simulé la réponse en flux du système décrit au paragraphe 111.4.4.,en utilisant 1 'estimateur de flux, et ceci à vitesse nulle. Les résultats présentés figure *111.20*  montrent que, durant le régime transitoire correspondant à l'établissement du flux, l'estimateur surévalue le flux rotorique. De plus, lorsque la vitesse du moteur augmente suite à une consigne proche de la vitesse nominale, on constate un affaiblissement du flux réel alors que le flux estimé ne réagit pratiquement pas à cette perturbation. En conséquence, le couple électromagnétique développé par la machine pendant la montée en vitesse est plus faible que celui prévu par la théorie analytique.

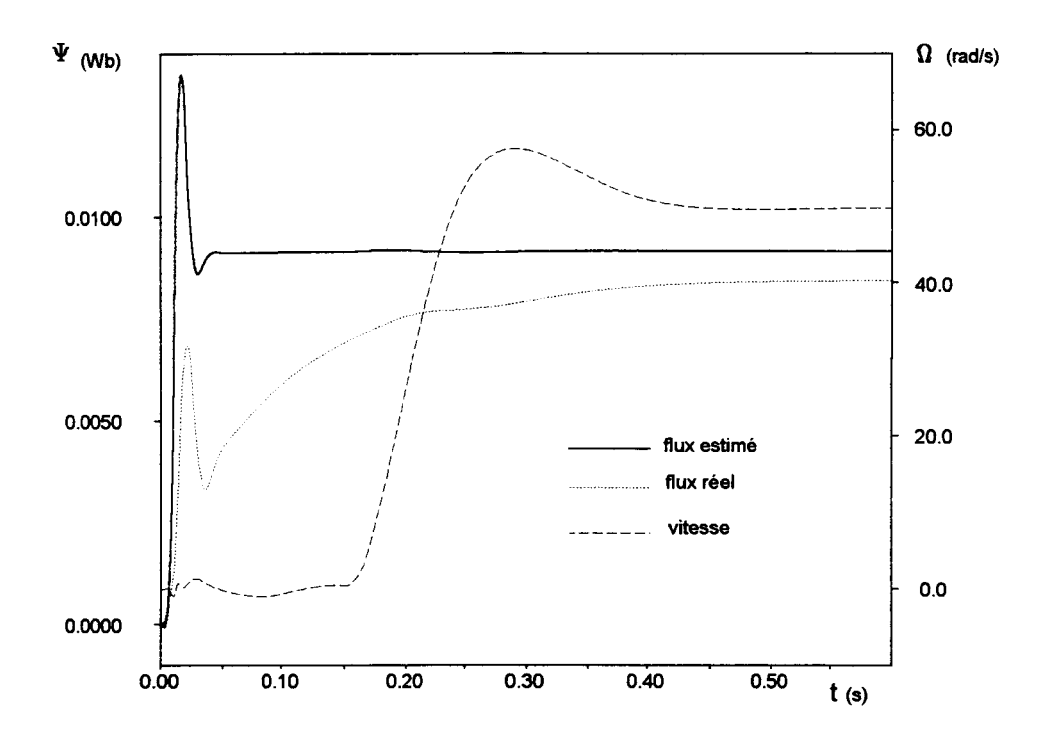

*fig Ill. 20 : Commande régulant le flux estimé: réponse à un échelon de flux suivi d'un échelon de vitesse* 

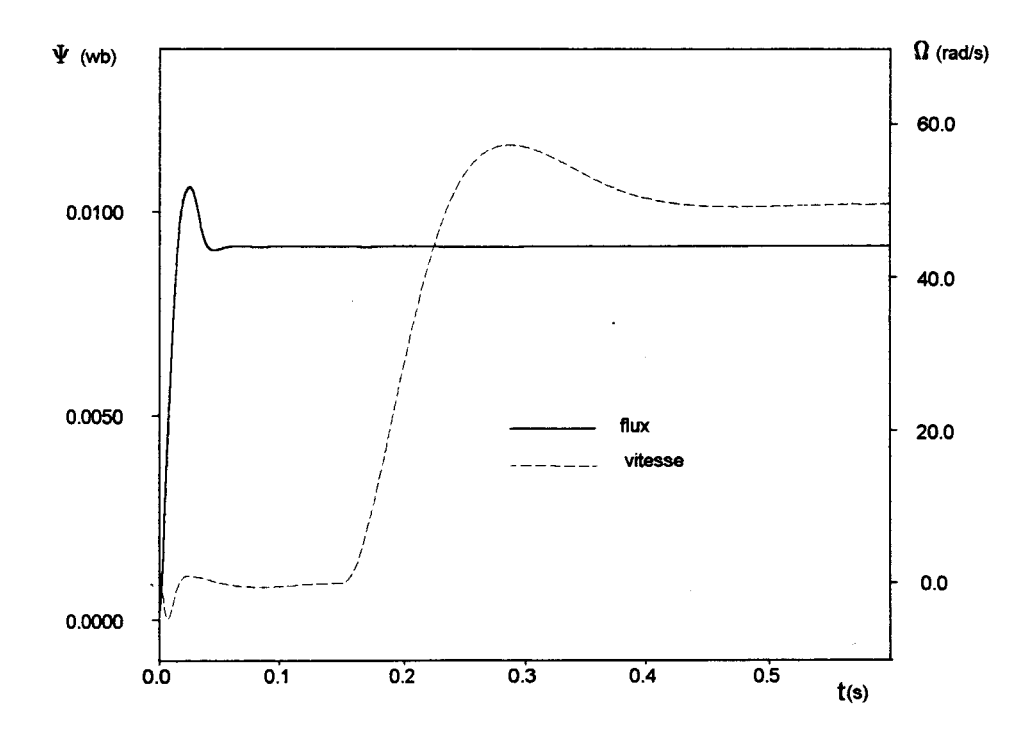

*fig Ill. 21: Commande régulant le flux réel : réponse à un échelon de flux suivi d'un échelon de vitesse* 

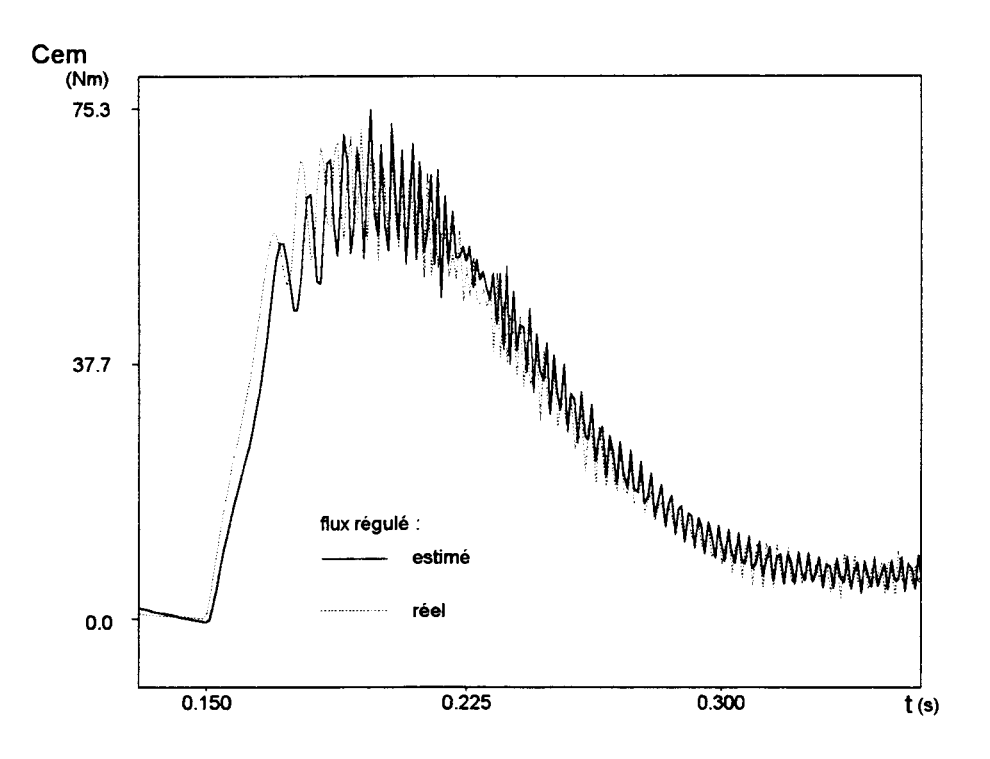

*fig 11122: Couple électromagnétique développé par le moteur en réponse à un échelon de vitesse, selon le flux régulé* 

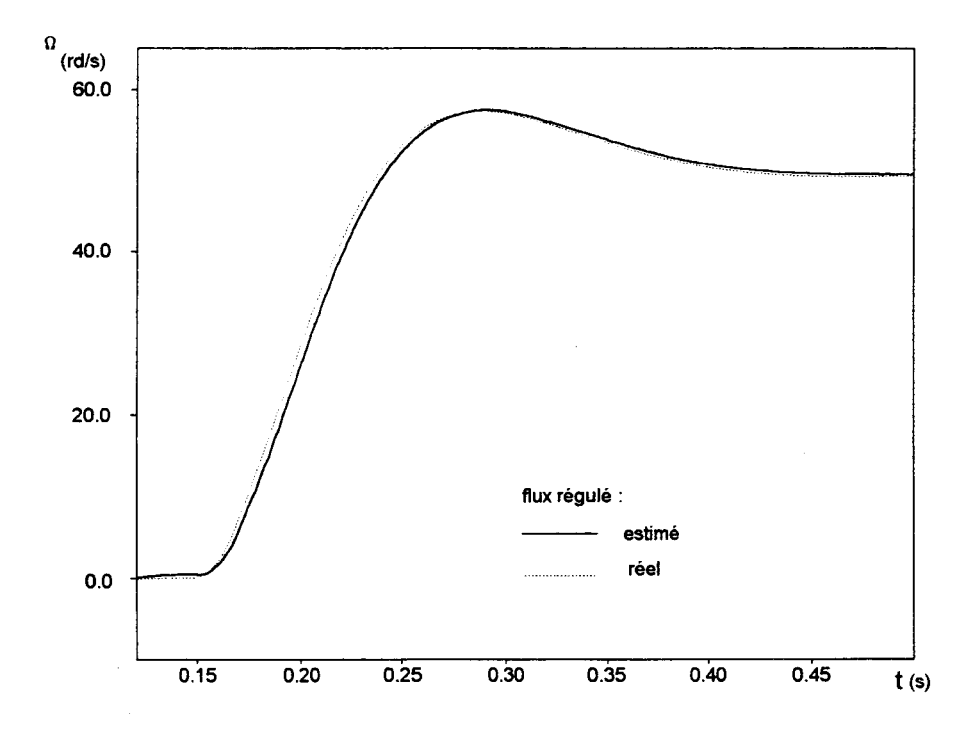

*fig 1Il.23: Réponse du système* à *un échelon de vitesse selon le flux régulé* 

Ceci est confirmé par l'essai simulé figure *III.21* où, cette fois, la commande repose sur la connaissance du flux "réel" dans la machine: la montée en vitesse n'affecte en rien la régulation du flux. Nous pouvons alors comparer l'évolution du couple électromagnétique "réel" dans les deux cas de commande (flux estimé et flux "réel") (fig *111.22);* on constate effectivement une détérioration de la réponse en couple dans le premier cas.

Les conséquences sur la montée en vitesse ne sont pas majeures (fig. *111.23),* mais néammoins, on peut logiquement remarquer un temps de réponse plus important dans le cas de la commande avec flux estimé. Ces phénomènes peuvent s'expliquer par la variation importante de 1 'état magnétique pendant les régimes transitoires. En effet, lors de l'établissement du flux, du fait de la régulation, il se produit un appel important de courant magnétisant qui sature la machine. L'estimateur de flux, calculé avec des paramètres correspondant au fonctionnement nominal, n'est donc pas adapté à cette évolution transitoire de l'état magnétique [79].

De plus, lors de la montée en vitesse, le courant actif dans la voie q étant important, 1 'effet de saturation croisée se manifeste, perturbant le flux rotorique [3], [80].

## **III.6. CONCLUSION**

Dans ce chapitre, nous avons présenté les résultats obtenus sur la modélisation d'un actionneur asynchrone à cage par la méthode des circuits magnétiques équivalents. Dans un premier temps, nous avons testé la validité de notre méthode sur un cas simple, en confrontant nos résultats de simulation à ceux obtenus par la méthode des éléments finis. Nous avons ainsi pu valider la prise en compte de la saturation magnétique et du mouvement dans notre approche.

Nous avons ensuite confirmé ces résultats en confrontant cette fois nos simulations aux essais expérimentaux pour une machine disponible au laboratoire.

La comparaison des temps de calcul nécessaires à la modélisation par la méthode des éléments finis et par celle des circuits magnétiques équivalents a prouvé que cette dernière réalise un compromis précision-temps de résolution intéressant.

Dans un deuxième temps, nous avons simulé le comportement d'une machine asynchrone et de sa commande vectorielle ; ceci nous a permis de mettre en évidence 1 'écart entre les flux rotoriques calculés d'un côté par l'estimateur classique et de l'autre grâce à notre modèle. Ces résultats sont conformes à ceux obtenus dans des travaux similaires [81], [82]. Par cette étude, nous avons donc montré qu'il était possible, par notre méthode de simulation, d'analyser le comportement de la machine dans son environnement de commande.

CONCLUSION GENERALE

 $\mathcal{L}(\mathcal{A})$  and  $\mathcal{L}(\mathcal{A})$ 

 $\mathcal{L}_{\text{max}}$ 

 $\frac{1}{2}$ 

 $\hat{\mathbf{v}}$ 

 $\overline{\phantom{a}}$ 

# CONCLUSION GENERALE

L'automatisation des systèmes d'entraînement électriques conduit à l'utilisation des moteurs dans des conditions qui s'éloignent des fonctionnements nominaux. Pour prévoir leur comportement, il est alors nécessaire d'élaborer des modèles performants pouvant prendre en considération les effets non linéaires consécutifs à leur environnement d'électronique et de commande.

Dans cette optique, la modélisation par la méthode des éléments finis s'avère très satisfaisante pour l'étude des machines. Néanmoins, les délais de résolution numérique ne permettent pas à l'heure actuelle la simulation des ensembles commande-convertisseur-machine, notamment dans le cas des moteurs asynchrones pour lesquels la fréquence rotorique est très faible.

Pour répondre à ce besoin, nous proposons une méthode de modélisation de la machine asynchrone par circuits magnétiques équivalents, prenant en compte son environnement.

Dans un premier chapitre, nous avons présenté la méthode des circuits magnétiques équivalents, en la positionnant dans le contexte des méthodes de modélisation des machines tournantes : schémas électriques équivalents et méthode de résolution par éléments finis.

Nous nous sommes ensuite intéressés à la mise en place de la modélisation d'un actionneur asynchrone à cage dans le cadre d'une hypothèse bidimensionnelle. Après avoir explicité la construction du réseau, nous avons décrit la prise en compte de la saturation magnétique dans le modèle par l'intermédiare de perméances variables. La considération du mouvement et l'élaboration des couplages électromagnétiques et magnétomécaniques nous ont permis de construire le modèle électrodynamique complet de la machine.

Dans le troisième chapitre, nous avons présenté les résultats obtenus par la simulation d'un moteur asynchrone. Comparés dans un premier temps aux résultats issus d'une modélisation par calcul de champs, et ensuite aux essais expérimentaux, ces résultats ont permis la validation du modèle. Ils ont également mis en évidence le gain en temps de calcul réalisé par cette méthode par rapport à la méthode des éléments finis.

Nous avons alors étudié un ensemble commande vectorielle-convertisseur-moteur asynchrone. Les résultats obtenus confirment que le modèle analytique classiquement employé en commande s'avère inadapté dans certaines configurations de l'état magnétique. Ces résultats sont certes incomplets et de nombreuses investigations sont encore nécessaires pour permettre de tirer des conclusions sur l'amélioration éventuelle des lois de commande.

Cependant, ils permettent de montrer que la méthode proposée ici peut constituer un outil d'étude très intéressant pour les systèmes complexes tels que les associations commandeconvertisseur-machine.

De nombreuses améliorations peuvent être envisagées ultérieurement : notre méthode permet la prise en compte du phénomène non linéaire de la saturation magnétique et des régimes transitoires, électriques ou mécaniques. Les résultats obtenus laissent entrevoir la possibilité de réduire les hypothèses simplificatrices utilisées dans ce travail. Notamment, il pourrait être opportun, pour 1 'étude de machines ayant des encoches rotoriques profondes, de considérer les effets de la répartition non uniforme de la densité de courant dans les conducteurs massifs (§ 11.3.2.).

De la même façon, il est possible de compléter le réseau obtenu, en augmentant le nombre de perméances afin de prendre en compte les phénomènes de saturation locale (pieds de dents par exemple ) ou encore de considérer le phénomène de saturation au niveau des perméances de fuites.

Le phénomène d'hystérésis pourrait également être considéré de façon macroscopique selon la méthode décrite en annexe D. Se pose cependant le problème de la détermination de la largeur des cycles d'hystérésis en fonction de la fréquence et des flux dans le circuit magnétique.

Enfin, on peut remarquer que la méthode décrite dans une hypothèse bidimensionnelle peut s'étendre à une modélisation tridimensionnelle [83] qui permettrait de considérer les effets d'extrémités dans la machine.

ANNEXES

 $\hat{\boldsymbol{\gamma}}$ 

v.

DE LA MACHINE ASYNCHRONE A CAGE

 $\ddot{\phantom{a}}$ 

MODELE DIPHASE/DIPHASE

ANNEXE A :

#### ANNEXE A

#### MODELE DIPHASE/DIPHASE DE LA MATRICE ASYNCHRONE A CAGE

#### 1. Modèle triphasé/nbphasé

La modélisation de la machine employée pour la détermination des correcteurs de la commande vectorielle s'appuie sur le modèle diphasé au stator et au rotor de la machine que nous allons établir ci-dessous.

La loi d'Ohm appliquée aux phases statoriques triphasées donne :

$$
\begin{pmatrix} V_{S1} \\ V_{S2} \\ V_{S3} \end{pmatrix} = R_S \begin{pmatrix} I_{S1} \\ I_{S2} \\ I_{S3} \end{pmatrix} + \frac{d}{dt} \begin{pmatrix} \Psi_{S1} \\ \Psi_{S2} \\ \Psi_{S3} \end{pmatrix}
$$
 (1)

Nous allons adopter une notation matricielle afin de simplifier la présentation des calculs en posant pour un système polyphasé.

$$
(\mathbf{V})_{\mathbf{p}} = \begin{pmatrix} \mathbf{V}_1 \\ \vdots \\ \mathbf{V}_{\mathbf{p}} \end{pmatrix}
$$

Sous forme condensée, l'équation (1) devient :

$$
(\mathbf{V}_s)_3 = \mathbf{R}_s (\mathbf{I}_s)_3 + \frac{\mathrm{d}}{\mathrm{d}t} (\psi_s)_3 \tag{2}
$$

Le moteur étudié est de type asynchrone à cage, pour en déterminer les paramètres électriques à partir d'une modélisation par calcul de champ, il est nécessaire de définir les phases rotoriques en fonction des barres de la cage. Dans le cadre de notre étude, une phase rotorique est définie par une maille constituée de deux barres consécutives et des portions d'anneaux situées entre ces deux barres, le courant de maille étant alors le courant circulant dans les portions d'anneaux considérées (fig. 1, cf. 11.3.2).

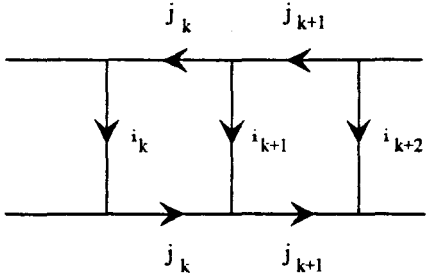

*fig.* 1. *Définition des phases rotoriques* 

 $i_k$  : courant de barre  $j_k$  : courant de phase

Soit  $n_b$  le nombre de barres par paire de pôles, nous définissons  $n_b$  phases rotoriques.

La loi des noeuds appliquée aux phases rotoriques donne :

$$
\mathbf{i}_{\mathbf{k}} = \mathbf{j}_{\mathbf{k}} - \mathbf{j}_{\mathbf{k}-1} \qquad \qquad \mathbf{k} \in [1, n_{\mathbf{b}}] \tag{3}
$$

La loi des mailles appliquée sur un anneau donne :

$$
\sum_{k=1}^{n_b} j_k = 0 \tag{4}
$$

L'application des lois de Kirchoff aux mailles et noeuds de la cage, nous permet d'obtenir:

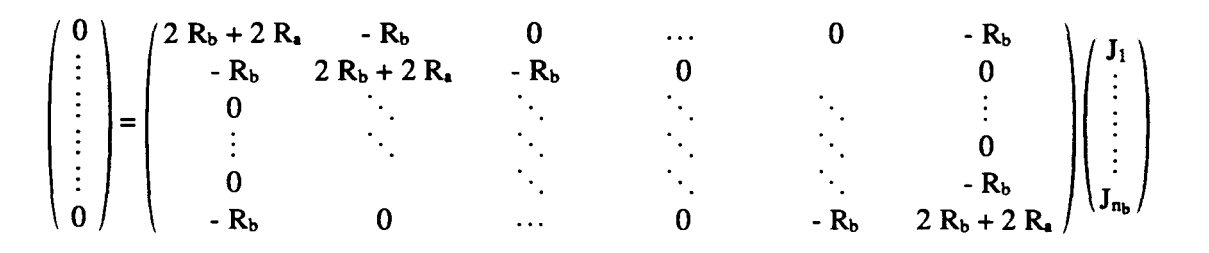

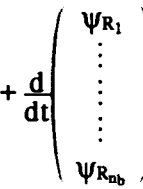

(5)

 $a$ vec :  $R_b$  résistance d'une barre, R. résistance de la portion d'anneau entre deux barres,  $\psi_{\text{Ri}}$  flux coupé par la phase i rotorique.

Sous forme condensée, l'équation (5) devient :

$$
(0)_{n_b} = (R_R)_{n_b, n_b} (J_R)_{n_b} + \frac{d}{dt} (\psi_R)_{n_b}
$$
 (6)

Les équations magnétiques de la machine expriment les flux en fonction des courants de la manière suivante :

$$
(\psi_{s})_{3} = (L_{s})_{3,3} (I_{s})_{3} + (M_{s})_{3,n_{b}} (J_{R})_{n_{b}}
$$
 (7)

$$
(\psi_R)_{n_b} = (L_R)_{n_b, n_b} (J_R)_{n_b} + (M_R s)_{n_b, 3} (I_S)_{n_b}
$$
 (8)

avec  $(L_s)$  et  $(L_R)$  matrices des inductances statorique et rotorique,  $(M_{SR})$  et  $(M_{RS})$  matrices des inductances mutelles entre phases statorique et rotorique.

### Définition de la matrice (Ls)

La matrice inductance statorique est définie par :

$$
(L_{s})_{3,3} = \begin{pmatrix} L_{s_1} & M_{s_{12}} & M_{s_{13}} \\ M_{s_{21}} & L_{s_2} & M_{s_{23}} \\ M_{s_{31}} & M_{s_{32}} & L_{s_3} \end{pmatrix}
$$

avec : Ls inductance propre d'une phase statorique,

 $\overline{\phantom{a}}$ 

Ms;j inductance mutuelle entre la phase i et la phase j.

Un terme  $M_{ij}$  pouvant s'écrire au sens premier harmonique  $M_{ij}$  = Mcos(p $\delta$ ), où  $\delta$  est l'angle mécanique entre les axes des phases i et j, [18], on en déduit les termes de la matrice inductance : (les trois phases sont en effet identiques et décalées régulièrement de  $2\pi/3$ )

$$
M_{s_{ij}} = M_s \cos p \, \delta_{ij} = M_s
$$

d'où:

$$
(\mathbf{L}_\mathbf{S}) = \left( \begin{array}{ccc} \mathbf{L}_\mathbf{S} & \mathbf{M}_\mathbf{S} & \mathbf{M}_\mathbf{S} \\ \mathbf{M}_\mathbf{S} & \mathbf{L}_\mathbf{S} & \mathbf{M}_\mathbf{S} \\ \mathbf{M}_\mathbf{S} & \mathbf{M}_\mathbf{S} & \mathbf{L}_\mathbf{S} \end{array} \right)
$$

Considérant un stator alimenté en étoile sans neutre, la relation suivante se trouve vérifiée :

 $\sim$   $\sim$ 

$$
I_{S_1} + I_{S_2} + I_{S_3} = 0 \tag{9}
$$

soit:

$$
L_S I_{S_1} + M_S I_{S_2} + M_S I_{S_3} = (L_S - M_S) I_{S_1}
$$
 (10)

Nous définissons une inductance cyclique Les telle que :

$$
L_{Cs} = L_s - M_s \tag{11}
$$

L'équation (7) devient alors :

$$
(\psi_s)_3 = L_{C_s} (I_s)_3 + (M_{sR})_{3,n_b} (J_R)_{n_b}
$$
 (12)

# Définition de la matrice  $(L_R)_{n_b,n_b}$

La matrice inductance rotorique est définie par :

$$
(L_{R})_{n_{b},n_{b}} = \begin{pmatrix} L_{R_{1}} & \cdots & \cdots & M_{R_{1,n_{b}}} \\ M_{R_{1,2}} & \ddots & & \vdots \\ \vdots & & \ddots & \vdots \\ M_{R_{n_{b},1}} & \cdots & \cdots & L_{R_{n_{b}}} \end{pmatrix}
$$

Comme pour les phases statoriques, les termes  $M_{Rij}$  sont exprimés par :

$$
M_{R_{i j}} = M_{R} \cos p \, \delta_{i j}
$$

L'angle mécanique  $\delta_{ij}$  entre les axes des phases i et j rotoriques est donné par :

$$
\delta_{i\,j} = \frac{1}{p} \left( \frac{2\pi}{n_b} \left( i - 1 \right) - \frac{2\pi}{n_b} \left( j - 1 \right) \right) = \frac{1}{p} \frac{2\pi}{n_b} \left( i - j \right) \tag{13}
$$

soit, en reportant  $\delta_{ij}$  dans l'expression de M<sub>Rij</sub>:

$$
M_{R_{ij}} = M_R \left( \cos \frac{2\pi}{n_b} (i - j) \right)
$$
 (14)

Si l'on considère le flux créé dans une phase i par l'ensemble de la cage rotorique, nous obtenons :

$$
\psi_{i, \text{ rotor}} = M_R \sum_{j=1}^{n_b} \left( \cos \frac{2\pi}{n_b} (i-j) \times J_j \right)
$$
 (15)

Cette somme peut être écrite sous fonne d'un produit :

 $\sim 10^{-10}$ 

$$
\psi_{i, \text{ root}} = M_{R} (J_{R})_{n_{b}}^{k} \begin{pmatrix} \cos \frac{2\pi}{n_{b}} (i - 1) \\ \vdots \\ \cos \frac{2\pi}{n_{b}} (i - n_{b}) \end{pmatrix}
$$
 (16)

Le vecteur colonne rencontré est du type sinusoïdal polyphasé (de dimension  $n_b$ ) inverse, on peut l'écrire sous la fonne factorisée suivante :

$$
\begin{pmatrix}\n\cos \frac{2\pi}{n_b}(i-1) \\
\vdots \\
\cos \frac{2\pi}{n_b}(i-n_b)\n\end{pmatrix} = \sqrt{\frac{n_b}{2}} T_{n_b,2} \begin{pmatrix}\n\cos \frac{2\pi}{n_b}(i-1) \\
-\sin \frac{2\pi}{n_b}(i-1)\n\end{pmatrix}
$$
\n(17)

avec:

$$
T_{n_b,2} = \sqrt{\frac{2}{n_b}} \begin{pmatrix} 1 & 0 & 0 \\ \cos \frac{2\pi}{n_b} & \sin \frac{2\pi}{n_b} \\ \vdots & \vdots \\ \cos \frac{(n_b-1)2\pi}{n_b} & \sin \frac{(n_b-1)2\pi}{n_b} \end{pmatrix}
$$
 matrices de transformation normée nb-phase/diphase

En reconstituant la matrice inductance complète, nous obtenons :

 $\overline{1}$ 

$$
(\mathbf{L}_{\mathbf{R}})_{n_{\mathbf{b}},n_{\mathbf{b}}} = \sqrt{\frac{n_{\mathbf{b}}}{2}} M_{\mathbf{R}} \begin{pmatrix} 1 & 0 \\ \cos \frac{2\pi}{n_{\mathbf{b}}} & -\sin \frac{2\pi}{n_{\mathbf{b}}} \\ \vdots & \vdots \\ \cos \frac{(n_{\mathbf{b}}-1)2\pi}{n_{\mathbf{b}}} & -\sin \frac{(n_{\mathbf{b}}-1)2\pi}{n_{\mathbf{b}}} \end{pmatrix} \mathbf{T}_{n_{\mathbf{b}},2}
$$

$$
(L_{R})_{n_{b},n_{b}} = M'_{R} \begin{pmatrix} 1 & 0 \\ \cos \frac{2\pi}{n_{b}} & -\sin \frac{2\pi}{n_{b}} \\ \vdots & \vdots \\ \cos \frac{(n_{b} - 1)2\pi}{n_{b}} & -\sin \frac{(n_{b} - 1)2\pi}{n_{b}} \end{pmatrix} T_{n_{b},2}
$$
(18)

# **Définition de la matrice mutuelle Ms <sup>R</sup>**

La matrice mutuelle  $(M_{sR})_{3,nb}$  est donnée par :

$$
(M_{S R})_{3,n_{b}} = \left(\begin{array}{ccc} M_{S_{1}R_{1}} & \cdots & M_{S_{1}R_{n_{b}}} \\ M_{S_{2}R_{1}} & \cdots & M_{S_{2}R_{n_{b}}} \\ M_{S_{3}R_{1}} & \cdots & M_{S_{3}R_{n_{b}}} \end{array}\right)
$$

Les termes  $M_{S_iR_j}$  sont donnés par :

$$
M_{S_i R_j} = M_{S R} \cos p \, \delta_{i j}
$$

 $\delta_{i,j}$ : angle mécanique entre la phase i statorique et la phase j rotorique

Soit p $\theta$  l'angle électrique entre la phase 1 statorique et la phase 1 rotorique (fig. 1).

*fig. 2: Diagramme vectoriel* 

 $\delta_{i,j}$  est donné par :

$$
p \delta_{ij} = p \theta - \frac{2\pi}{3} (i - 1) + \frac{2\pi}{n_b} (j - 1)
$$
 (19)

d'où

$$
M_{s_i R_j} = M_{s R} \cos \left( p \theta - \frac{2\pi}{3} (i - 1) + \frac{2\pi}{n_b} (j - 1) \right)
$$
 (20)

Comme la matrice mutuelle rotorique, la matrice  $M_{S R}$  peut s'exprimer sous forme d'un produit de matrices :

$$
(M_{S R})_{3,\Pi_b} = -M_{S R} \begin{pmatrix} \cos p \theta & -\sin p \theta \\ \cos (p \theta - \frac{2\pi}{3}) & -\sin (p \theta - \frac{2\pi}{3}) \\ \cos (p \theta - \frac{4\pi}{3}) & -\sin (p \theta - \frac{4\pi}{3}) \end{pmatrix} T_{n_b,2} \sqrt{\frac{n_b}{2}} \qquad (21)
$$

La matrice 3,2 intervenant dans le calcul de M<sub>s R</sub> peut être factorisée sous la forme :

$$
(M_{S R})_{3,n_b} = M'_{S R} T_{3,2} P(p\theta) T_{n_b,2}^{t}
$$
 (22)

La matrice  $(M_{S R})_{nb, 3}$  se définit de la même façon pour obtenir :

$$
(M_{\text{S R}})_{n_{\text{b}},3} = M_{\text{S R}} T_{n_{\text{b}},2} P(-p\theta) T_{3,2}
$$

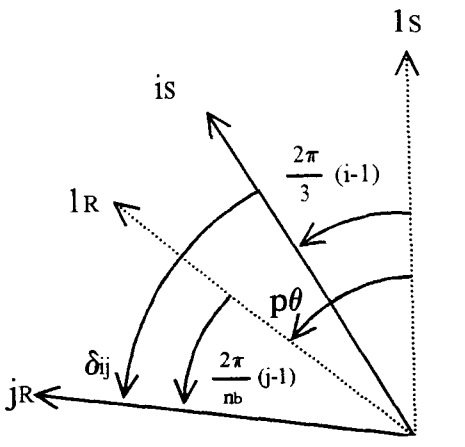

#### 2. Définition d'un système diphasé équivalent

Le passage du repère statorique triphasé à un repère diphasé équivalent s'effectue en utilisant la transformation normée de Concordia :  $T_{3,2}$ . De la même façon, la matrice  $T_{nb,2}$  définie lors de l'étude de la matrice mutuelle statorique, assure la transformation d'un système  $n_b$ -phasé vers un système diphasé, 1 'équivalence des deux systèmes étant assurée par celle des forces magnétomotrices [ 17].

Cette matrice vérifie :

$$
T_{n_b,2} T_{n_b,2} = I_2 \quad (matrice identité)
$$

On définit les grandeurs du nouveau système  ${X_\alpha \choose x_\beta}$  à partir de celles des systèmes triphasés et n<sub>b</sub>-phasés par :

$$
\begin{pmatrix} X_{\alpha} \\ X_{\beta} \end{pmatrix}_{S} = T_{3,2} (X_{S})_{3}
$$
 (23)

$$
\begin{pmatrix} X_{\alpha} \\ X_{\beta} \end{pmatrix}_{R} = T_{n_{\mathsf{b}},2} (X_{R})_{n_{\mathsf{b}}} \tag{24}
$$

Les équations électriques de la machine (2) et (6) deviennent :

$$
\begin{pmatrix} V_{\alpha} \\ V_{\beta} \end{pmatrix}_{S} = R_{S} \begin{pmatrix} I_{\alpha} \\ I_{\beta} \end{pmatrix}_{S} + \frac{d}{dt} \begin{pmatrix} \Psi_{\alpha} \\ \Psi_{\beta} \end{pmatrix}
$$
 (25)

$$
\begin{pmatrix} 0 \\ 0 \end{pmatrix}_{R} = T_{n_b,2} (R_R)_{n_b,n_b} T_{n_b,2} \begin{pmatrix} J_{\alpha} \\ J_{\beta} \end{pmatrix}_{R} + \frac{d}{dt} \begin{pmatrix} \Psi_{\alpha} \\ \Psi_{\beta} \end{pmatrix}_{R}
$$
 (26)

Les calculs montrent que la matrice  $T_{n_b,2}$  ( $R_R$ )<sub>nb,nb</sub>  $T_{n_b,2}$  est une matrice diagonale faisant intervenir une résistance équivalente.

$$
R_{eq} = 4 p R_b \left( \sin \frac{\pi}{n_b} \right)^2 + 2 p R_a
$$

L'équation (26) devient alors :

$$
\begin{pmatrix} 0 \\ 0 \end{pmatrix}_{R} = R_{eq} \begin{pmatrix} J_{\alpha} \\ J_{\beta} \end{pmatrix}_{R} + \frac{d}{dt} \begin{pmatrix} \Psi_{\alpha} \\ \Psi_{\beta} \end{pmatrix}_{R}
$$
 (27)

Nous allons maintenant appliquer ces transformations à l'équation des flux statoriques (12). Nous obtenons :

$$
\begin{pmatrix} \Psi_{\alpha} \\ \Psi_{\beta} \end{pmatrix}_{S} = T_{3,2} \operatorname{Lcs} T_{3,2} \left( \frac{I_{\alpha}}{I_{\beta}} \right)_{S} + T_{3,2} \operatorname{M}_{S \ R} T_{n_{b,2}} \left( \frac{J_{\alpha}}{J_{\beta}} \right)_{R}
$$
(28)

l,

ce qui donne :

$$
\begin{pmatrix} \Psi_{\alpha} \\ \Psi_{\beta} \end{pmatrix}_{S} = Lc_{S} \begin{pmatrix} I_{\alpha} \\ I_{\beta} \end{pmatrix}_{S} + T_{3,2} M's_{R} T_{3,2} P(p\theta) T_{n_{b},2} T_{n_{b},2} \begin{pmatrix} J_{\alpha} \\ J_{\beta} \end{pmatrix}_{R}
$$
(29)

soit, finalement :

$$
\begin{pmatrix} \Psi_{\alpha} \\ \Psi_{\beta} \end{pmatrix}_{S} = \text{Lcs} \begin{pmatrix} I_{\alpha} \\ I_{\beta} \end{pmatrix}_{S} + M'_{SR} P(p\theta) \begin{pmatrix} J_{\alpha} \\ J_{\beta} \end{pmatrix}_{R}
$$
 (30)

L'équation des flux rotoriques (8) devient quant à elle :

 $\overline{a}$ 

$$
\begin{pmatrix} \Psi_{\alpha} \\ \Psi_{\beta} \end{pmatrix}_{R} = -T_{\text{nb},2}^{t} \text{ (LcR)}_{\text{nb},\text{nb}} T_{\text{nb},2} \begin{pmatrix} J_{\alpha} \\ J_{\beta} \end{pmatrix}_{R} + T_{\text{nb},2}^{t} M_{R \text{ s}} T_{\text{nb},2} \begin{pmatrix} J_{\alpha} \\ I_{\beta} \end{pmatrix}_{S}
$$
(31)

soit:

$$
\left(\frac{\Psi_{\alpha}}{\Psi_{\beta}}\right)_{R} = -T_{n_{b,2}} \left( L_{R I_{n_{b}}} + M_{R} \left( \begin{array}{ccc} 1 & 0 \\ \cos \frac{2\pi}{n_{b}} & -\sin \frac{2\pi}{n_{b}} \\ \vdots & \vdots \\ \cos \frac{2\pi}{n_{b}}(n_{b} - 1) & -\sin \frac{2\pi}{n_{b}}(n_{b} - 1) \end{array} \right) T_{n_{b,2}} \left(\frac{J_{\alpha}}{J_{\beta}}\right)_{R}
$$

+ 
$$
T_{n_b,2}^1 M'_{SR} T_{n_b,2} P(-p\theta) T_{3,2} T_{3,2} \left(\frac{I_{\alpha}}{I_{\beta}}\right)_S
$$
 (32)

Ce qui donne :

$$
\begin{pmatrix} \psi_{\alpha} \\ \psi_{\beta} \end{pmatrix}_{R} = \begin{bmatrix} 1 & 0 & 0 \\ L_{R} I_{n_{b}} + M_{R} T_{n_{b},2} & \cos \frac{2\pi}{n_{b}} & -\sin \frac{2\pi}{n_{b}} \\ \vdots & \vdots & \vdots \\ \cos \frac{2\pi}{n_{b}} (n_{b} - 1) & -\sin \frac{2\pi}{n_{b}} (n_{b} - 1) \end{bmatrix} \begin{bmatrix} J_{\alpha} \\ J_{\beta} \end{bmatrix}_{R} + M_{S}^{'} R P \begin{bmatrix} -p\theta \end{bmatrix} \begin{bmatrix} I_{\alpha} \\ I_{\beta} \end{bmatrix}_{S}
$$

$$
(33)
$$

 $\ddot{\phantom{a}}$ 

$$
\begin{array}{c|c}\n & 1 & 0 \\
\hline\n\text{cos} \frac{2\pi}{n_b} & -\sin \frac{2\pi}{n_b} \\
\vdots & \vdots \\
\cos \frac{2\pi}{n_b} (n_b - 1) & -\sin \frac{2\pi}{n_b} (n_b - 1)\n\end{array}
$$
\n
$$
\text{for a} \text{p} \text{ar} \text{a} \text{if} \text{or} \text{a} \text{ar} \text{a} \text{if} \text{or} \text{a} \text{or } \text{a} \text{or } \
$$

de la forme  $M''_R I_2$ .

En posant :  $Lc_R = L_R - M''_R$ , nous obtenons finalement :

 $\bar{\mathcal{A}}$ 

$$
\begin{pmatrix} \Psi_{\alpha} \\ \Psi_{\beta} \end{pmatrix}_{R} = L_{CR} \begin{pmatrix} J_{\alpha} \\ J_{\beta} \end{pmatrix}_{R} + M'_{SR} P(-p\theta) \begin{pmatrix} I_{\alpha} \\ I_{\beta} \end{pmatrix}_{S}
$$
 (34)
# CALCUL DES INDUCTANCES DU SCHEMA EQUIVALENT

ANNEXE B :

#### **ANNEXE B**

# CALCUL DES INDUCTANCES DU SCHEMA EQUIVALENT PAR ELEMENTS FINIS

Les équations caractéristiques de la machine asynchrone dans le repère diphasé/diphasé sont données par (annexe A) :

$$
\begin{pmatrix} V_{\alpha} \\ V_{\beta} \end{pmatrix}_{S} = \text{Rs} \begin{pmatrix} I_{\alpha} \\ I_{\beta} \end{pmatrix}_{S} + \frac{d}{dt} \begin{pmatrix} \Psi_{\alpha} \\ \Psi_{\beta} \end{pmatrix}_{S} \tag{1}
$$

$$
\begin{pmatrix} 0 \\ 0 \end{pmatrix}_{R} = R_{R} \begin{pmatrix} I_{\alpha} \\ I_{\beta} \end{pmatrix}_{R} + \frac{d}{dt} \begin{pmatrix} \Psi_{\alpha} \\ \Psi_{\beta} \end{pmatrix}_{R}
$$
 (2)

$$
\left(\frac{\Psi\alpha}{\Psi\beta}\right)_S = L c_s \left(\frac{I_\alpha}{I_\beta}\right)_S + M'_{SR} P(p\theta) \left(\frac{J_\alpha}{J_\beta}\right)_R \tag{3}
$$

$$
\begin{pmatrix} \Psi_{\alpha} \\ \Psi_{\beta} \end{pmatrix}_{R} = L_{CR} \begin{pmatrix} J_{\alpha} \\ J_{\beta} \end{pmatrix}_{R} + M'_{SR} P(-p\theta) \begin{pmatrix} I_{\alpha} \\ I_{\beta} \end{pmatrix}_{S}
$$
 (4)

Les différentes inductances intervenant dans ces équations sont caractéristiques de la machine étudiée et varient en fonction de son état magnétique [84] .La connaissance de ces paramètres est nécessaire pour élaborer la commande vectorielle de la machine. Parmi les méthodes qui existent, nous avons choisi la méthode numérique par éléments finis.

Si l'on exclut le fonctionnement en désexcitation [31], la machine commandée vectoriellement est soumise à un flux de valeur efficace constante. Ce flux est imposé par un courant magnétisant correspondant au courant absorbé lors du fonctionnement à vide de la machine, c'est donc pour cette valeur du courant magnétisant que nous allons calculer les inductances des équations (3) et (4).

Pour cette détermination, nous négligeons l'influence de l'effet pelliculaire sur les valeurs des inductances. En effet, l'effet pelliculaire n'influence de façon significative les paramètres des barres que pour des fréquences de courant rotorique élevées (quelques kHz), fréquences qui ne sont guère rencontrées au rotor d'une machine asynchrone en fonctionnement nominal.

La distribution des courants imposés dans les phases statoriques ou rotoriques sera telle que le champ magnétique soit maximum dans l'axe de la phase où l'on calcule l'inductance [20], [80].

# **1. Calcul de l'inductance cyclique statorjgue Les**

Pour ce calcul, nous imposons la valeurs des courants statoriques, en gardant des courants rotoriques nuls. Dans ce cas, les équations (3) deviennent :

$$
\left(\frac{\Psi_{\alpha}}{\Psi_{\beta}}\right)_{S} = \text{Lc}_{S} \left(\frac{I_{\alpha}}{I_{\beta}}\right)_{S} \tag{5}
$$

Les relations entre les grandeurs diphasées et triphasées sont exprimées par (annexe A) :

$$
\begin{pmatrix} X_{\alpha} \\ X_{\beta} \end{pmatrix} = T_{3,2}(X)_3
$$
 (6)

Ce qui nous donne :

$$
\left(\frac{I_{\alpha}}{I_{\beta}}\right)_{S} = \sqrt{\frac{3}{2}} I_{m} \left(\begin{array}{c} 1 \\ 0 \end{array}\right) \quad \text{pour} \ \ (I_{S})_{S} = I_{m} \left(\begin{array}{c} 1 \\ -\frac{1}{2} \\ -\frac{1}{2} \end{array}\right) \tag{7}
$$

et

$$
\Psi_{\alpha_{\mathsf{S}}} = \sqrt{\frac{3}{2}} \left( \Psi_{\mathsf{a}} - \frac{1}{2} \Psi_{\mathsf{b}} - \frac{1}{2} \Psi_{\mathsf{c}} \right) \tag{8}
$$

Le calcul de Les s'effectuera donc en imposant tout d'abord le courant magnétisant au stator (par la relation 7), puis en déterminant le flux  $\psi_{\infty}$  capté par les phases statoriques (équation 8).

Le flux capté par une bobine se calcule à partir de la circulation du potentiel vecteur  $\vec{A}$  le long de cette bobine :

$$
\psi = N \int_{\ell} \vec{A} \, d\vec{\ell} \tag{9}
$$

où N est le nombre de spires de la bobine.

Les conducteurs filiaires étant répartis spatialement dans une encoche, on peut également écrire :

$$
\psi = N \mathcal{L} \left( \left\langle A_{\mu} + \left\langle A_{\nu} \right\rangle \right\rangle \right) \tag{10}
$$

où  $\cdot$  *l* est la longueur de la machine

- (A) est la valeur moyenne de A sur la surface de l'encoche aller

- (A~ est la valeur moyenne de A sur la surface de l'encoche retour

(cf. *figure 1)* 

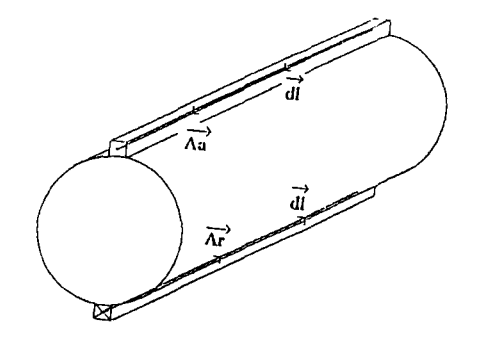

*fig. 1 :Définition du flux capté par une bobine* 

En suivant cette démarche, nous pouvons calculer l'inductance cyclique statorique  $Lc_s$ . En effet, dans ces conditions,  $Lc_S = \frac{\Psi \alpha_S}{i \alpha_S}$ .

## 2. Calcul de l'inductance cyclique rotorique  $Lc_R$

Nous allons cette fois imposer la valeur des courants rotoriques, les courants statoriques étant nuls. Dans ce cas, les équations deviennent :

$$
\begin{pmatrix} \Psi_{\alpha} \\ \Psi_{\beta} \end{pmatrix}_{R} = Lc_{R} \begin{pmatrix} I_{\alpha} \\ I_{\beta} \end{pmatrix}_{R}
$$
 (11)

Les relations entre les grandeurs diphasées et nb-phasées sont données par :

$$
\begin{pmatrix} X_{\alpha} \\ X_{\beta} \end{pmatrix} = T_{n_b,2}^{t}(X)_{n_a}
$$
 (12)

soit:

$$
\begin{pmatrix} J_{\alpha} \\ J_{\beta} \end{pmatrix}_{R} = \sqrt{\frac{n_{b}}{2}} J_{m} \begin{pmatrix} 1 \\ 0 \end{pmatrix} \quad \text{pour } (J_{R})_{n_{b}} = J_{m} \begin{pmatrix} 1 \\ \cos \frac{\pi}{n_{b}} p \\ \vdots \\ \cos \frac{\pi}{n_{b}} (n_{b} - 1) p \end{pmatrix}
$$
(13)

et

$$
\Psi_{\text{CIR}} = \sqrt{\frac{n_5}{2}} \left( \Psi_1 + \cos \frac{\pi}{n_b} p \Psi_2 + \dots + \cos \frac{\pi}{n_b} (n_b - 1) p \Psi_{n_b} \right)
$$
 (14)

La valeur de  $J_m$  correspond à celle du courant magnétisant statorique ramené au rotor par l'intermédiaire du coefficient de transformation de la machine [43] (relation 13).

La démarche de calcul du flux et de l'inductance est similaire à celle du cas précédent.

## 3. Calcul de l'inductance mutuelle cyclique M'sa

Si la machine est alimentée par le seul courant  $I_{\alpha S}$ , l'équation (4) donne :

$$
\psi_{\alpha_{R}} = M'_{SR} (\cos p\theta) I_{\alpha_{S}} \tag{15}
$$

Si maintenant la machine est alimentée par le seul courant  $J_{\alpha R}$ , nous obtenons :

$$
\psi_{\alpha_{\rm S}} = M'_{\rm S\,R} \left(\cos p\theta\right) J_{\alpha_{\rm R}} \tag{16}
$$

Nous disposons donc de deux possibilités (de quatre si l'on travaille avec les courants selon l'axe  $\beta$ ) pour le calcul de M'<sub>SR</sub>. Il s'agit dans chaque cas d'imposer le courant magnétisant dans l'une des deux armatures (stator ou rotor) et de calculer le flux capté par la phase  $\alpha$  de l'autre armature, l'angle p $\theta$  correspondant à l'angle électrique entre l'axe de la phase 1 statorique et celui de la phase 1 rotorique.

Nous avons donc effectué les deux calculs, avec les mêmes règles que celles énoncées précédemment, et en utilisant pour le courant rotorique la valeur du courant magnétisant statorique ramené au rotor. La confrontation des résultats a été probante.

# METHODE BOND-GRAPH

 $\mathcal{L}_{\mathcal{A}}$ 

# ANNEXE C :

 $\ddot{\phantom{0}}$ 

#### **ANNEXE C**

#### METHODE BOND-GRAPH

#### 1. Représentation des transferts de pujssance

Considérons un transfert de puissance, sans perte, entre deux sous-systèmes A et B :

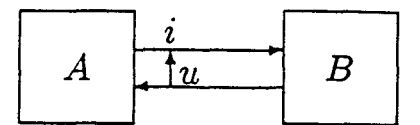

*fig. 1 :Transfert de puissance* 

Dans le système fenné composé des sous-systèmes A et B, il y a, conservation d'énergie et de la puissance. Le flux de puissance entre A et B est représenté par un lien, caractérisé par le symbole:

qui correspond au "bond" (ou lien) du bond-graph [37]. La puissance simultanée échangée entre A et B se calcule, en mécanique par  $P=FW$  ou en électricité par  $P=ui$ . Le lien porte les variables mises en jeu dans le calcul de la puissance et le sens de la demi-flèche est celui correspondant au produit P>O.

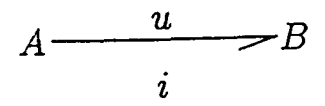

*fig. 2 : Représentation bond-graph dans le cas d'un système électrique* 

#### **2. variables mjses en jeu**

2.1. Variables de puissance

Nous avons vu précédemment que la puissance échangée P s'exprime par le produit de deux variables complémentaires u (ou F) et i (ou V). D'un point de vue général, indépendamment du domaine de la physique considéré, on parle de variables de puissance, et nous avons :

$$
P = e f \tag{1}
$$

# 2.2. Variables d'énergie

L'énergie est calculée par l'intégration de la puissance par rapport au temps :

$$
E(t) = \int_0^t P(t) dt
$$
 E(0) suppose nulle (2)

On définit les variables d'énergie par:

$$
p(t) = \int_0^t e(t) dt
$$
  
 
$$
p(0) \text{ suppose } \text{null}
$$
  
 
$$
q(t) = \int_0^t f(t) dt
$$
  
 
$$
q(0) \text{ suppose } \text{null}
$$
  
(3)

p(t) est le moment généralisé et q(t) est le déplacement généralisé.

Le tableau suivant indique la signification de ces variables généralisées pour quelques domaines de la physique :

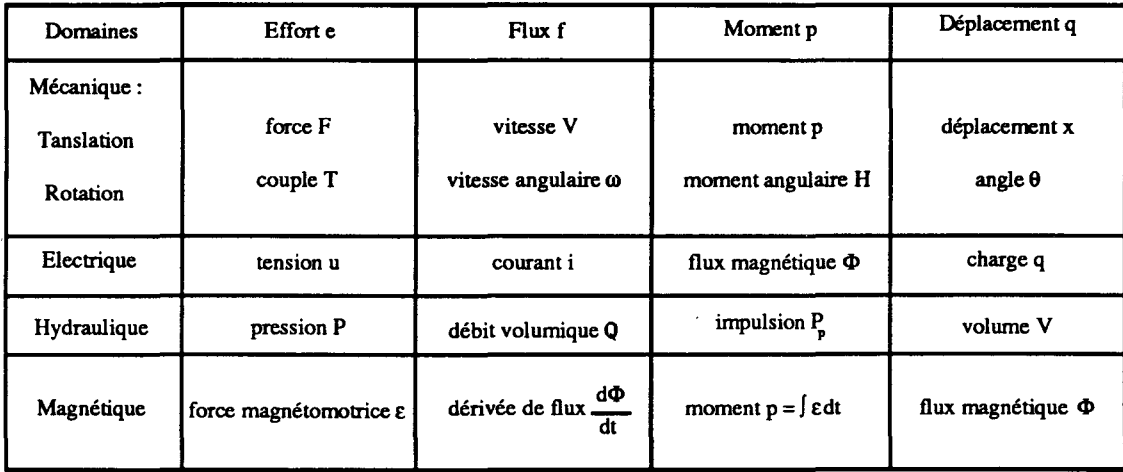

*fig. 3* .· *Tableau récapitulatif* 

#### 3. Les éléments bond-eraphs

Les éléments bond-graphs peuvent se classifier de la façon suivante :

- éléments passifs : R, C, 1
- éléments actifs : les sources  $S_e$ ,  $S_f$
- éléments de jonction : 0, 1, TF, GY.

#### 3 .1. Les éléments passifs

Ces éléments sont dits passifs car ils ne fournissent pas de puissance. La demi-flèche sera toujours représentée entrant dans ces éléments.

#### - Elément R:

Il est utilisé pour modéliser tout phénomène physique liant 1 'effort et le flux par la loi générique suivante :

$$
G_{R}(e,f) = 0 \tag{4}
$$

Cette loi peut être linéaire ou non et s'écrit en linéaire :

$$
e = R f \tag{5}
$$

La représentation générale est la suivante :

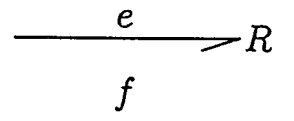

A titre d'exemple, citons : amortisseur, résistance électrique, diode, restriction hydraulique, tout phénomène de frottement.

Rest un élément dissipatif d'énergie.

#### - Elément C

Il est utilisé pour modéliser tout phénomène physique liant 1 'effort au déplacement :

$$
G_{C}(e,q) = 0 \tag{6}
$$

113

ce qui donne en linéaire :

$$
e = \frac{1}{C} q
$$
 (7)

La représentation générale est :

$$
\frac{e}{f = dq/dt} \quad C
$$

A titre d'exemple, citons : ressort, accumulateur, condensateur, réservoir de stockage, tout phénomène d'élasticité ou de compressibilité, pennéance, ...

C est un élément de stockage d'énergie.

#### - Elément 1

Il est utilisé pour modéliser tout phénomène physique liant le flux au moment :

$$
G_{I}(p,f) = 0 \tag{8}
$$

ce qui donne en linéaire :

 $e = I \frac{df}{dt}$ (9)

La représentation générale est :

$$
\frac{e = \mathrm{d}p/\mathrm{d}t}{f} I
$$

A titre d'exemple, citons : masses en translation, inerties en rotation, inductances.

1 est également un élément de stockage d'énergie.

3.2. Les éléments actifs : les sources

Ces éléments sont dits actifs car ils fournissent de la puissance au système. On distingue :

- les sources d'effort  $S_e$  (force de gravité, générateur de tension, ...)

- les sources de flux  $S_f$  (vitesse appliquée, générateur de courant, ...)

L'orientation de la demi-flèche est fixée et supposée toujours sortante de la source.

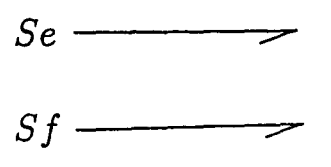

Dans chaque cas, une des deux variables (effort ou flux) est supposée connue, et indépendante de la variable complémentaire induite qui dépend, elle, du système.

#### 3.3. Les éléments de ionction

Ces éléments, notés 0, 1, TF, GY, servent à coupler les éléments R, C et 1, et composent la structure de jonction du modèle, correspondant à l'architecture du système étudié. Ils sont conservatifs de puissance.

#### - **Jonction 0** :

Elle sert à associer les éléments soumis au même effort.

Les relation qui la caractérisent sont :

- égalité des efforts
- somme des flux entrants = somme des flux sortant

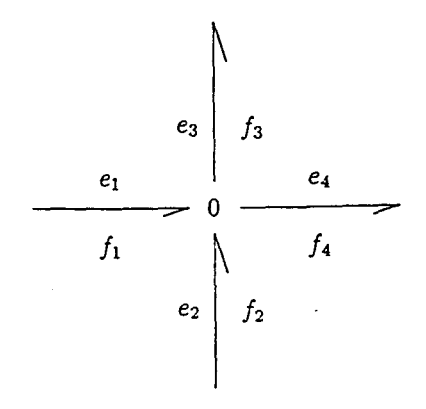

*fig.* 4 *:Jonction* 0

Considérons l'exemple de la figure 4, on a ici :

$$
e_1 = e_2 = e_3 = e_4
$$
  
\n
$$
f_1 + f_2 - f_3 - f_4 = 0
$$
\n(10)

#### - Jonction 1 :

Elle sert à associer les éléments soumis au même flux. Les relations qui la caractérisent sont:

- égalité des flux

- somme des efforts entrants = somme des efforts sortants

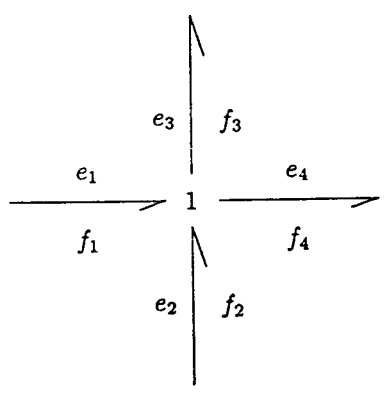

*fig. 5 : Jonction 1* 

Suivant l'exemple de la figure 5, on obtient :

$$
f_1 = f_2 = f_3 = f_4
$$
  
\n
$$
e_1 + e_2 - e_3 - e_4 = 0
$$
\n(11)

*Remarque sur les jonctions 0 et 1 :* 

La jonction 0 correspond en électricité à des éléments connectés en parallèle. La jonction 1 correspond en électricité à des éléments connectés en série.

- Transformateur TF :

Il est représenté par :

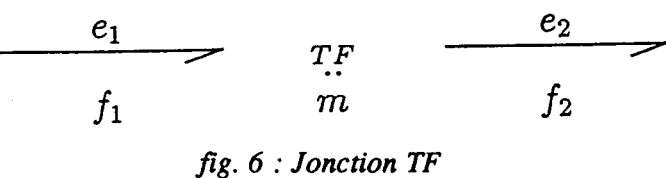

où m est le module du transformateur.

Les relations qui le caractérisent sont :

$$
e_1 = m e_2 \tag{12}
$$

 $f_2 = m f_1$ 

A titre d'exemple, citons : le transformateur électrique, un système de poulies...

#### - Gyrateur GY :

Il est représenté par :

 $e_2$  $\frac{1}{f_2}$  $f_1$   $f_2$   $f_3$   $f_4$   $f_5$   $f_7$   $f_8$   $f_7$  *Jonction GY* GY *r* 

et est caractérisé par les équations suivantes :

$$
e_1 = r f_2
$$
  
\n
$$
e_2 = r f_1
$$
\n(13)

où r est le module du gyrateur.

A titre d'exemple, citons le gyroscope, le capteur à effet Hall, le couplage électromagnétique ...

#### 4. Procédure de construction de modèles bond-eraph

Nous explicitons ici la procédure de construction dans le cas d'un système électrique. Pour les autres domaines énergétiques, les procédures de construction sont similaires. La démarche suit les règles énoncées ci-dessous :

1. Fixer le sens de circulation du courant ;

2. A chaque noeud du circuit de tension différente, mettre une jonction 0 ;

3. Insérer sur des jonctions 1, placées entre les jonctions 0, les éléments R, C, 1, Se,  $S_f$ , TF,  $GY$ ;

4. Assigner le sens des flèches qui correspond au sens du courant;

*5.* Choisir un point particulier comme tension de référence et simplifier le bondgraph si possible.

Les noeuds de tension de référence sont éliminés ainsi que tous les liens qui leur sont attachés, deux liens attachés à une jonction sans élément pouvant être unifiés si l'un des liens est entrant et l'autre sortant.

#### 5. Notion de causalité

Lorsque deux sous-systèmes A et B sont couplés, tels que A transmet à B la puissance  $P=ef$ , nous avons deux situations possibles :

A applique un "effort" e à B qui réagit en envoyant à A un "flux" f

A envoit un "flux" f à B qui répond par un "effort" e

Pour tenir compte de ces relations de cause à effet et les représenter sur le modèle bondgraph, nous introduisons le trait causal.

Le trait causal est placé perpendiculairement au lien, il indique par convention le sens dans lequel l'effort est connu, le flux étant toujours considéré comme connu dans le sens opposé au trait causal:

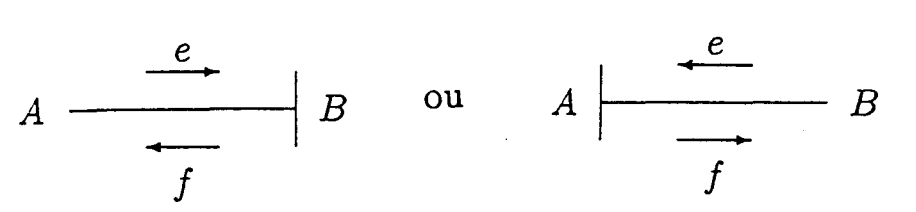

La position du trait causal est tout à fait indépendante du sens de la demi-flèche. L'affectation de la causalité n'est pas arbitraire mais soumise à des règles que nous présentons dans ce qui suit.

#### 5.1. Les causalités obligatoires

Elles apparaissent sur les sources : une source d'effort impose son effort au système, une source de flux impose son flux :

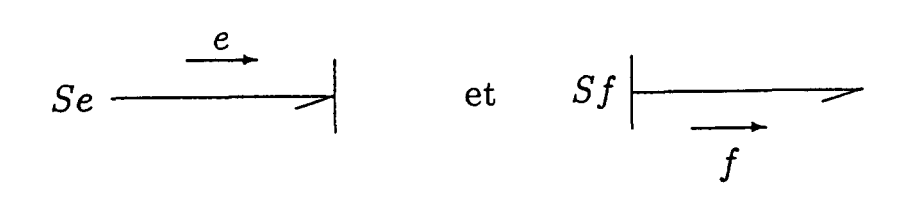

#### 5.2. Causalités sur les éléments R. C. 1

#### - Eléments R :

Pour un élément R linéaire, il n'y a pas de causalité préférentielle, il s'adapte selon la situation de contrainte du contexte.

#### - Eléments C et 1

Ecrire les relations qui caractérisent les éléments C et 1 sous la forme :

$$
e_C = \frac{1}{C} \int f_C dt \qquad \text{ou} \qquad e_i = I \frac{df_I}{dt} \tag{14}
$$

suppose que f est une donnée pour les éléments C et I, ce qui positionne le trait causal :

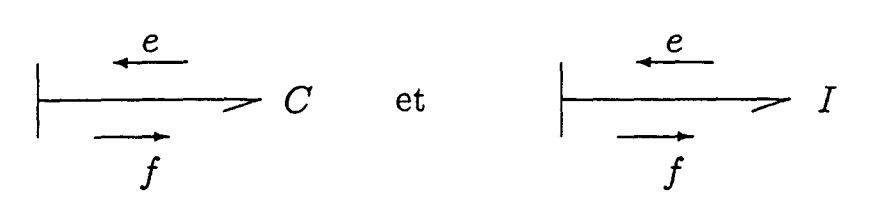

De même, écrire ces relations sous la forme :

$$
f_C = C \frac{dec}{dt} \qquad \text{ou} \qquad f_I = \frac{1}{I} \int e_I dt \tag{15}
$$

suppose que e est une donnée pour ces éléments, ce qui se représente par :

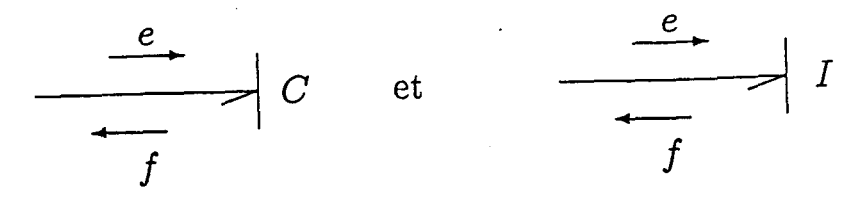

Pour des considérations d'ordre numérique (il est plus aisé et plus robuste d'intégrer que de dériver), on essaiera d'affecter aux éléments C et I une causalité dite "intégrale" associée à une loi de type intégrale.

#### 5.3. Eléments de jonction

#### - Jonction 0 :

Un seul effort peut donner sa valeur aux autres, ce qui conduit à la règle suivante : un seul trait causal près de la jonction O.

#### - Jonction 1 :

Un seul élément peut imposer son flux aux autres : un seul lien sans trait causal près de la jonction 1.

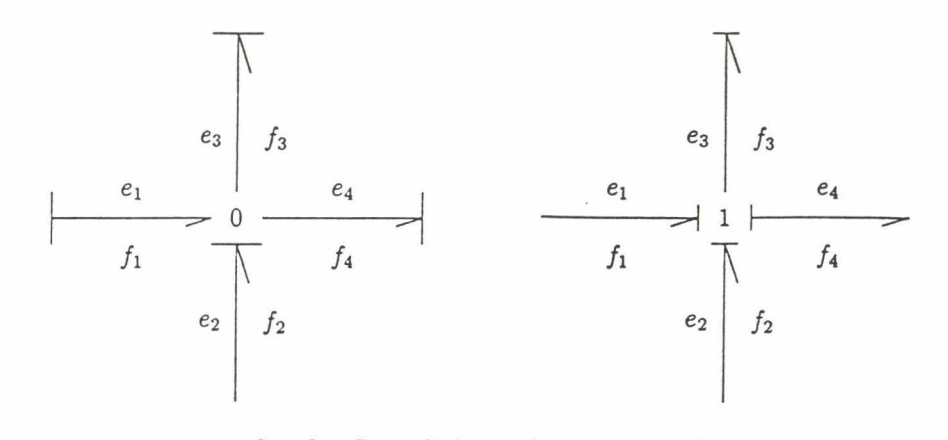

*fig; 8* .· *Causalités sur les jonctions 0 et 1* 

#### - Jonction TF :

Les relations caractéristiques s'écrivent, si  $e_2$  et  $f_1$  sont connus, sous la forme :

$$
e_1 = m e_2
$$
  
ou, si  $e_1$  et  $f_2$  sont connus :  

$$
e_2 = \frac{1}{m} e_1
$$
 (16)

$$
\frac{1}{m} \; f_2
$$

(17)

Ce qui conduit à deux possibilités d'affectation des causalités avec la règle suivante : un seul trait causal près du transformateur.

 $f_1 =$ 

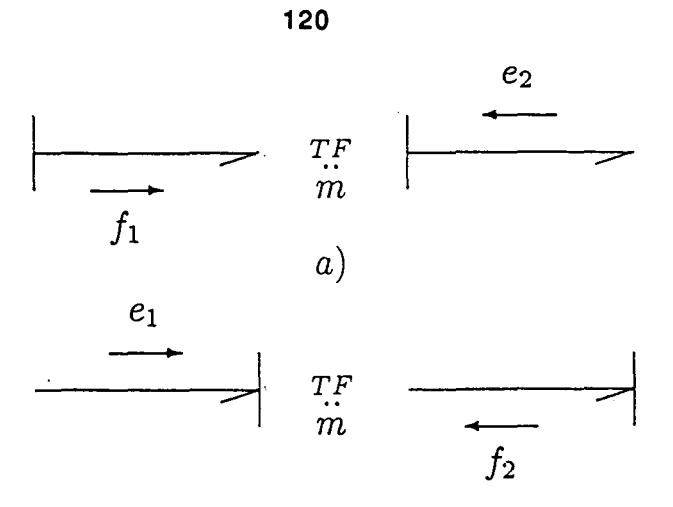

*fig.* 9 *:Causalités sur un TF* 

## -Jonction GY:

Comme pour le TF, nous avons deux possibilités d'affectation des causalités, selon l'écriture des relations :

$$
e_1 = r f_2
$$
  
\n
$$
e_2 = r f_1
$$
  
\n
$$
f_2 = \frac{1}{r} e_1
$$
  
\n(18)

(19)

La règle d'application de la causalité peut s'écrire : pas de trait causal ou deux traits causaux près du GY.

 $f_1 = \frac{1}{r} e_2$ 

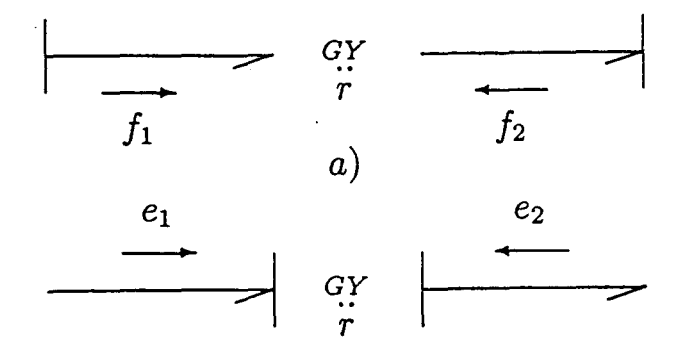

*fig. JO: Causalités pour le GY* 

ou:

#### 5.4. Procédure d'affectation de la causalité

Compte tenu des règles précédentes, il convient d'affecter les traits causaux à chaque lien du modèle en procédant comme suit :

1. Affecter la causalité aux sources, et répercuter sur 1 'environnement en respectant les restrictions de causalité ;

2. Mettre tous les 1 et tous les C en causalité intégrale, et répercuter sur 1 'environnement ;

3. Affecter les causalités aux jonctions 0, 1, TF, GY ;

4. Affecter les causalités aux éléments R en fonction des possibilités restantes.

5. Rechercher les conflits de causalité. En cas de conflit, reprendre en 2 et modifier la causalité sur l'élément 1 ou C origine du conflit.

#### 6. Mise en équation

#### 6.1. Vecteur état

Le vecteur état, noté x, est composé des variables d'énergie p et q associées aux éléments I etC

$$
x = \begin{bmatrix} p_I \\ q_C \end{bmatrix}
$$

Le vecteur état n'apparaît sur le bond-graph que sous la forme de sa dérivée :

$$
\dot{\mathbf{x}} = \begin{bmatrix} \mathbf{e}_I \\ \mathbf{f}_C \end{bmatrix}
$$

#### 6.2. Méthode systématigue

Pour obtenir l'équation d'état sous la forme :

$$
\dot{x} = A x + B u
$$

il faut procéder de la manière suivante :

- à chaque jonction et selon sa nature, écrire la conservation des flux ou des efforts - pour chaque élément, expliciter la relation effort-flux en tenant compte de la causalité qui lui est affectée ;

- combiner ces différentes lois pour obtenir l'équation d'état.

Si tous les éléments I et C sont en causalité intégrale, alors la dimension de x donne l'ordre du modèle.

Si, parmi les n éléments I et C,  $n_1$  sont en causalité dérivée, alors l'ordre du modèle est égal à n-n<sub>1</sub> et le vecteur x se décompose en  $x_i$  et  $x_d$  (i pour intégrale et d pour dérivée).

# MODELISATION DE L'HYSTERESIS

 $\sim 10^{-1}$ 

ANNEXE D :

#### 123

 $\overline{\phantom{a}}$ 

#### **ANNEXE D**

#### MODELISATION DE L'HYSTERESIS

Le cycle d'hystérésis d'un matériau ferromagnétique est composé de deux parties symétriques *(figure 1)*.

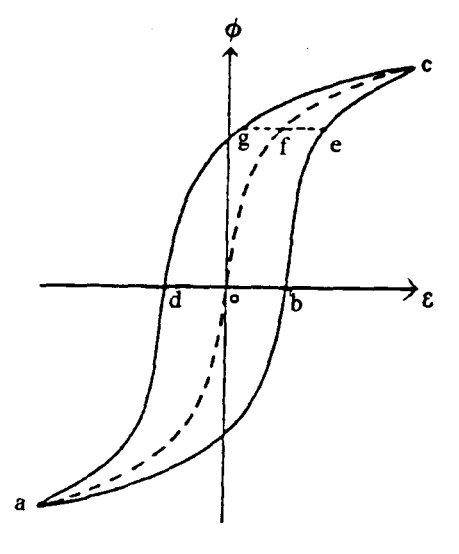

*fig. 1 :* 

La courbe moyenne de première aimantation est représentée par la ligne "aoc". Cette courbe correspond à la courbe de saturation B(H) considérée lors de la prise en compte de la saturation dans les perméances variables du schéma magnétique équivalent (paragraphe II.2.4.b). La distance entre cette courbe et un point de fonctionnement effectuant un cycle (distance ef sur la *figure* 1) change périodiquement de valeur et représente les pertes dans le cycle d'hystérésis.

Cette distance appelée fonction de consommation peut être exprimée par [85] :

$$
f(\Phi) = R\left(\frac{d\Phi}{dt}\right) \tag{1}
$$

L'équation (1), représentant une variation de la force magnétomotrice en fonction du flux, est caractéristique du comportement d'une résistance. La fonction de consommation se retrouve donc intégrée dans le schéma magnétique équivalent sous la fonne d'une résistance en série avec la perméance saturable considérée.

Dans ce cas, l'équation reliant la force magnétomotrice et le flux, est du type :

$$
\varepsilon = \frac{1}{P} \int \frac{d\Phi}{dt} dt + R \frac{d\Phi}{dt}
$$
 (2)

où l'on retrouve la courbe de première aimantation par l'intermédiaire de la perméance variable et la fonction de consommation dans le terme de résistance.

Cependant, la valeur de cette résistance ne peut être déterminée que pour un point de fonctionnement donné, la largeur du cycle variant en fonction de la fréquence et de la tension d'alimentation.

 $\overline{\phantom{a}}$ 

DONNEES CONSTRUCTIVES DES MACHINES

 $\mathcal{A}^{\mathcal{A}}$ 

ANNEXE E :

#### **ANNEXE E**

# DONNEES CONSTRUCTIVES DES MACHINES

# L MACHINE A 6 PAIRES DE POLES

# Caractéristiques électriques :

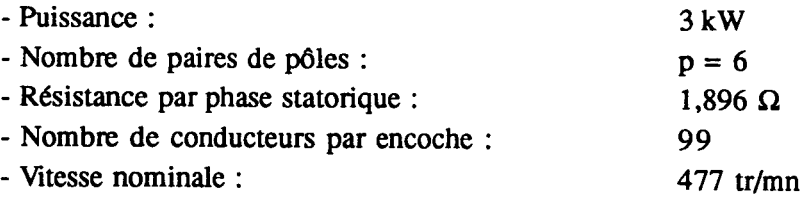

# Courbe de saturation :

La courbe de saturation utilisée est présentée fig. 1, et son approximation par la formule établie par Marrocco [ 44] nous donne :

$$
\frac{1}{\mu} = v = \varepsilon + (c - \varepsilon) \frac{B^{2\alpha}}{B^{2\alpha} + \tau}
$$

où :  $\epsilon = 2,094$  10-4

 $c = 7,854$   $10^{-4}$  $\tau = 71944$  $\alpha = 6,8$ 

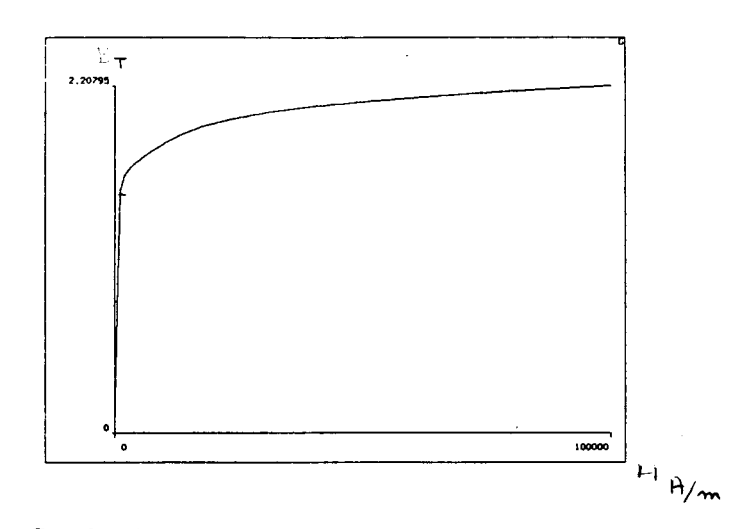

*fig.* 1 *:Courbe de saturation de la machine à 6 paires de pôles* 

## Caractéristiques électriques :

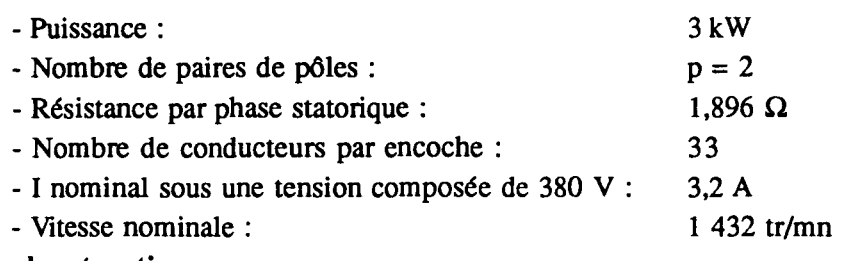

### Courbe de saturation :

La courbe de saturation fournie par le constructeur est présentée fig. 1, et son approximation par la formule établie par Marrocco nous donne :

 $\epsilon = 1,73$  10-4  $c = 0,009$  $\tau = 110 824$  $\alpha = 7,87$ 

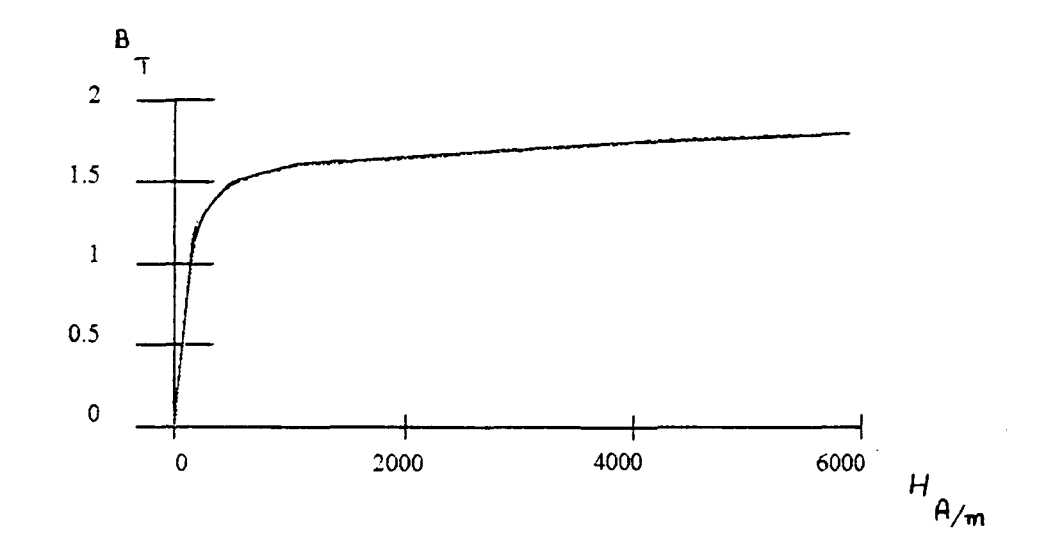

*fig. 1 :Courbe de saturation de la machine à 2 paires de pôles* 

# **W.** rARAMETRES INDUCTifS

Le calcul des paramètres inductifs de ces deux machines, selon la méthode présentée en annexe B, a donné les résultats suivants:

 $\bar{z}$ 

# Machine à 6 paires de pôles:

 $L_s = 349,58$  mH  $L_R = 20,28$  µH  $M_{SR}$ = 2,194 mH

# **Machine à 2 paires de pôles:**

$$
L_s = 185 \text{ mH}
$$
  

$$
L_R = 2,45 \text{ }\mu\text{H}
$$
  

$$
M_{SR} = 0,646 \text{ mH}
$$

# CALCUL DU COUPLE ELECTROMAGNETIQUE

 $\bar{\mathcal{A}}$ 

ANNEXE F :

 $\sim$ 

#### **ANNEXE F**

## CALCUL DU COUPLE ELECTROMAGNETIQUE

Le couple exercé par un système électromagnétique s'exprime en fonction de la coénergie magnétique [28], [17] :

$$
C_{\rm cm} = \frac{\partial W_{\rm mag}}{\partial \theta} \Big|_{i = \rm cte} \tag{1}
$$

La coénergie a pour expression, pour un système composé de n enroulements :

$$
W_{\text{mag}} = \sum_{k=1}^{n} \int_{0}^{i_k} \psi_k \, di \tag{2}
$$

Si les enroulements comportent chacun un nombre n de spires, la coénergie peut s'exprimer sous la forme :

$$
W_{\text{mag}} = \sum_{k=1}^{n} \int_{0}^{ik} n \phi_k \, di \tag{3}
$$

soit encore :

$$
W_{\text{mag}} = \sum_{k=1}^{n} \int_{0}^{\epsilon_k} \phi_k \, d\epsilon \tag{4}
$$

où  $\varepsilon_k$  représente la force magnétomotrice et  $\phi_k$  le flux canalisé par l'enroulement k.

Considérons un circuit magnétique élémentaire composé d'une source de force magnétomotrice  $\varepsilon_i = nI$ , d'une perméance saturable  $P_s$  représentant un circuit magnétique, et d'une perméance  $P_{\theta}$  variable uniquement en fonction de la position, conformément aux hypothèses du § 11.2.5 représentant une perméancè d'entrefer (fig. J).

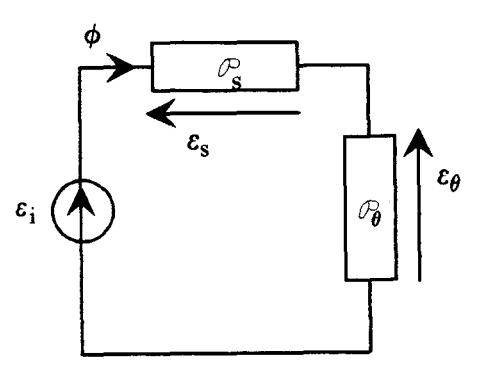

*fig. 1 :Circuit magnétique élémentaire* 

L'application de la loi des mailles à ce circuit élémentaire donne, pour les différences de potentiel magnétique :

$$
\varepsilon_{i} = \varepsilon_{\theta} + \varepsilon_{s} \tag{5}
$$

Quant au flux, il s'écrit :

$$
\Phi = \varepsilon_{\theta} \, \mathbf{P}_{\theta} \tag{6}
$$

où encore:

$$
\Phi = \varepsilon_{s} \, \mathcal{P}_{s} \tag{7}
$$

La coénergie magnétique, calculée à partir de l'expression (4), devient dans le cas particulier :

$$
W_{\text{mag}} = \int_0^{\epsilon_i} \Phi \, d\varepsilon \tag{8}
$$

La figure 2 représente l'évolution du flux dans la perméance saturable  $P_s$  en fonction de la différence de potentiel magnétique à ses bornes.

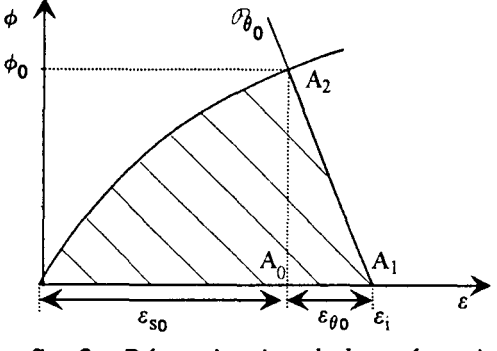

*fig. 2 : Détermination de la coénergie* 

Pour une position donnée  $\theta_0$  et pour un courant I donné, le flux  $\Phi$  s'exprime par :

$$
\Phi = \mathbf{P}_{\theta_0} [\varepsilon_i - \varepsilon_s]
$$
 (9)

ce qui nous permet de placer sur la figure *2* la "droite de charge" correspondant à la perméance  $P_{\theta_0}$ , puisque  $P_{\theta}$  ne dépend que de  $\theta$ .

La valeur de la coénergie magnétique dans le circuit correspond à la surface hachurée sous la courbe, soit

$$
W_{\text{mag}} = \int_0^{\epsilon_0} \Phi \, d\varepsilon + \int_{\epsilon_0}^{\epsilon_1} \Phi \, d\varepsilon \tag{10}
$$

D'après la figure *2,* la deuxième intégrale de l'équation (10) est égale à l'aire du triangle défini par les points  $A_0$ ,  $A_1$ ,  $A_2$ , ce qui donne :

$$
W_{\text{mag}_0} = \int_0^{\epsilon_0} \Phi \, d\epsilon + \frac{1}{2} \, \mathcal{P}_{\theta_0} \, \epsilon_{\theta_0}^2 \tag{11}
$$

Considérons maintenant un déplacement élémentaire  $\delta\theta$  effectué à courant constant :

$$
\varepsilon_i = cte \tag{12}
$$

ce qui nous permet d'écrire à partir de l'équation (5) :

$$
\delta \varepsilon_{s} = - \delta \varepsilon_{\theta} \tag{13}
$$

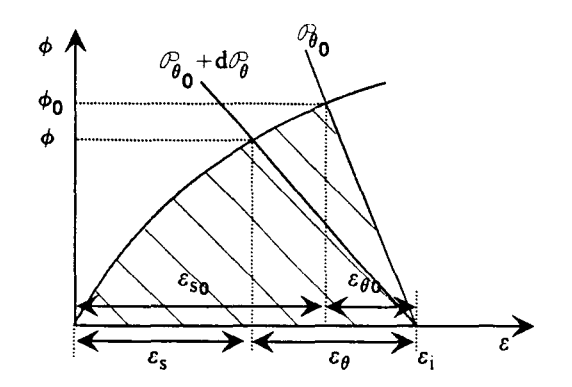

*fig. 3 : Variation de la coénergie pour un déplacement d'angle 8* 

D'après la figure 3, nous pouvons écrire :

$$
\mathbf{P}_{\theta} = \mathbf{P}_{\theta_0} + \delta \mathbf{P}_{\theta} \tag{14}
$$

$$
\varepsilon_{\theta} = \varepsilon_{\theta_0} + \delta \varepsilon_{\theta} \tag{15}
$$

$$
\varepsilon_{s} = \varepsilon_{s_{0}} + \delta \varepsilon_{s} \tag{16}
$$

L'expression de l'accroissement de la coénergie magnétique s'exprime par *:* 

$$
\delta W_{\text{mag}} = W_{\text{mag}} - W_{\text{mag}_0} = \int_0^{\epsilon_0} \Phi \, d\epsilon + \frac{1}{2} \, \mathcal{P}_{\theta} \, \epsilon_0^2 - \left( \int_0^{\epsilon_{\text{eq}}} \Phi \, d\epsilon + \frac{1}{2} \, \mathcal{P}_{\theta_0} \, \epsilon_0^2 \right) \tag{17}
$$

ce qui donne *:* 

$$
\delta W_{\text{mag}} = \int_{\epsilon_{\text{eq}}}^{\epsilon_{\text{eq}} + \delta \epsilon_{\text{s}}} \Phi \, d\epsilon + \frac{1}{2} \left[ \left( \mathbf{P}_{\theta_0} + \delta \mathbf{P}_{\theta} \right) (\epsilon_{\theta_0} + \delta \epsilon_{\theta})^2 - \mathbf{P}_{\theta_0} \epsilon_{\theta_0}^2 \right] \tag{18}
$$

L'approximation au premier ordre de cette expression conduit à :

$$
\delta W_{\text{mag}} = \int_{\epsilon_{\mathbf{e}_0}}^{\epsilon_{\mathbf{e}_0} + \delta \epsilon_{\mathbf{e}}} \Phi \, d\epsilon + \mathbf{P}_{\theta_0} \, \epsilon_{\theta_0} \, \delta \epsilon_{\theta} + \frac{1}{2} \, \delta \mathbf{P}_{\theta} \, \epsilon_{\theta}^2 \tag{19}
$$

De plus, l'intégrale peut s'écrire :

$$
\int_{\varepsilon_{\alpha_0}}^{\varepsilon_{\alpha_0} + \delta \varepsilon_{\mathfrak{s}}} \Phi \, d\varepsilon = \Phi_0 \, \delta \varepsilon_{\mathfrak{s}} = \mathcal{P}_{\theta_0} \, \varepsilon_{\theta_0} \, \delta \varepsilon_{\mathfrak{s}} \tag{20}
$$

Ce qui donne, en reportant dans l'équation (19) :

$$
\delta W_{\text{mag}} = \mathbf{P}_{\theta_0} \epsilon_{\theta_0} \delta \epsilon_{\text{s}} + \mathbf{P}_{\theta_0} \epsilon_{\theta_0} \delta \epsilon_{\theta} + \frac{1}{2} \delta \mathbf{P}_{\theta} \epsilon_{\theta}^2 \tag{21}
$$

En tenant compte de l'équation (13), nous obtenons :

$$
\delta W_{\text{mag}} = \frac{1}{2} \delta \, \mathbf{P}_0 \, \varepsilon_0^2 \tag{22}
$$

La limite de cette expression pour un déplacement infiniment petit conduit à :

$$
\frac{\partial W_{\text{mag}}}{\partial \theta} \Big|_{\epsilon_i = \text{cte}} = \frac{1}{2} \frac{dP_{\theta}}{d\theta} \epsilon_{\theta}^2 \tag{23}
$$

soit en reprenant l'expression du couple électromagnétique (1) :

$$
C_{\rm cm} = \frac{1}{2} \frac{dP_{\theta}}{d\theta} \epsilon_{\theta}^2 \tag{24}
$$

Nous retrouvons bien ici le résultat énoncé par Cassat [57].

On admettra que ce que nous venons d'établir sur un système simple peut être généralisé à un circuit magnétique équivalent complet.

Lors de la modélisation d'une machine tournante, nous rencontrons trois types de perméances :

- les perméances constantes (fuites de pied d'encoche),

- les perméances saturables (perméances des armatures),
- les perméances variables en fonction de la position (perméances d'entrefer).

En supposant que la perméance d'entrefer  $P_{ij}$  située entre la dent i statorique et la dent j rotorique ne dépend que de la position, nous obtenons l'expression du couple électromagnétique développé par le moteur :

$$
C_{\mathbf{m}} = \frac{1}{2} \sum_{i=1}^{n_{\mathbf{s}}} \sum_{j=1}^{n_{\mathbf{r}}} \frac{d\mathbf{P}_{ij}}{d\theta} \epsilon_{ij}^2
$$
 (25)

où n<sub>s</sub> et n<sub>r</sub> sont respectivement les nombres de dents statoriques et rotoriques.

**BIBLIOGRAPHIE** 

 $\sim$ 

J.

# BIBLIOGRAPHIE

- [1] B. LEMAIRE-SEMAIL, "Modélisation et réalisation d'un actionneur asynchrone et de sa commande vectorielle" Thèse de doctorat de l'université de Paris 6, février 1990
- [2] N. PIERLOT, B. LEMAIRE-SEMAIL,"Utilisation des réseaux de neurones dans la commande du moteur asynchrone", Journée d'étude de la S.E.E., "les méthodes de l'automatique appliquées à l'électrotechnique", Lille, avril 1994
- [3] E. MENDES, "Contribution à 1 'étude de servomoteurs à induction. Etude et mise en oeuvre de commandes numériques à flux orienté et adaptatives", Thèse de doctorat de l'université de Paris 6, L.G.E.P., octobre 1993
- [4] A. YAHIAOUI, F. BOUILLAULT, "2D and 3D numerical computation of electrical parameters of an induction motor", IEEE Trans on Magnetic, vol. 30, septembre 1994
- [5] A. TAIEB BRAHIMI, "Contribution à la modélisation de la machine asynchrone à cage par logiciels d'éléments finis 20 et 3D", Thèse de doctorat de l'I.N.P. Grenoble, juin 1992
- [6] S.WILLIAMSON, M.J. ROBINSON, "Calculation of cage induction motor equivalent circuit parameters using finite elements", I.E.E. Proc. b, vol. 138 n°5, Septembre 1991
- [7] B. ROBYNS, F. LABRIQUE, H. BUYRE, "Performance analysis of a simplified algorithm for small power induction actuators", IMACS TC1 '93, Montréal, Proc. pp 397-402, juillet 1993
- [8] R. KRIHNAN, P. PILLAY, "Sensitivity analysis and comparison of parameter compensation schemes in vector controlled induction motor drives", IEEE 1986, Proc pp 155-161, 1986
- [9] R.J. KERKMAN, T.M. ROWAN, D. LEGGATE, "Indirect field oriented control of an induction machine in the field weakening region", IEEE, conference Rec, pp 375-383, 1989
- [10] V. OSTOVIC, "Dynamics of Saturated Electric Machines", Springer-Verlag, 1989
- [ 11] M. JUFER, "Electromécanique" Traité d 'Electricité, d'Electronique et d'Electrotechnique, Dunod, 1979
- [12] A. YAHIAOUI, "Modélisation électromagnétique d'un actionneur asynchrone en vue de sa commande", Thèse de docteur de l'université Paris 6, février 1994
- [13] J.O. OJO, A. CONSOLI, T. LIPO, "An Improved Model of Saturated Induction Machine", IEEE Trans on lndustry Applications, Vol. 26 n°2 March 1990
- [ 14] G. SEGUIER, F. NOTELET, "Electrotechnique industrielle", Technique et Documentation, Paris,1977
- [15] J.P. HAUTIER, J.P. CARON, "Modélisation et commande de la machine asynchrone", Journées 3 E.I. 93, thème : Variation de vitesse des machines asynchrones, Gif-sur-Yvette, Mars 1993
- [16] D ROYE, "La commande vectorielle du moteur asynchrone: aspects pédagogiques", Journée d'études S.E.E. "La commande vectorielle du moteur asynchrone", Lille, décembre 1992
- [17] J. LESENNE, F. NOTELET, G. SEGUIER, "Introduction à l'électrotechnique approfondie", Technique et Documentation, 1980
- [18] J.P. LOUIS, "Modélisation des machines à courant alternatif au sens du premier hannonique", polycopié de cours de DEA, ENS Cachan, 1991
- [ 19] D. GRENIER, "Modélisation et stratégies de commande de machines synchrones à aimants pennanents à force contre-électromotrices non sinusoïdales", Thèse de doctorat de l'école normale supérieure de Cachan, septembre 1994
- [20] J.P. LOUIS, B. LEMAIRE-SEMAIL, F. BOUILLAULT, "Extension de la méthode de Park à la machine asynchrone en régime saturé en vue d'une modélisation analytique", Journées G.D.R. "Conception de dispositifs et systèmes électrotechniques, Contrôle vectoriel des machines et moteurs asynchrones", Toulouse, juin 1993
- [ 21] Z. REN, "Contribution à la modélisation des machines électriques par résolution simultanée des équations du champ et des équations du circuit magnétique", Thèse de doctorat de l'I.N.P. de Toulouse, 1985
- [22] J.L. COULOMB, "Analyse tridimensionnelle des champs électriques et magnétiques par la méthode des Eléments Finis", Thèse de doctorat d"Etat, INP Grenoble, 1981
- [23] REN Z., BOUILLAULT F., RAZEK A., BOSSA VIT A. and VERITE J.C., "A new hybrid model using electric field formulation for 3D eddy current problems", I.E.E.E. Mag. vol. 25, pp. 470-473, mars 1990
- [24] S. BOUISSOU, F. PIRIOU, C. KIENY, G. TANNEAU, "Numerical simulation of a power transformer using 3D finite element method coupled to circuit equation", IEEE Trans on Magnetics, vol. 30, n°5, pp 3224-3227, septembre 1994
- [25] F. BOUILLAULT, "Contribution à la modélisation des sytèmes électromagnétiques en mouvement comportant des parties ferromagnétiques massives", Thèse de 3e cycle, Université Paris 6, L.G.E.P. 1984
- [26] G. DHATT, G. TOUZOT, "Une représentation de la méthode des éléments finis", coll. Université de Compiègne, Maloine S.A. Editeur, 1984
- [27] S. BRISSET, P. BROCHET, "Numerical simulation of the transients of a switched reluctance motor using an Electronic-Magnetic-Mechanical coupled Finite Element Model", ICEM' 94, Proc. vo1.2, pp 402-406, septembre 1994
- [28] F. PIRIOU, A. RAZEK, "Numerical simulation of a non-conventional altemator connected to a rectifier", I.E.E.E. Trans on Energy Conversion, Vol. *5,* n°3, septembre 1990
- [29] A. RAZEK, J.L. COULOMB, M. FELIACHI, J.C. SABONNADIERE, "Conception of an air-gap element for dynamic analysis of the electromagnetic field in electric machines", IEEE Trans. Vol. MAG-18, pp 655-659, 1982
- [30] M. FELIACHI, "Contribution au calcul du champ électromagnétique par la méthode des éléments finis en vue d'une modélisation dynamique de machines électriques", Thèse de Docteur Ingénieur, CNAM, LGEP, Paris, 1981
- [31] M.A. PECCOLO, "Contribution à la modélisation des machines asynchrones par la résolution pas-à-pas de l'équation du champ", Thèse de doctorat de l'I.N.P. de Toulouse, octobre 1990
- [32] A. KLADAS, "Contribution à la modélisation des courants de Foucault dans les parties massives des systèmes électromagnétiques", Thèse de doctorat de l'université Paris 6, juin 1987
- [33] E. VASSENT, "Contribution à la modélisation des moteurs asynchrones par la méthode des éléments finis", Thèse de doctorat de l'I.N.P. de Grenoble, novembre 1990
- [34] N. SADOWSKI, B. CARLY, Y. LEFEVRE, M. LAJOIE-MAZENC, S. ASTIER, "Finite" element simulation of electrical motors fed by current inverters", IEEE Trans on Magn, vol. 25, pp 1683-1688, mars 1993
- [35] J. THOMA, "Simulation by Bond-Graph", Springer Verlag, 1991
- [36] D. KARNOPP, R. ROSENBERG,"System Dynamics: a unified approach", John Wiley & Sons, 1975
- [37] P. BORNE, G. DAUPHIN-TANGUY, J.P. RICHARD, F. ROTELLA, 1. ZAMBETfAKIS, "Modélisation et identification des processus", Tome 2, éditions Technip, 1992
- [38] J.P. DUCREUX, "Modélisation des associations convertisseurs-machines pour le calcul des pertes électromagnétiques dans les moteurs à grande vitesse", Thèse de doctorat de l'Université de Sciences et Technologies de Lille, décembre 1994
- [39] M. LATRECHE, "Modélisation magnétique et thermique des machines électriques par schémas équivalents", Thése de doctorat de l'I.N.P. Toulouse, juillet 1987
- [40] "PC-Opera Software for electrornagnetic design", V.F. Vector Fields, 1994
- [41] D. SHEN, G. MEUNIER, J.L. COULOMB, J.C. SABONNADIERE, "Solution ofrnagnetic field and electrical circuit combinated problem", Trans. I.E.E.E. MAG. 21, pp 2288-2291, 1985
- [42] G. BRUHAT, "Cours de physique générale, électricité", Huitième Edition, Masson & Cie, 1967
- [43] H. ILHEM, "Contribution à la modélisation d'un moteur asynchrone à cage par la méthode des réseaux de perrnéances", rapport de D.E.A., L.2.E.P., Lille, juillet 1994
- [44] A. MARROCCO, "Analyse numérique des problèmes en électrotechnique", Ann. Sc. Math., Québec, vol. 1, pp. 271-296, 1977
- [ 45] J.P. NOUGIER, "Méthodes de calcul numérique", 3e édition, Masson
- [46] P. BROCHET, M. HECQUET, B. LEMAIRE-SEMAIL, C. ROMBAUT, "A model for coupled magnetic-electric circuits calculation in electromagnetic systems using permeance network", International Workshop on Electric and Magnetic Fields, Liège, Belgique, pp 8- 1, 8-6, 1992
- [47] N. SAOOWSKI, Y. LEFEVRE, M. LAJOIE-MAJENS, COS J., "Finite element torque calculation in electrical machines while considering the rnovement", IEEE Trans. on Magn., Vol. 28, pp 1410-1413, March 1992
- [48] T. W. PRESTON, A. B. J. REECE, P. S. SANGHA, "Induction motor analysis by timestepping techniques", IEEE Mag. vol.  $n^{\circ}$  24, pp 471-474, 1988
- [ 49] F. GOBY, "Utilisation d'une méthode couplée : "éléments finis-éléments intégrales de frontière pour le calcul des forces dans des dispositifs électromagnétiques. Application au calcul du couple d'une machine à réluctance variable", Thèse de doctorat de l'université Paris 6, septembre 1987
- [50] A. BLAJKINE, "Electrotechnique générale", édition MIR, Moscou, 1977
- [51] P.L. TIMAR, A. FAZCKAS, J. KISS, A. MIKLOS, S.J. YANG, "Noise and vibration of electrical machines", Elsevier Editor, 1989
- [52] B. BOUALEM, F. PIRIOU, "Modelling of induction motor accounting for skewed slots effects", I.C.E.M. Proc. vol. 2, pp 699-704, Paris, septembre 1994
- [53] F. PIRIOU and A. RAZEK, "A model for coupled magnetic-electric circuits in electric machines with skewed slots", Trans. IEEE, Vol. MAG 26, pp 1096-1100, 1990
- [54] B. SEMAIL, F. PIRIOU, A. RAZEK, "Numerical model for P.M. synchronous motor drives to limit torque pulsations", Proc. I.E.E., vol. 282, pp 348-351, Electrical Machines and drives, Londres 1987

 $\sum_{i=1}^n$ 

- [55] P.L. ALGER, "Induction machines, their behavior and uses", second edition, Gordon and Breach science publishers, 1970
- [56] J. HUANG, "Modélisation et simulation des machines synchrones munies de circuits amortisseurs alimentées par convertisseurs statiques", Thèse de docteur de l'I.N.P. Toulouse, 1987
- [ 57] A. CASSAT, "Etude numérique des caractéristiques statiques et du comportement dynamique des moteurs pas à pas polyphasés", Thèse de Doctorat, Ecole Polytechnique Fédérale de Lausanne, 1977
- [58] "AllanTM: manuel de référence", Cisi Ingénierie, 1992
- [59] "Neptunix®: langage de description de modèle", Cisi Ingénierie, 1988
- [60] F. FAVRET, "Allan a general working tool which liberates the user from all programming work", Osaka Gas R & D Forum 1988, novembre 1988, Japon
- [61] M. NAKHLE, "Neptunix an efficient tool for large size systems simulation", 2nd international conf. on system simulation in building, december 1986, Liège, Belgique
- [62] C. DELFORGE, B. LEMAIRE-SEMAIL, P. BROCHET, "Modelling of an asynchronous machine using permeance network and bond-graph methode for coupled electric and magnetic circuts resolution", IMACS, TCl, Montréal, procs pp 333-338, Canada, July 1993
- [63] P. BROCHET, "Simulation of the commutation in direct current motors by means of coupled magnetic-electric model'', Proc. IMACS MCTS 1991, Vol. 3, pp 17-21
- [64] C. DELFORGE, B. LEMAIRE-SEMAIL, "Induction machine modeling using finite element and permeance network methods", Proc. CEFC'94, p 66, à paraître dans IEEE Trans. Mag., mai 1995
- [65] J.F. BRUDNY, "Etude quantitative des hannoniques de couple du moteur asynchrone triphasé d'induction", rapport de synthèse du dossier d'habilitation de l'USTL, Octobre 1991
- [66] E. BAEKI', B. LEMAIRE-SEMAIL, "High speed induction machine behaviour calculation from numerical solution of magnetic fields and circuit equations", I.C.E.M. 94, proc vol 2, pp 337-341, septembre 1994
- [67] E.F. FUCHS, M. POLOUJADOFF,G.W. NEAL, "Starting perfonnance of saturable threephase induction motors", IEEE Trans on Energy Conversion, vol. 3, n° 3, pp 624-633, septembre 1988
- [68] M. AKBABA, S.Q. FAKHRO, "Saturation effects in three-phase induction motors", Electric Machines and Power Systems, Vol. 12, pp 179-193, 1987
- [69] A. SADOWSKI, "Contribution à la modélisation des machines électriques par la résolution simultanée des équations du champ et des équations du circuit d'alimentation", Thèse de Doctorat I.N.P. Toulouse, décembre 1993
- [70] W. LEONHARD, "Control of Electrical drives", Springer-Verlag, 1985
- [71] M. PIETRZAK-DAVID, "Algorithmes de commande d'un variateur électrique asynchrone", Thèse de docteur es-sciences de l'I.N.P. Thulouse, 1988
- [72] B. DE FORNEL, M. FADEL, M. PIETRZAK-DAVID, J. C. H. DOS RUSE COSTA, "Méthodes d'observation des variables non mesurables pour le contrôle des machines à courant alternatif', Journées électrotechniques du club E.E.A., mars 1991, Toulouse
- [73] F. BEN AMMAR, M. PIETRZAK-DAVID, B. DE FORNEL, A. MIZZAIAN, "Fieldoriented control of high-power induction motor drives by Kalman filter flux observation, EPE Florence 1991, proc : pp 182-187, vol. 2
- [74] J. A. DE KOCK, F. S. VAN DER MERWE, H. J. VERMEULEN, "Induction motor parameter estimation through an output error technique", IEEE Trans on Energy Conversion, vol. 9, n° 1, mars 1994, pp 69-76
- [75] G. SEGUIER, F. LABRIQUE, "Les convertisseurs de l'électronique de puissance. La conversion continu-alternatif', Tome 4, Editions TEC & DOC, 1989
- [76] T. OHNISHI, H. OKITSU, "A novel PWM technique for three phase inverter/converter", Conf. Rec. IPEC Tokyo 1983, pp 384-395
- [77] P.D. ZIOGAS, Y.G. KANG, V.R. STEFANOVIC," PWM control techniques for rectifier filter minimization", IEEE Trans on Indus. applic., vol. IA-21, n° 5, septembreoctobre 1985
- [78] E. DELMOTIE, "Commande vectorielle d'une machine asynchrone avec observateur de flux", rapport de D.E.A., L.2.E.P., juin 1993
- [79] E. LEVI, "Magnetic saturation in rotor flux oriented induction motor drives: operating regimes, consequences and open-loop compensation", European Trans on Electrical Power Engineering, Vol. 4, n°4, pp 277-286, juillet/aout 1994
- [80] B. LEMAIRE-SEMAIL, F. BOUILLAULT, A. RAZEK, "Modélisation et commande vectorielle d'un moteur asynchrone saturé avec contrôle dynamique du flux", Journal de physique III (1991), pp 1509-1528, septembre 1991
- [81] E. LEVI, V. VUCKOVIC,"Field-oriented control of induction machines in presence of magnetic saturation", Electrical Machines and Power Systems, Vol. 16, n°2, pp 133- 147,1989
- [82] P. VAS, M. ALAKULA, "Field oriented control of saturated induction machines", I.E.E.E. Trans on Energy Conversion, Vol.5,pp 218-224,1990
- [83] M.HECQUET, "Contribution à la modélisation des sytèmes électrotechniques par la méthode des schémas équivalents magnétiques. Application à l'alternateur automobile", Thèse de doctorat de l'U.S.T. Lille, janvier 1995
- [84] F. PIRIOU, "Contribution à la modélisation numérique des machines synchrones autopilotées en tenant compte des caractéristiques et de la géométrie du circuit magnétique", Thèse de docteur ingénieur, CNAM, juillet 1984
- [85] C.E. LIN J. B. WEI, C. L. HUANG, C. J. HUANG, "A new method for representation of hysteresis loops", IEEE Trans on Power Delivery, Vol. 4, n° 1, pp 413-419, 1989

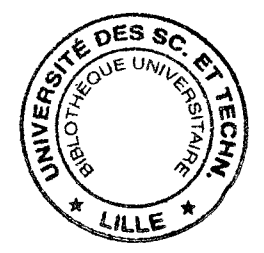